## МІНІСТЕРСТВО ОСВІТИ І НАУКИ УКРАЇНИ СХІДНОУКРАЇНСЬКИЙ НАЦІОНАЛЬНИЙ УНІВЕРСИТЕТ ІМ. В. ДАЛЯ ФАКУЛЬТЕТ ІНФОРМАЦІЙНИХ ТЕХНОЛОГІЙ ТА ЕЛЕКТРОНІКИ КАФЕДРА КОМП'ЮТЕРНИХ НАУК ТА ІНЖЕНЕРІЇ

До захисту допускається Т.в.о завідувача кафедри \_\_\_\_\_\_\_\_\_\_\_\_\_\_ Сафонова С.О.  $\langle \langle \rangle \rangle$  2020 р.

## **МАГІСТЕРСЬКА РОБОТА**

## НА ТЕМУ:

## **МЕТОДИ ТА ІНФОРМАЦІЙНА ТЕХНОЛОГІЯ ПРОЕКТУВАННЯ АВТОМАТИЗОВАНОЇ СИСТЕМИ КОНТРОЛЮ ОЧИСТКИ СТІЧНИХ ВОД**

Освітньо-кваліфікаційний рівень «Магістр» Спеціальність 122 – «Комп'ютерні науки»

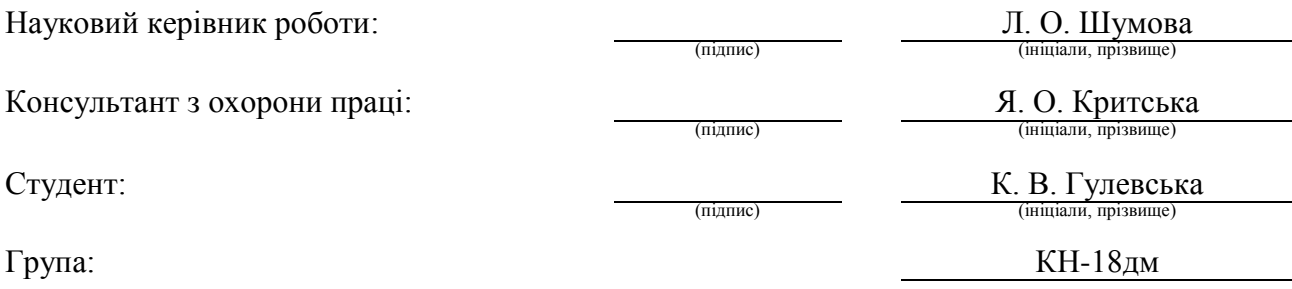

## МІНІСТЕРСТВО ОСВІТИ І НАУКИ УКРАЇНИ СХІДНОУКРАЇНСЬКИЙ НАЦІОНАЛЬНИЙ УНІВЕРСИТЕТ ІМЕНІ ВОЛОДИМИРА ДАЛЯ

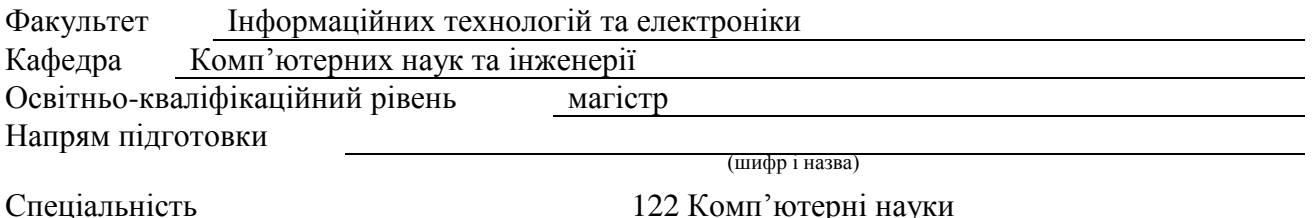

122 Комп'ютерні науки (шифр і назва)

## **ЗАТВЕРДЖУЮ:**

Т.в.о. завідувача кафедри С.О. Сафонова « $\qquad \qquad$   $\longrightarrow$  20 p.

## **З А В Д А Н Н Я НА МАГІСТЕРСЬКУ РОБОТУ СТУДЕНТУ**

Гулевської Ксенії Вячеславівни (прізвище, ім'я, по батькові)

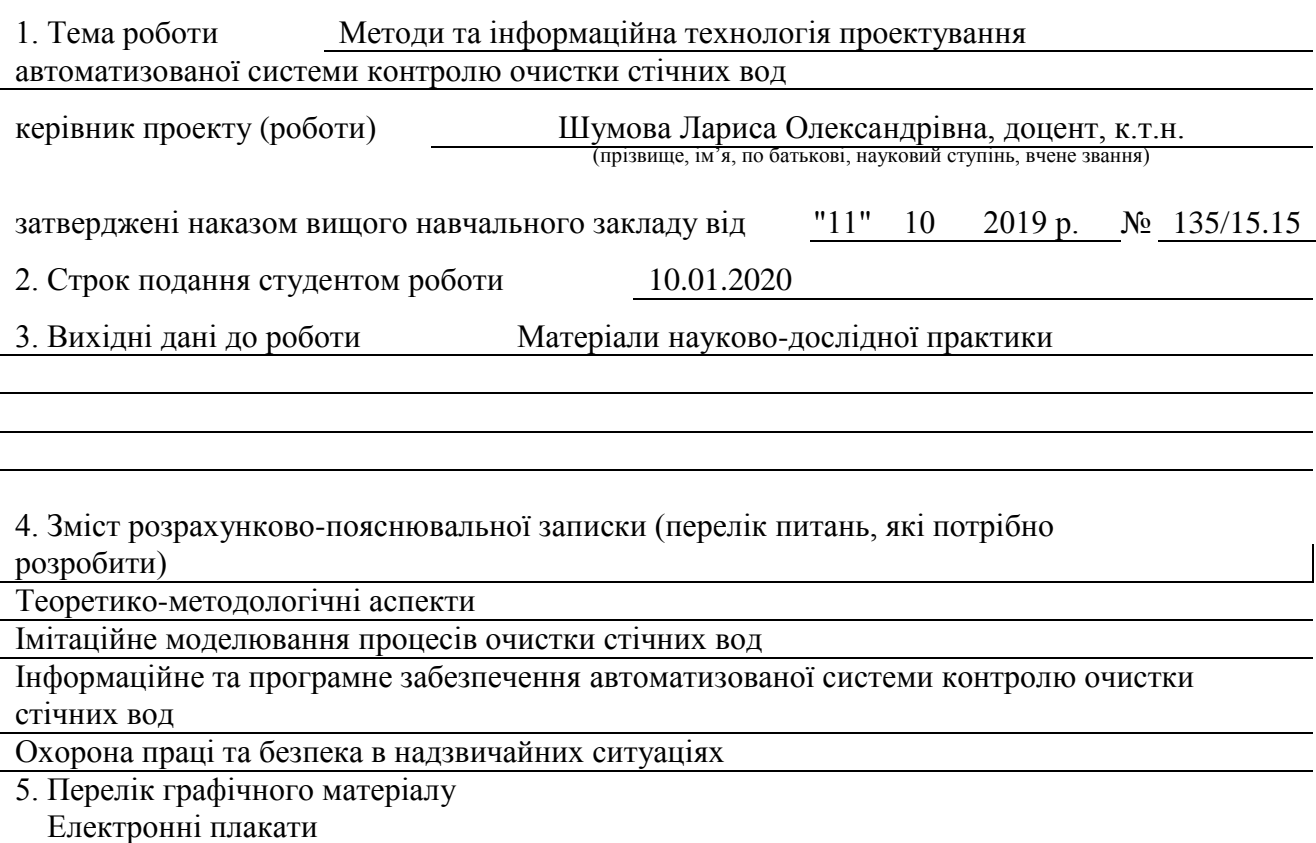

## 6. Консультанти розділів проекту (роботи)

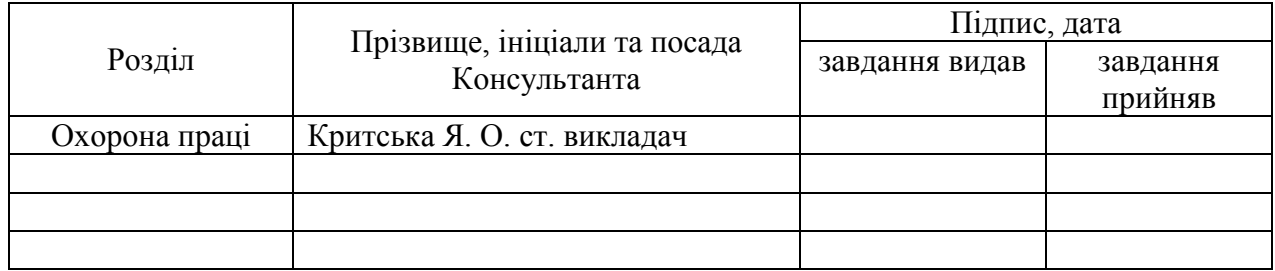

7. Дата видачі завдання 02.09.2019

Керівник

(підпис)

## Завдання прийняв до виконання

(підпис)

# **КАЛЕНДАРНИЙ ПЛАН**

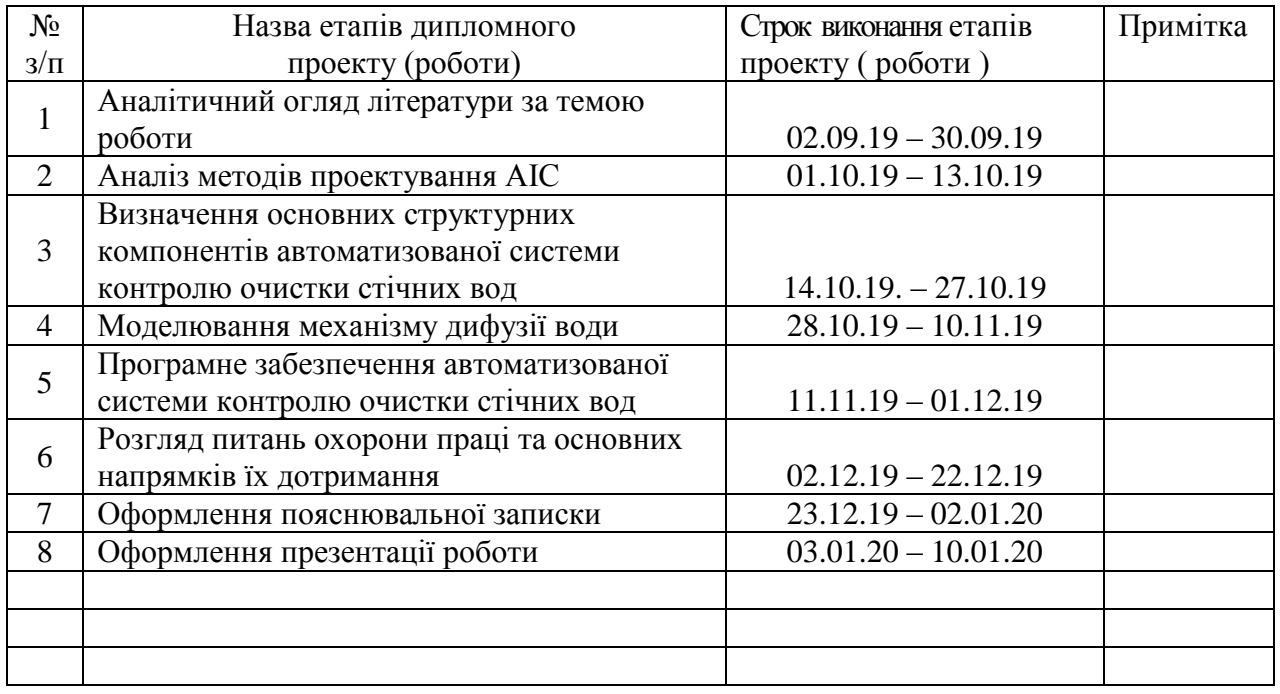

**Студент**

( підпис ) (прізвище та ініціали)

**Науковий керівник**

( підпис ) (прізвище та ініціали)

#### **АНОТАЦІЯ**

Гулевська К.В. Методи та інформаційна технологія проектування автоматизованої системи контролю очистки стічних вод.

Розглянуті актуальні завдання контролю очищення стічних вод та інформаційні технології для аналізу і синтезу структурних, інформаційних, функціональних моделей автоматизованої системи контролю очищення стічних вод. Розроблено модель прикладної інформаційної технології проектування автоматизованої системи контролю очистки стічних вод.

**Ключові слова:** проектування інформаційних систем, автоматизована система управління, стічні води, імітаційне моделювання.

#### **АННОТАЦИЯ**

Гулевская К.В. Методы и информационная технология проектирования автоматизированной системы контроля очистки сточных вод.

Рассмотрены актуальные задачи контроля очистки сточных вод и информационные технологии для анализа и синтеза структурных, информационных, функциональных моделей автоматизированной системы контроля очистки сточных вод. Разработана модель прикладной информационной технологии проектирования автоматизированной системы контроля очистки сточных вод.

**Ключевые слова:** проектирование информационных систем, автоматизированная система управления, сточные воды, имитационное моделирование.

#### **ABSTRACT**

Hulevska K. Methods and information technology of designing the automated system of control waste water treatment.

Actual tasks of wastewater treatment control and information technologies for analysis and synthesis of structural, informational, functional models of an automated wastewater treatment control system are considered. A model of applied information technology for the design of an automated wastewater treatment control system has been developed.

**Key words:** information systems design, automated control system, wastewater, simulation

#### **Гулевська К.В.**

( підпис )

## **ЗМІСТ**

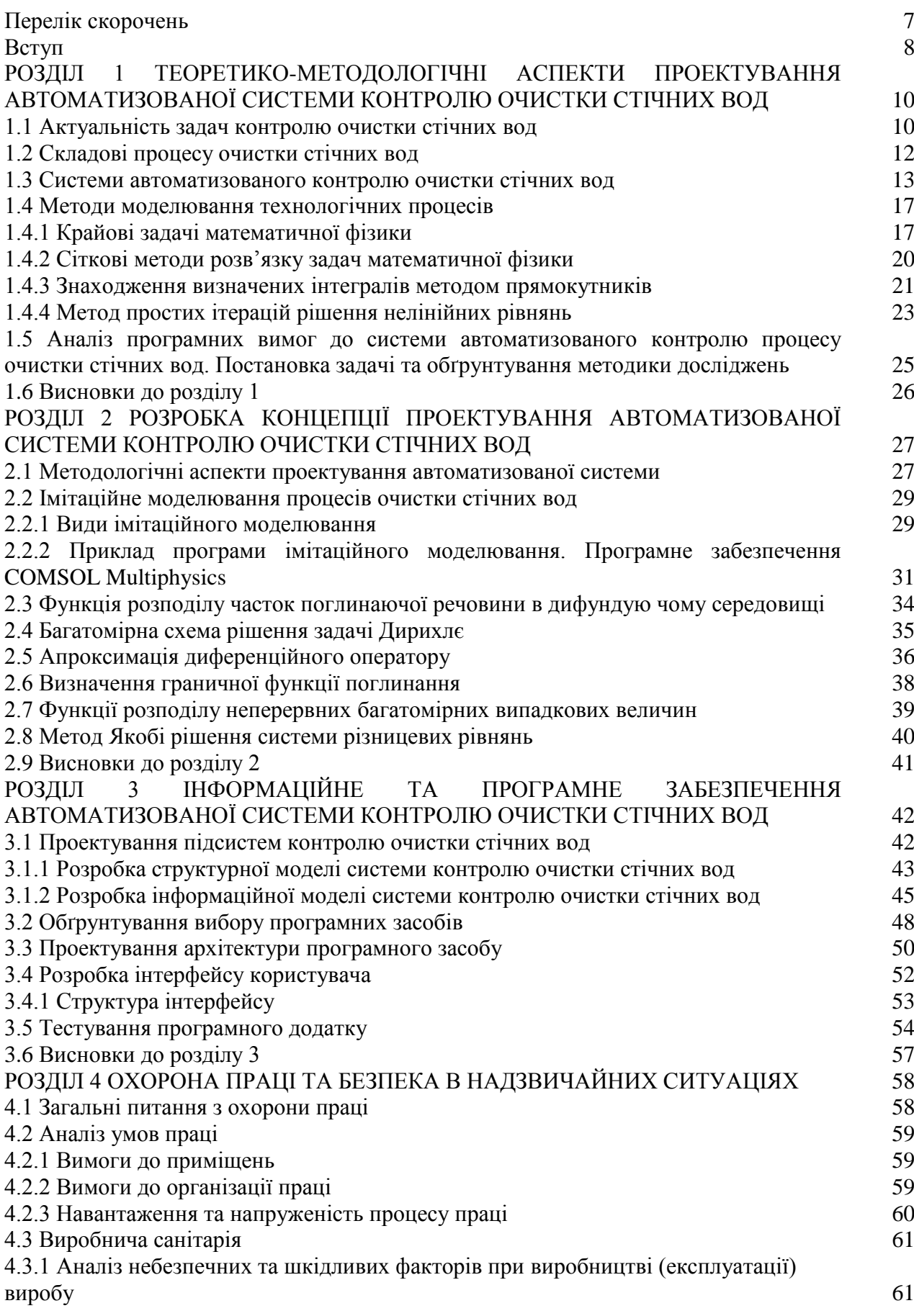

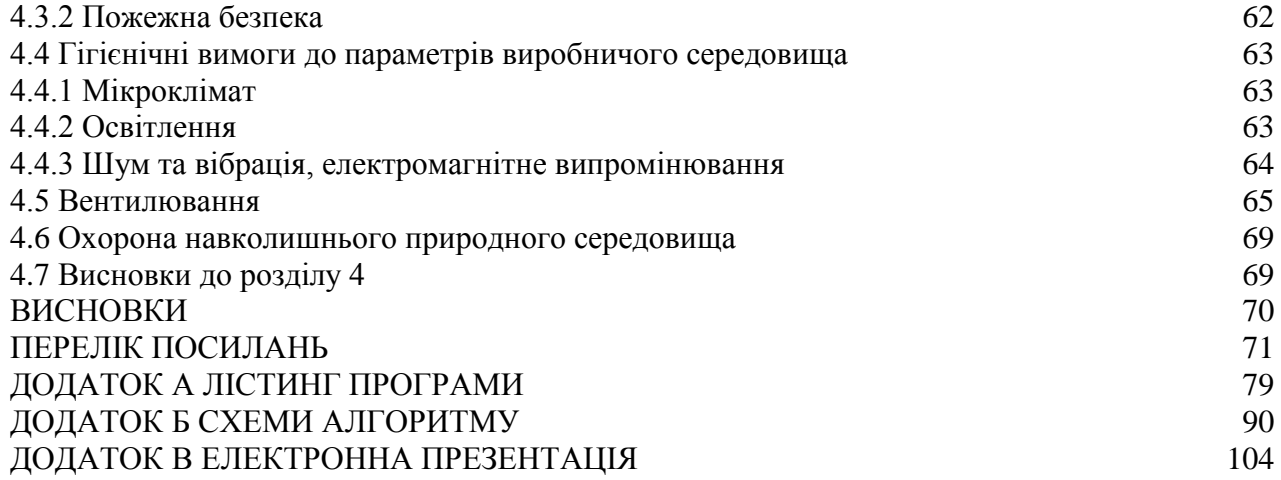

## **ПЕРЕЛІК СКОРОЧЕНЬ**

- АСКОСВ автоматизована система контролю очистки стічних вод
- АСУ ТП автоматизована система управління технологічними процесами
- ПЗ програмний засіб
- БД база даних
- ІС інформаційна система
- ІБ інформаційна база
- ТП технологічні параметри
- VCL Visual Component Library

#### **ВСТУП**

**Актуальність досліджень.** Розростання міст, утворення мегаполісів, швидкий розвиток промисловості призводять до загострення проблеми забруднення води, яка є найціннішим природним ресурсом. Вода відіграє велику роль для промислового та сільського господарства, побутових потребах людини, тварин, рослин. Крім того, вода виступає середовищем існування для багатьох живих організмів. Саме тому екологічне управління водними ресурсами в Україні і сучасному світі є вкрай важливою задачею раціонального водокористування та вирішення проблеми водозабезпечення. [20]

Використання очищених стічних вод дозволить значно знизити об'єми водоспоживання та скоротити споживання природного газу за рахунок того, що відпаде необхідність нагрівання повторного нагрівання води. [28]

Аналіз сучасних досліджень з цієї проблеми свідчить про актуальність завдань розробки інформаційної технології проектування автоматизованої системи контролю очистки стічних вод.

#### **Зв'язок програми з науковими програмами, планами, темами.**

Робота виконувалася в рамках наукового напряму «Інформаційні технології в промисловості, екології, медицині», за тематикою науково-дослідної роботи «Проектування системи моніторингу та контролю водних об'єктів» (№ 0116U005784).

**Мета і задачі дослідження.** Метою дослідження є підвищення якості очищення стічних вод на основі прикладної інформаційної технології проектування автоматизованої системи контролю очистки стічних вод.

Для досягнення поставленої мети сформульовані і вирішені наступні задачі:

проаналізувати методи і моделі автоматизованого контролю очищення стічних вод;

 сформувати модель інформаційного забезпечення процесів контролю очистки стічних вод;

розробити засіб імітаційного моделювання для аналізу технологічних параметрів;

 синтезувати модель прикладної інформаційної технології проектування автоматизованої системи контролю очистки стічних вод.

**Об'єктом** дослідження є інформаційні процеси контролю очистки стічних вод.

**Предметом** дослідження є інформаційні технології проектування автоматизованої системи контролю очистки стічних вод.

**Методи дослідження.** Методологія досліджень ґрунтується на принципах системного аналізу (ієрархічності, декомпозиції та ін.) та методу структурного аналізу і проектування інформаційних систем. У якості методів математичного моделювання у роботі використовувалися

8

сіткові методи розв'язку задач математичної фізики, методи імітаційного моделювання фізичних процесів та методи чисельного інтегрування та диференціювання. Дослідження з різних аспектів теоретичних основ розробки інформаційних технологій стану довкілля, що засновані на математичних моделях проводили такі спеціалісти: Волошкина О.С («Картографічна модель дифузних джерел забруднення водних об'єктів» [30]), Зєркалов Д.В. («Проблеми екології сталого розвитку» [48]), Ковальчук П.І. («Моделювання і прогнозування стану навколишнього середовища» [56]), Лаврик В.І. («Методи математичного моделювання в екології» [60]), В.Б. Мокін («Математичні моделі та програми для оцінювання якості річкових вод» [66]), Т.Ю. Туниця («Збалансоване природокористування: національний і міжнародний контекст» [87]).

Також такі дослідження проводились у роботах Mannocchi F., Todisco F., Casadei S. [15] та інших авторів.

**Наукова новизна одержаних результатів.** Удосконалено процеси контролю очистки стічних вод на основі методів імітаційного моделювання фізичних процесів Набули подальшого розвитку інформаційні технології проектування автоматизованої системи контролю очистки стічних вод.

**Практичне значення отриманих результатів** полягає в розробці інформаційної технології проектування автоматизованої системи контролю очистки стічних вод, яка надає засіб імітаційного моделювання для аналізу технологічних параметрів та дозволяє скоротити стадії проектування: передпроектне обстеження та концептуальне проектування. Впровадження цієї системи дозволить знизити складність процесу технологічного контролю, підвищити точність розрахунків необхідного обсягу реагенту, підвищити якість очищення води. [27]

Основні положення та ідеї магістерської роботи доповідалися та обговорювалися на III міжнародній конференції TACSIT-2019 7-8 травня 2019 року (Сєвєродонецьк, Україна) [14], на міжнародній науково-технічній конференції «Комп'ютерні науки, інформаційні технології та системи управління» (CSYSC-2019) здобувачів вищої освіти та молодих науковців, 27 – 29 листопада 2019 року (Івано-Франківськ, Україна) [36], та описані у статті Mathematical Model Of Diffusion Process For Solving Hydroecological Problems, що опублікована у «Віснику Східноукраїнського національного університету імені Володимира Даля» [11].

За темою магістерської роботи з викладенням її основних результатів опубліковано 3 тези та 1 стаття в науковому фаховому виданні України.

### **Структура та обсяг магістерської роботи.**

Магістерська робота включає вступ, чотири розділи, список використаних джерел, додаток. Пояснювальна записка містить 112 сторінки, 6 таблиць та 17 рисунків.

### **РОЗДІЛ 1**

## **ТЕОРЕТИКО-МЕТОДОЛОГІЧНІ АСПЕКТИ ПРОЕКТУВАННЯ АВТОМАТИЗОВАНОЇ СИСТЕМИ КОНТРОЛЮ ОЧИСТКИ СТІЧНИХ ВОД**

#### **1.1 Актуальність задач контролю очищення стічних вод**

Звичайно, що світові запаси стічної води є дуже великими та вважаються фізично невичерпними. Але, ці запаси представляють собою, здебільшого, солоні води Світового океану. Із запасами прісної води, у якій людина потребує найбільше для своєї життєдіяльності ситуація виглядає більш песимістично, оскільки їх прийнято вважати незначними та вичерпними. У багатьох країнах світу її нестача вже відчувається дуже гостро не тільки для промислових, але і для звичайних побутових потреб, у томи числі і пиття. Відомо, що за останні декілька років за приблизними підрахунками потреба людства у воді виросла у 10 разів. [76]

У широкому розумінні під водними ресурсами мається на увазі будь-які види води, що знаходяться на поверхні Землі, або в її атмосфері

Крім того, на сьогоднішній день перед людством дуже гостро стоїть проблема забруднення навколишнього середовища, яка у окремих випадках добігає стану майже екологічної катастрофи. Розвиток промислових підприємств супроводжується незворотнім збільшенням водоспоживання та обсягу стічних вод. [24] Враховуючи той факт, що Україна за міжнародною класифікацією належить до найменш забезпечених власними водними ресурсами європейських держав, раціональне водопостачання набігає для неї першочергове значення та є однією з найбільш важливих задач забезпечення екологічної безпеки та стабільного розвитку економіки країни. Основний об'єм води, що була використана людиною у промислових або побутових цілей оброблюється спорудами очищення стічних вод.

Джерелом стічних вод є промислові, побутові та атмосферні викиди. Таким чином, стічні води – це складні гетерогенні поєднання, що містять органічні та мінеральні сполуки у нерозчинних, колоїдних та розчинених станах. [25]

Потрапляння стічних вод в у природні водойми призводить до забруднення останніх. Таке відбувається тоді, коли вжиті заходи з очистки стічних вод не були досить якісними.

За своєю класифікацією стічні води поділяються за своїм походженням:

- виробничі;
- побутові;
- поверхневі.

Вировничі стічні води утворюються як наслідок технологічних виробничих процесів підприємств. Побутові стічні води утворюються як результат життєдіяльності людини. Поверхневі стічні води утворюються у результаті випадіння атмосферних опадів. Основні завдання очистки стічних вод визначаються характером їх подальшого використання у народному хазяйстві. [43]

В усіх країнах світу генеральна стратегія такої важливої частини охорони природи, як охорона водних ресурсів передбачає:

- верховенство національних інтересів водокористування над інтересами окремих водокористувачів;

застосування екологічно чистих технологій і виробництві та промисловості для покращення якості вод;

запобігання забруднення та перегрівання води;

- можливість сприяння позитивним змінам у навколишньому середовищі за рахунок альтернативних варіантів водопостачання та водокористування. [6]

Раціональне водокористування забезпечує повне задоволення потреб населення, покращення якості води та водного режиму рік, раціональне водокористування підприємствами усіх галузей суспільного хазяйства та забезпечення екологічної рівноваги в цілому.

Усім промисловим та сільськогосподарським підприємствам необхідно:

- проводити заходи по економічному використанню водних ресурсів;

застосовувати технічні засоби та технології, що відповідають сучасним вимогам ефективності та досконалості, для того, щоб запобігти критично великим втратам та забрудненню води;

- суворо контролювати якість та кількість промислових стоків, що було скинуто у водні об'єкти. [16]

З усього, що було сказано вище, можна зробити висновок, що головним критерієм ступеню екологічної безпеки підприємства є його вплив на навколишнє середовище. Тобто вплив виробничих процесів на стан природніх ресурсів, у тому числі забруднення води.

Одним з ефективних шляхів раціонального використання природніх ресурсів є їх захист від забруднення шляхом удосконалення систем та методів очистки стічних вод. [29] Підприємства прагнуть обмежити промислові викиди шкідливих речовин у гідросферу для покращення загального стану навколишнього середовища та загальної екологічної обстановки. З цією метою вони нейтралізують несанкціоновані викиди стічних вод у природні водойми, обмежують виділення забруднюючих речовин у каналізацію та модернізують технологічні процеси. [33]

Тому перед сучасними спеціалістами стоїть задача забезпечення ефективного контролю за якістю роботи очисних споруд та впровадження в систему контролю очистки стічних вод засобів інформаційно-аналітичної підтримки, які відповідають сучасним вимогам комп'ютеризації та автоматизації виробничих процесів. [33]

11

### **1.2 Складові процесу очистки стічних вод**

Очистку стічних вод можна класифікувати наступним чином:

- збір і перекачування по потрібним напрямками стічних вод;
- очищення і знезараження води різними методами і утилізація осаду.

Об'єктами автоматизації на очисних спорудах є пристрої і агрегати, які здійснюють:

- зміни технологічного режиму при нормальній експлуатації і в аварійних режимах;
- допоміжні процеси в спорудах розподілу і знезараження води;
- регулювання рівнів опадів та мулу;
- дозування реагентів і контроль якості очистки стічних вод.

При обробці стічних вод промислових підприємств особливе значення має етап очистки. [10] При цьому вдається забезпечити не тільки прийнятний склад води, що скидається, але і попередити хімічний знос і корозію матеріалів водовідвідної мережі. Очищення рідини здійснюється за допомогою подачі реагентів, що нормалізують рівень кислотності, освітлення та знезараження води. Після такої обробки утворюється досить багато осаду, яке зазнає видалення і подальшої переробки. Дозування і підготовка реагентів здійснюється з урахуванням витрат стоків води і показань аналітичних датчиків. [16]

Найбільш актуальним способом досягнення необхідної якості очистки води є адаптивні методи керування процесом очистки. У ході досліджень було прийнято рішення приділити найбільшу увагу адсорпційному методу очистки. [21]

У процесі очистки води методом адсорпції стічні води пропускаються через тверді гранули речовини з великою здатністю до поглинання, що концентрують на поверхні пор шкідливі речовини (наприклад активоване вугілля, силікагель, торф та інші). Цей метод застосовується для більш глибокої очистки стічних вод і тільки після проведення біологічної очистки. У цьому процесі молекули розчиненої речовини переходять із розчину на поверхню сильно поглинаючої речовини (адсорбенту) під дією силового поля. [80] Компонент, що переходить на поверхню речовини навіть може вступати у хімічну взаємодію з адсорбентом. Тоді цей процес називають хімічною адсорбцією. Також компонент, може утримуватися фізичними силами взаємодії. Такий процес називають фізичною адсорбцією. При використанні хімічної адсорбції виникає багато труднощів на стадії регенерації адсорбенту, тому цей метод не так широко використовується у промисловості, у той час як звичайний адсорбційний метод очистку дуже широко використовується у промислових технологіях під час очистки стічних вод від органічних забруднювачів. [1]

Найбільш простий приклад використання адсорбційного методи очистки – з використанням активованого вугілля. При цьому вибір технології та схеми очистки залежить від конкретних параметрів водойми, забруднювачів, тощо.

Спираючись, на дослідження, представлені у роботі [90], адсорбцію можна розглядати як процес стаціонарної дифузії з поглинанням на поверхні часток в областях із дрібнозернистою випадковою межею.

#### **1.3 Системи автоматизованого контролю очистки стічних вод**

Системи контролю очистки стічних вод використовуються для рішень задач екології та промисловості, що пов'язані із очисткою забруднених природних чи штучних водоймищ. Вони представляють собою цілий комплекс споруд, що побудовані для видалення забруднюючої речовини із води. Стічні води подаються на очисні споруди каналізаційними насосними станціями. Загалом, системи очистки стічних вод здійснюють стадії первинної, вторинної та третинної очистки. Первинна очистка включає у себе механічне видалення забруднюючих речовин, вторинна – використання методів фізико-хімічної та біологічної очистки, третинна – глибоке очищення промислових стічних вод (доочищення). [59]

Очистка стічних вод поділяється на наступні етапи:

- механічний етап;
- біологічний етап;
- фізико-хімічний етап;
- етап дезінфекції.

На етапі механічної очистки здійснюється попереднє очищення стічних вод, що надходять на очисні споруди. Цей етап має підготувати їх для подальшої біологічної очистки. Механічна очистка дозволяє затримати домішки, що не можуть бути розчинені на біологічному етапі очищення. Для того, щоб затримати крупні забруднювачі органічного та мінерального походження на очисних спорудах застосовують решітки або сита. [12]

У ході механічної очистки видаляється у середньому близько 60-70% мінеральних забруднювачів.

Біологічний етап очистки включає у себе очистку розчинених забруднень (органічних забруднювачів, біогенних речовин і т.д.), що відбувається за допомогою спеціальних мікроорганізмів, що низивають адсорбентом. Процес біологічної очистки включає у себе два етапи:

контакт адсорбенту із забрудненою водою, який триває визначений час (цей час визначається за допомогою спеціальних розрахунків);

- відстоювання ( процес гравітаційного розділення адсорбенту та очищеної води). [76]

Для прискорення процесу відстоювання наразі використовується найсучасніша технологія – мембранне розділення з використанням ультрафільтраційних мембран. Процес мембранного розділення – це процес перетворення потоку суміші, що розділяється в два потоки, збагачених різними компонентами суміші, при переважному проникненні одного з них через напівпроникну мембрану. [86]

Фізико-хімічний етап використовується для очистки стічних вод від розчинених домішок та зважених речовин.

Дезінфекція стічних вод використовується для кінцевого знезараження води. Для знезараження біологічно очищеної вод використовується ультрафіолетове випромінювання або обробка хлором на протязі 30 хвилин. Втім, хлор представляє собою дуже токсичну речовину, тому метод дезінфекції з його використанням не є цілком безпечним та потребує пошуку задовільних альтернатив, наприклад, озонування. [13]

Вимоги до ефективності та безпеки процесу очистки стічних вод зростають з кожним роком і водоочисні станції повинні відповідати сучасним критеріям. [77]

Ціллю АСУ ТП є забезпечення оптимального функціонування технологічного процесу. Тобто, наприклад, отримання максимального економічного ефекту з урахуванням планових, економічних та технічних обмежень. В окремому випадку це може бути максимальна продуктивність технологічного процесу при заданій кількості продукту та вихідної сировини, мінімально собівартість продукції, мінімальні витрати дорогої сировини і таке інше. [79]

Функцією АСУ ТП називають сукупність її дій, що спрямовані на досягнення певної мети. Розрізняють три функції АСУ ТП:

- керуюча;

- інформаційна;

- допоміжна.

До керуючої функції АСУ ТП відносять:

- програмні зміни режиму (запуск-зупинка машин та агрегатів, аварійні блокування, розподілення навантаження між агрегатами і таке інше);

- логічне керування, наприклад визначення «вузького місця» та узгодження навантажень технологічного обладнання;

- оптимізація встановленого режиму технологічного процесу в цілому та режимів окремих видів технологічного обладнання;

- оптимальне управління перехідними режимами керування процесу;

- автоматичне регулювання та стабілізація окремих параметрів технологічного процесу з допомогою одноконтурних, комбінованих та багатопов'язаних АСР;

14

- реалізація керування виконавчими органами. [81]

Передбачається, що для архівування даних інформаційна система має включати у себе базу даних.

Ефективне функціонування ІС забезпечує відповідна організація інформаційної бази. Вона представляє собою сукупність впорядкованої інформації, що буде використана під час функціонування інформаційної системи. ІБ поділяється на зовнішньо- та внутрішньо машинну бази. [63]

Зовнішньомашинна ІБ – це така частина інформаційної бази, що складає із себе сукупність повідомлень, сигналів та документів, що призначені для сприйняття людиною безпосередньо, без застосування засобів обчислювальної техніки.

У свою чергу, внутрішньомашинна ІБ – це така частина інформаційної бази, що представляє собою сукупність тієї інформації, що буде використана в інформаційній системі на носіях даних. Така зовнішньомашинна інформаційна база буде мати багато модифікацій на кшталт подання інформації у вигляді повідомлень на паперовому носії, запитів на екрані дисплею, тощо.

Основної задачею є визначення оптимальної кількості баз даних та розподілу інформації між ними за умовою урахування того, що економічний об'єкт є динамічною системою, яка постійно розвивається. [9]

Базу даних необхідно побудувати, використовуючи пріоритет виробничих функцій. [68]

Сутність «Облік персоналу» містить у собі особисту інформацію о співробітниках та дані доступу до управління системою. «Облік обладнання» фіксує інформацію про назву обладнання (усереднювач, відстійник, насос), дату останнього ремонту обладнання та гарантійний термін. Сутність «Посади» містить інформацію про назву посади (технолог, лаборант, оператор) та права доступу, що для неї передбачені. Сутність «Керування» представляє собою журнал у якому фіксуються дані стосовно дій, які буде здійснено у разі виявлення невідповідності показників води нормативним документам. «Дані про стан води стічної і очищеної» фіксують показники проб води, які беруться у різний час, згідно із розкладом. У «Нормативній базі» зберігаються допустимі показники якості води за нормативною документацією.

Інформаційна функція включає отримання, обробку та передачу інформації про стан ТОУ або зовнішньої сфери. [17]

Допоміжні функція АСУ ТП включають у себе контроль за правильністю її функціонування, реалізація та контроль інформаційного обміну з системами управління більш високого рівню, стеження за астрономічним часом та відлік часових інтервалів впливу на відповідні засоби АСУ ТП. [5]

Узагальнена функціональна структура АСУ ТП очистки стічних вод показана на рисунку

1.2.

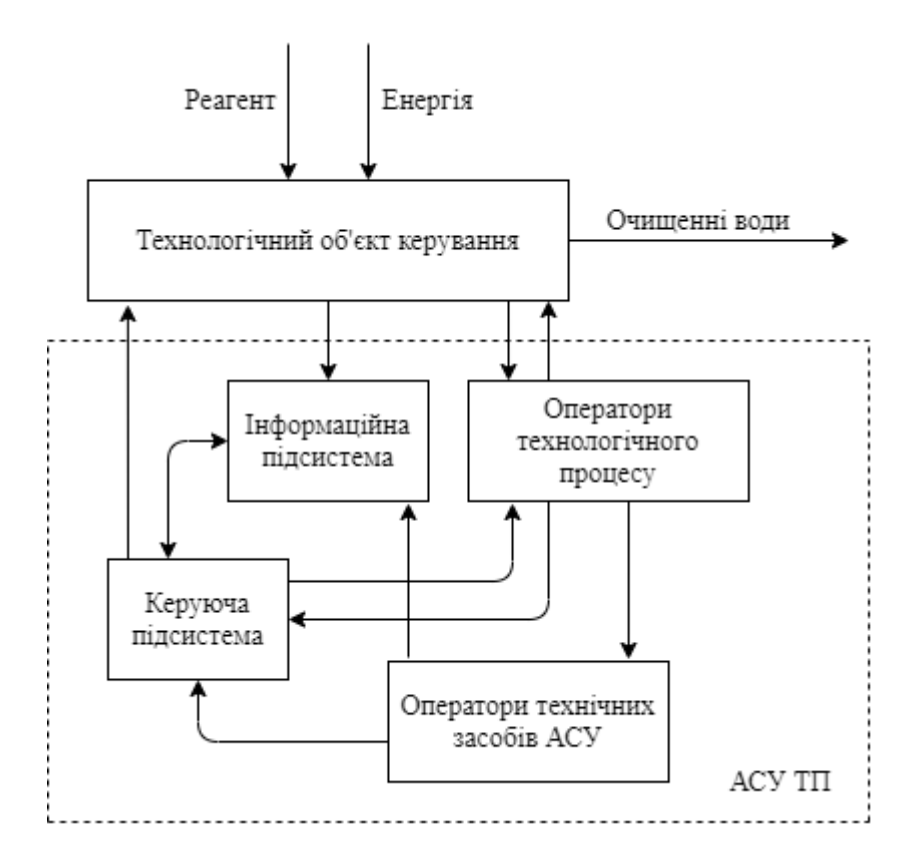

Рисунок 1.1 – Узагальнена функціональна структура АСУ ТП очистки стічних вод

Загальними елементами системи є інформаційна та керуючі підсистеми, а також оператори технологічного процесу та комплексу технічних засобів (КТС) АСУ ТП.

Системи автоматизованого контролю очистки стічних вод призначені для контролю стану і управління агрегатами і механізмами очисних споруд за рахунок:

- підвищення оперативності управління за рахунок централізованого отримання в електронному вигляді об'єктивних даних про технологічний процес, їх подальшої обробки, обліку та передачі на АРМ диспетчера;

- підвищення технологічної та виробничої дисципліни в процесі управління очисними спорудами за рахунок реалізації функцій автоматичного контролю технологічних параметрів, обліку аварійних і попереджувальних повідомлень системи з реєстрацією відповідних дій технологічного персоналу;

- підвищення ефективності роботи механізмів за рахунок оптимізації розподілу навантажень і своєчасного включення / відключення резервних комплектів обладнання.

Така автоматизована система являє собою розподілену систему, яка вирішує завдання контролю параметрів і управління всіма виконавчими механізмами, що включені в контур управління. [8]

Загальна структура системи контролю та управління очисними спорудами показана на рисунку 1.3.

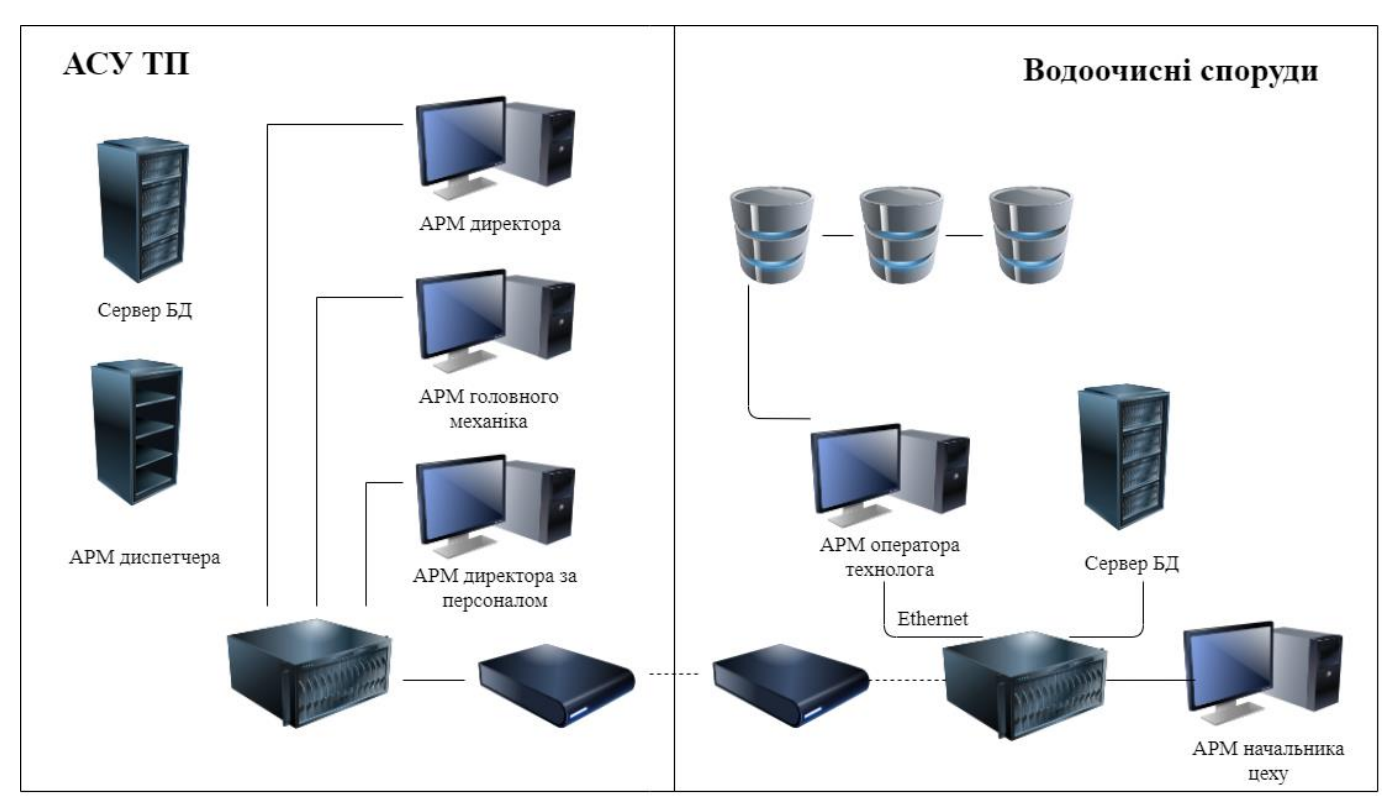

Рисунок 1.2 – Загальна структура системи контролю та управління очисними спорудами

#### **1.4 Методи моделювання технологічних процесів**

#### **1.4.1 Крайові задачі математичної фізики.**

Давайте розглянемо найпоширеніший випадок однокомпонентної середи. Вона складається з молекул одного виду. Маса цієї речовини, яка зберігається в одиниці об'єму (об'ємна цілісність маси, називається її концентрацією. Якщо б ми розглядали багатокомпонентну середу, то називали б концентрацією її компоненти парціальну цілісність. [71] Це маса усіх молекул конкретного виду в одиниці об'єму. Концентрація речовини може бути неоднаковою у різних частинах просторової області Д. У процесі теплового руху молекул може відбуватися вирівнювання концентрацій. Таке трапляється завдяки переносу маси речовини. Цей процес називається самодифузією – перенос маси від часток з високою концентрацією речовини з частинами з меншою концентрацією в

області *D* Самодифузія веде до рівномірного розподілу речовини у первісному неоднорідному середовищі. [38]

Відношення маси речовини до об'єму, що займається (концентрація) має визначений зміст лише для кінцевого ненульового об'єму. Кінцевий ненульовий об'єм також називається середньою концентрацією у даному об'ємі. Ми будемо вважати речовину суцільним середовищем, знехтувавши її молекулярною структурою. Вводимо концентрацію  $u(M, t)$  у кожній точці М області  $D$  у момент часу  $t$ . Звичайно, ця ідеалізація умов передбачає існування межі середньої концентрації у деякій точці М при стягуванні цієї околиці у цю точку. Коли ми вводимо поняття концентрації  $u(M, t)$  в кожній окремій точці  $M$ , тим самим ми обрублюємо реальну ситуацію. Втім, таке поняття дозволить нам сформулювати простий закон, що описує самодифузію. Ми зможемо ввести рівняння, якому підпорядковується  $u(M, t)$ . [72]

Різниця між кількістю молекул, що перетинають  $dS$  в тому чи іншому напрямку визначає результуючий безповоротний потік маси речовини через  $dS$  у сторону меншої концентрації. Такий потік ми можемо охарактеризувати вектором щільності дифузійного потоку  $W(M, t)$ : якщо  $n$ одинична зовнішня нормаль до dS, тоді дифузійний потік дорівнює  $(W, n)$  dS. [45]

Якщо зовнішній вплив відсутній, а в області  $D$  постійна температура  $W$  визначається законом Фіка:  $W = -kgrad_M u$ , де  $k > 0$  – коефіцієнт дифузії. Коефіцієнт дифузії можна визначити, розглядаючи зміщення окремої молекули. Воно відбувається внаслідок зіткнення цієї молекули з іншими. Певним чином це зміщення змінюється з часом. Його середній квадрат зростає пропорційно часу при великій кількості зіткнень. Коефіцієнт пропорційності називається «коефіцієнтом дифузії».

Коефіцієнт дифузії  $k$  має розмірність  $\frac{c}{c}$ . Коефіцієнт дифузії можна визначити з нескладних молекулярно-кінетичних міркувань у випадках самодифузії у газах. У законі Фіка знак «мінус» показує, що перенесення маси у процесу дифузії виходить від області з високою концентрацією до області з меншою, а не навпаки. Закон Фіка називають феноменологічним, тому що використовує поняття концентрації  $u$  у точці  $M(x, y, z)$ , яка повинна бути неприливною й диференційованою по  $x, y, z$  функцією. Аналогічним закону Фіка, з математичної точки зору, є закон Фур'є, який описує теплопровідність. В основі явищ теплопровідності та дифузії лежить один і той самий механізм молекулярного переносу. Різниця між ними у тому, що закон Фіка виражає перенос маси, а закон Фур'є виражає перенос енергії, та в обох цих випадках пропонується не розглядати рухи молекул в окремості, а увести в кожній точці М області D величину  $u(M, t)$  (концентрацію, температуру), що характеризує ідеалізоване суцільне середовище.

Виділимо в області  $D$  довільну область  $D'$ , що обмежена замкнутою кусково-гладкою по верхньою  $S'$ . Якщо у області  $D$  нема джерел (або стоків) речовини, то і нема дифузії у зовнішнє

середовище, а коефіцієнт дифузії  $k = const > 0$ , то з балансу маси для області  $D'$  і проміжку часу  $[t_1, t_2]$ 

$$
\iiint\limits_{D'} [u(M, t_2) - u(M, t_1)] dx dy dz = - \int\limits_{t_1}^{t_2} dt \iint\limits_{S'} (W, n) dS
$$

та із закону Фіка отримаємо диференційне рівняння дифузії:

$$
u_t(M,t) = k\Delta_M u(M,t).
$$

Як і у рівнянні теплопровідності, у рівнянні дифузії можна урахувати дію інших факторів, наприклад, залежність коефіцієнту дифузії від концентрації:

$$
u_t(M,t) = div_M(k(u(M,t))grad_M u(M,t)).
$$

Розглянемо приклад. Задача стаціонарної дифузії в областях з дрібнозернистою випадковою межею з поглинанням на поверхні пор.

Розглядається наступний дифузійний процес. В область  $\Omega \in R^3$ , наповненою дифундуючою речовиною, сиплять дрібні (розміру порядку  $\varepsilon^{\alpha}$ , де  $\varepsilon$  - середня відстань між зернами) сильно поглинаючі (поглинання порядку  $\varepsilon^{\beta}$ ) зерна. У роботі [90] отримана гранична при математична модель процесу стаціонарної дифузії в пористому середовищі з поглинанням на межі пор, яка описується наступною задачею Діріхле для рівняння реакції-дифузії:

$$
\begin{cases}\n-D\Delta u(x) + C(x, u) = f(x), x \in \Omega, \\
u(x) = 0 \quad x \in \partial\Omega\n\end{cases}
$$
\n(1.1)

де  $D$  – коефіцієнт дифузії,  $\Delta$  – оператор Лапласа,  $f(x)$  – задана функція джерел. Функція  $u(x)$ , що шукається задає концентрацію речовини, що дифундує, у кожній точці області  $\Omega$ .

Просторовий розподіл щільності поглинання задамо за допомогою функції

$$
C(x, u) = \int_0^\infty C_{\alpha\beta}(x, u; r) f(x, r) dr,
$$
\n(1.2)

19

де  $f(x,r)$  – функція розподілу поглинаючих часток, а функції  $C_{\alpha\beta}(x,u;r)$  мають наступні визначення залежно від значень параметрів  $(\alpha, \beta)$ :

$$
C_{\alpha\beta}(x, u; r) = \begin{cases} 4\pi r^2 \sigma(x, u), \text{ppn } (\alpha, \beta) \in \ell_1; \\ 4\pi r (u - V), \text{ppn } (\alpha, \beta) = (3, -3); \\ 4\pi r u, \text{ppn } (\alpha, \beta) \in l_2; \\ 0, \text{ppn } (\alpha, \beta) \in \Lambda_p(\ell_1 \cup \ell_2 \cup \ell_0). \end{cases}
$$
(1.3)

Тут через  $\ell_1 = \{2 < \alpha < 3, \beta = 3 - 2\alpha\}, \ell_2 = \{\alpha = 3, \beta < -\alpha\}$  позначені окремі ділянки межі області зміни параметрів  $\Lambda_p = \{2 < \alpha < 3, 2\alpha + \beta \geq 3\} \cup \{\alpha \geq 3, -\infty < \beta < +\infty\}, V =$  $V(x, u; r)$  – розв'язок рівняння  $V = u - r \sigma(x, V)$ .

### **1.4.2 Сіткові методи розв'язку задач математичної фізики.**

У якості універсальних методів наближеного вирішення диференційних рівнянь виступають чисельні методи. Вони можуть бути використані для широкого класу рівнянь математичної фізики. Серед чисельних методів ми виділимо метод кінцевих різниць. Також він називається методом сіток.

Суть цього методу полягає у наступному. Область безперервної зміни аргументів ми замінимо кінцевою (тобто дискретною) множиною точок (що називають вузлами). Ця область називається сіткою. Тоді, замість функцій безперервної зміни аргументів будемо розглядати функції дискретного аргументу. Вони визначені у вузлах сітки та називаються сітковими функціями. У цьому разі, похідні, що входили до диференційного рівняння будуть замінені (апроксимовані) за допомогою відповідних різницевих відношень. Диференційне рівняння буде апроксимоване системою алгебраїчних рівнянь. Вони називаються різницевими рівняннями.

Початкові та крайові умови також заміняються різницевими початковими та крайовими умовами для сіткової функції. [87]

Розглянемо детально простіший приклад сіток.

Нехай область безперервної зміни аргументу  $x \in B$  відрізок  $0 \le x \le 1$ . Розіб'ємо цей відрізок точками  $x_i = ih(i = 0, 1, 2, ..., N; h > 0)$  на N рівних частин довжини  $h = l/N$  кожна. Множина точок  $x_i = ih$ ,  $i = 0, 1, 2, ..., N$ , називається різницевою сіткою на відрізку  $0 \le x \le 1$  та позначається  $\overline{\omega}_h = \{x_i = ih, i = 0, 1, ..., N\}$ , а число h відстань між точками (вузлами) сітки  $\overline{\omega}_h$  називаються кроком сітки.

Відрізок [0, l] можна розбити на N частин, якщо увести довільні точки  $0 < x_1 < x_2 < \cdots <$  $x_{N-1}$  < 1. Тоді отримаємо сітку  $\bar{\omega}_h = \{x_i, i = 0, 1, ..., N, x_0 = 0, x_N = l\}$  з кроком  $h_i = x_i - x_{i-1}$ ,

який залежить від номеру *і* вузла  $x_i$ . Якщо  $h_i \neq h_{i+1}$  хоча б для одного номеру *і*, то тоді сітка  $\overline{\omega_h} = \overline{\omega_h}^*$  буде називатися нерівномірною. Якщо  $h_i = const = h = i/N$  для усіх  $i = 1, 2, ..., N$ , то ми отримаємо побудовану вище рівномірну сітку.

Функцію  $y_i = y(x_i)$  дискретного аргументу  $x_i$ ,  $i = 0, 1, ..., N$ , називають сітковою функцією, визначеною на сітці  $\overline{\omega}_h$ .

Усякій неперервній функції  $f(x)$  можна поставити у відповідність свою сіткову функцію  $f_i^h$ , вважаючи, наприклад,  $f_i^h = f(x_i)$ .

Нехай область зміни аргументів  $(x, t)$  є прямокутник  $\overline{A} = (0 \le x \le 1, 0 \le t \le T)$ . Побудуємо на відрізку  $0 \le x \le 1$  сітку  $\overline{\omega}_h = \{x_i = ih, i = 0, 1, ..., N\}$  з кроком  $h = 1/N$  та на відрізку  $0 \le t \le T$  сітку  $\overline{\omega}_{\tau} = \{t_j = j\tau, j = 0, 1, ..., N_0\}$  з кроком  $\tau = T/N_0$ . Множина вузлів  $(x_i, t_j)$  з координатами  $x_i = ih$  та  $t_i = j\tau$  назвемо сіткою в прямокутнику  $\overline{A}$  та позначимо  $\overline{\omega}_{h\tau}$  називається нерівномірною. Сітка  $\bar{\omega}_{h\tau}$ , вочевидь, складається з точок перетину прямих  $x = x_i$ ,  $i = 0, 1, ..., N$ , та прямих  $t = t_i$ ,  $j = 0, 1, ..., N_0$ .

Нехай у сіткова функція, задана на  $\bar{\omega}_{h\tau}$ . Будемо позначати  $y_i^j = y(x_i, t_j)$  значення сіткової функції у у вузлі  $(x_i, t_j)$  сітки  $\bar{\omega}_{h\tau}.$ 

Безперервної функції  $u(x, t)$ , де  $(x, t)$  точка з  $\overline{A}$ , будемо ставити у відповідність сіткову функцію  $u_i^j = u_{i h \tau}^j = u(x_i, t_j)$ . [44]

#### **1.4.3 Знаходження визначених інтегралів методом прямокутників**

Нехай функція  $f(x)$  задана на деякому відрізку  $[a, b]$ . Будемо розглядати задачу обчислення її визначеного інтегралу  $\int_a^b f(x)dx$  Якщо для  $f(x)$  відома первісна  $F(x)$ , то інтеграл може бути обчислено точно за основною формулою інтегрального обчислення – формулі Ньютона-Лейбніца

$$
\int_a^b f(x)dx = F(x)\big|_a^b = F(b) - F(a).
$$

Авжеж, первісна виражається через елементарні функції лише для вузького класу функцій. А також її знайдення буде пов'язано із громіздким обчисленням. [53]

Також не можна виключати ситуацію, коли підінтегральна функція буде задана не аналітично, а табличним або графічним способом. Через це для вирахування визначеного інтегралу нам часто доводиться вдаватися до наближення у формулах. Ці формули можна цілком просто отримати, лише виходячи з геометричного змісту визначеного інтегралу: якщо  $f(x) \ge 0$  на

 $[a, b]$ , то  $\int_a^b f(x)dx$  – площа криволінійної трапеції, обмеженої відрізком  $[a, b]$ , площа  $S_n$  якої обчислюється значно простіше. Звідси отримаємо наближену формулу

$$
\int_a^b f(x) dx = S_n,
$$

Ця формула буде використовуватися для обчислень лише тоді, коли ми можему вірно оцінити її похибку.

Далі ми розглядаємо функцію  $f(x) \ge 0$  для  $x \in [a, b]$ , але отримані результати будуть вірними для будь-якої інтегрованої на  $[a, b]$  функції.

Ідея формули прямокутників у тому, що на малому відрізку  $[x_0; x_0 + +h]$  площа криволінійної трапеції наближено дорівнює площі прямокутника з основою  $[x_0; x_0 + h]$  та висотою, рівній ординаті в якійсь точці  $\xi \in [x_0; x_0 + h]$ , тобто

$$
\int_{x_0}^{x_0+h} f(x) dx \approx f(\xi)h.
$$

В залежності від того, яку точку відрізку  $[x_0; x_0 + h]$  обирають у якості  $\xi$ , і отримують різновид формули прямокутників.

Розіб'ємо відрізок [a, b] на *n* рівних частин точками  $a = x_0$ ,  $x_1 == x_0 + h$ ,  $x_2 = x_1 + h$  $h, ..., x_i = x_{i-1} + h, ..., x_n = x_{n-1} + h = b$ , де  $h = \frac{b}{h}$  $\frac{-u}{n}$ .

На кожному частковому відрізку  $[x_{i-1}, x_i]$  ми заміняємо відповідну криволінійну трапецію на прямокутник.

Якщо ми оберемо для прямокутника у якості висоти на кожному з відрізків  $[x_{i-1}, x_i]$  $\overline{1,n}$ ) ординату у лівому кінці, тобто  $y_{i-1} = f(x_{i-1})$ , тоді криволінійна трапеція заміниться на ступінчасту фігуру, площу  $S_n$  якої можна прийняти за площу трапеції. Отже,

$$
S_n = y_0 h + y_1 h + \dots + y_{i-1} h + \dots + y_{n-1} h = h \sum_{i=1}^n y_{i-1},
$$
  

$$
\int_a^b f(x) dx \approx S_n = h \sum_{i=1}^n f(x_{i-1}).
$$

Отриману формулу називають формулою «лівих» прямокутників. [4]

### **1.4.4 Метод простих ітерацій рішення нелінійних рівнянь**

Нехай дано рівняння

$$
f(x) = 0,\tag{1.4}
$$

де  $f(x)$  – непереривна функція. Потрібно знайти з точністю до  $\varepsilon$  корінь  $\xi$  цього рівняння, відділений на відрізку  $[a, b]$ . Рішення такої задачі методом ітерацій потрібно почати з приведення рівняння (1.4) до виду

$$
x = \varphi(x) \tag{1.5}
$$

Таке перетворення завжди можна втілити різними способами. Наприклад, рівняння  $x^3$  $2x - 3 = 0$  можна замінити наступними рівноважними рівняннями, що написані у виді 1.5:

$$
x = \sqrt[3]{2x + 3} \left[ \varphi(x) = \sqrt[3]{2x + 3} \right];
$$
  
\n
$$
x = x^3 - x - 3 \left[ \varphi(x) = x^3 - x - 3 \right];
$$
  
\n
$$
x = \frac{1}{2} (x^3 - 3) \left[ \varphi(x) = \frac{1}{2} (x^3 - 3) \right].
$$

У якості грубо наближеного значення шуканого кореня візьмемо будь-яку точку  $x_0 \in [a, b]$ , яку будемо називати начальним наближенням. Для отримання наступного наближення  $x_1$  в праву частину рівняння 1.5 замість  $x$  підставимо  $x_0$ , так що

$$
x_1=\varphi(x_0).
$$

Далі знаходимо:

$$
x_2 = \varphi(x_1);
$$
  
\n
$$
x_3 = \varphi(x_2);
$$
  
\n
$$
x_n = \varphi(x_{n-1}).
$$

Таким чином отримаємо послідовність чисел  $x_0, x_1, x_2, \ldots, x_n, \ldots$ , яка може сходитися, тобто мати межу, що є коренем рівняння 1.4, або розходитися, тобто не мати межи, тоді метод ітерацій не приводить до цілі.

Виходячи з цього, для практичного застосування методу ітерацій необхідно знати достатні умови збіжності ітераційного процесу, що виражаються наступною теоремою:

Нехай на відрізку  $[a, b]$  знаходиться єдиний корінь рівняння  $x = \varphi(x)$  та в кожній точці цього відрізку похідна  $x = \varphi'(x)$  задовольняє нерівності

$$
|\varphi(x)| \le q < 1. \tag{1.6}
$$

Якщо при цьому усі значення  $\varphi(x)$  належать  $[a, b]$  то ітераційний процес збігається, при чому за нульове наближення  $x_0$  можна взяти будь-яке число на відрізку  $[a, b]$ .

Збіжність процесу ітерації буде тим швидше, чим менше число q, що задовольняє нерівності 1.6 (можна прийняти  $q = \max_{[a,b]} |\varphi'(x)|$ ).

Якщо для усіх  $x \in [a, b]$  похідна  $\varphi'(x)$  зберігає постійний знак та виконується нерівність 1.6, тоді при  $\varphi'(x) > 0$  ітераційна послідовність  $x_0, x_1, x_2, \ldots, x_n, \ldots$ , буде монотонною (зростаючою або спадною), а при  $\varphi'(x) < 0$  немонотонною (двостороннє наближення до кореню  $\xi$ ).

Похибку наближеного значення  $x_n$  можна оцінити, скориставшись формулою

$$
|\xi - x_n| \le \frac{q}{1 - q} |x_n - x_{n-1}| \tag{1.7}
$$

звідки виходить, що нерівність

$$
|\xi - x_n| \le \varepsilon \tag{1.8}
$$

справедливо тільки при виконанні цієї нерівності

$$
\frac{q}{1-q}|x_n-x_{n-1}|\leq \varepsilon,
$$

Або

$$
\frac{q}{1-q}|x_n - x_{n-1}| \le \varepsilon * \frac{1-q}{q}.\tag{1.9}
$$

З усього виходить таке практичне застосування методу ітерацій:

1) перетворюємо рівняння 1.4 до виду 1.5 таким чином, щоб  $|\varphi'(x)|$  задовольняла умові 1.6. Наприклад, можна шукати функцію  $\varphi(x)$  із співвідношення:

$$
\varphi(x) = x - \frac{f(x)}{k},\tag{1.10}
$$

При чому  $k$  слід обрати так, щоб  $|k| \geq \frac{Q}{2}$  $\frac{Q}{2}$ , де  $Q = \max_{[a,b]} |f'(x)|$  та знак *k* співпадав би зі знаком  $f'(x)$  на [a, b];

2) вираховуємо послідовні наближення за формулою

$$
x_n = \varphi(x_{n-1})(n = 1, 2, \dots) \tag{1.11}
$$

(прийнявши за початкове наближення  $x_0$ , будь-яке число з відрізку  $[a, b]$ ) до тих пір, поки для двох послідовних наближень не буде виконана нерівність 1.9. Тоді, згідно 1.8, отримаємо [34]:

$$
\xi = x_n \pm \varepsilon.
$$

## **1.5 Аналіз програмних вимог до системи автоматизованого контролю процесу очистки стічних вод. Постановка задачі та обґрунтування методики досліджень**

Головною метою задачі автоматизації очисного процесу є забезпечення оптимальних показників ефективності. Для цього необхідно розробити алгоритм управління автоматизованою інформаційною системою та реалізувати його технічними засобами. [51]

Аналітичні системи контролю за процесом очистки представляє собою сукупність апаратних та програмних засобів, які мають забезпечувати можливість зняти данні про стан води у водосховищі, проаналізувати концентрацію забруднюючої речовини та забезпечити подальше прийняття рішення оператором. Також система контролю повинна забезпечити запис у сховище даних інформацію про стан води перед та після очищення. Таким чином спеціаліст зможе у будьякий час переглянути інформацію про забруднення води на будь-який момент часу та зробити статистичні висновки. [18]

Також ІС потребує модуля імітаційного моделювання. Модуль імітаційного моделювання повинен мати здатність до вирішення задачі стаціонарної дифузії. Для цього необхідно звернутися до крайових задач математичної фізики.

Для підвищення якості очистки стічних вод в роботі необхідно вирішити такі основні завдання:

проаналізувати методи і моделі автоматизованого контролю очищення стічних вод;

 сформувати модель інформаційного забезпечення процесів контролю очистки стічних вод;

розробити засіб імітаційного моделювання для аналізу технологічних параметрів;

 синтезувати модель прикладної інформаційної технології проектування автоматизованої системи контролю очистки стічних вод. [77]

#### **1.6. Висновки до розділу**

1. На основі огляду досліджень обґрунтована актуальність проблеми забруднення водоймищ та пов'язаних з нею завдань очистки стічних вод. Серед найбільш перспективних напрямків вирішення цих завдань є використання автоматизованих систем контролю очищення стічних вод, які містять спеціальні засоби інформаційно-аналітичної підтримки для підвищення оперативності розрахунку технологічних параметрів.

2. Досліджена структура автоматизованої системи контролю очистки стічних вод

3. Проведено аналіз методів моделювання технологічних процесів, обґрунтовано вибір моделі проектування інформаційної системи, як основи для розробки автоматизованої системи керування процесом очистки стічних вод.

4. Сформульовані завдання та обґрунтована методика досліджень.

### **РОЗДІЛ 2**

## **РОЗРОБКА КОНЦЕПЦІЇ ПРОЕКТУВАННЯ АВТОМАТИЗОВАНОЇ СИСТЕМИ КОНТРОЛЮ ОЧИСТКИ СТІЧНИХ ВОД**

#### **2.1 Методологічні аспекти проектування автоматизованої системи**

При створенні АІС зазвичай виконуються наступні стадії проектування:

- передпроектне дослідження;
- концептуальне проектування;
- ескізне проектування;
- технічне проектування;
- робоче проектування.

Предпроектне дослідження (predesign inspection) полягає у виконанні процесів збору та обробки відомостей про організації та особливості функціонування об'єкту автоматизації, а також дані про його взаємодію із зовнішньою середою та іншими об'єктами і виконання системного аналізу, розробки техніко-економічного обґрунтування доцільності автоматизації та вироблення загальних вимог на розробку автоматизованої системи. [64]

Концептуальне програмування (conceptual design) включає етапи: «Розробка варіантів концепції АС та вибір варіанту концепції АС, що задовольнить користувача», «Оформлення звіту про виконану роботу» і «Розробку технічного завдання». Видами підсумкових документів робіт на даній стадії є «Концептуальний проект» або програма створення підсистеми, що включають:

- коротку характеристику вихідного стану об'єкту автоматизації і середовища, в якій він функціонує;

- вказівка основних цілей і перелік завдань автоматизації;

- опис організаційно-функціональної структури обраного варіанту (або варіантів) побудови створюваної системи;

техніко-економічне обгрунтування;

- укрупнені опис і основні вимоги до засобів інформаційного та лінгвістичного забезпечення;

загальні вимоги до засобів програмно-апаратного забезпечення;

- перелік і укрупнену характеристику етапів створення системи, терміни їх виконання, склад виконавців та очікувані результати їх виконання;

- вихідну оцінку вартісних показників виконання робіт;

27

- технічне завдання на систему в цілому і/або її основні складові частини (підсистеми, програмно-технічні комплекси та засоби, окремі завдання і т.д.), що затверджується замовником робіт.

Ескізне проектування (draft design) полягає в розробці попередніх проектних рішень по системі та її частинам. Підсумковим документом виконання робіт на даній стадії проектування є ескізний проект, який містить принципові конструкторські та схемні рішення об'єкта розробки, а також дані, що визначають його призначення і основні параметри (при проектуванні програмного забезпечення системи ескізний проект повинен містити повну специфікацію розроблюваних програм). [62]

Технічне проектування (preliminary design) – це стадія робіт з проектування АС, яка включає:

- розробку проектних рішень по системі і її частинам;

- розробку документації на АС і її частини;

- розробку і оформлення документації на поставку виробів для комплектування АС і/або технічних вимог (технічних завдань) на їх розробку;

- розробку завдань на проектування в суміжних частинах проекту об'єкта автоматизації.

Підсумковим документом даної стадії проектування є технічний проект, що містить крім перерахованих матеріалів принципові електричні схеми і конструкторську документацію об'єкту розробки і складових його частин, перелік обраних готових засобів програмного і технічного забезпечення, а також алгоритми вирішення завдань для розробки нових засобів програмного забезпечення та ін.

Робоче проектування (detailed design) – заключна стадія проектування, яка крім розробки робочої документації на систему і її частини в загальному випадку передбачає уточнення і деталізацію результатів попередніх етапів, створення і випробування дослідного зразка об'єкта автоматизації, розробку і відпрацювання програмних продуктів, технологічної та експлуатаційної документації .

Результати викладаються в робочому проекті. У сучасній практиці проектування автоматизованих інформаційних систем він є початковим етапом їх впровадження.

Таким чином, проектування АІС – це процес створення компонентів системи. В рамках вирішення цих завдань досліджуються такі компоненти системи:

- інформаційного забезпечення;
- програмного забезпечення;
- математичного забезпечення.

Виділено наступні завдання проектування:

- формування вимог до структури та функціонування системи;

28

- розробка концепції автоматизованої системи (концептуалізація предметної області, розробка концептуальної моделі). [3]

#### **2.2 Імітаційне моделювання процесів очистки стічних вод**

#### **2.2.1 Види імітаційного моделювання**

Велике значення для успішної роботи аналітичної системи контролю має робота кваліфікованих спеціалістів-операторів системи. Вони повинні володіти необхідними знаннями та навичками роботи із системою. Якщо персонал допускає помилки у роботі з аналітичною системою, це може говорити про недостатню інформованість або відсутність теоретичних знань, якщо має місце ускладненість у визначенні деяких параметрів. Це може призвести до прийняття невірних рішень. Цю проблему можна вирішити повна автоматизація на етапі спостереження та зняття показників якості води та концентрації у ній забруднюючої речовини та аналізу отриманої інформації.

Можна зробити висновок, що така інформаційна система складається з апаратного, програмного комплексу та інформаційного блоку.

Для максимальної автоматизації процесу контролю за очисткою стічних вод аналітична система повинна включати модуль імітаційного моделювання фізичного процесу стаціонарної дифузії з поглинанням на поверхні пор.

Дифузія – це взаємне проникнення дотичних речовин у процесі теплового руху їх молекул (більш великі частки також можуть дифундувати в наслідок броунівського руху). Дифузія відбувається у газах, рідинах та твердих тілах з різними характерними швидкостями.

Імітаційна модель – це логіко-математичний опис об'єкту, котрий може бути використаний для експериментування … з ціллю проектування, аналізу та оцінки функціонування об'єкту. [50]

Імітаційне моделювання представляє собою метод побудування моделей та опису процесів у такому вигляді, як якби вони відбувалися у реальних умовах. Система, що досліджується, заміняється моделлю, яка здатна з достатньою точністю описати реальну систему. Імітаційна модель може моделювати події, що залежні від часу та результати дослідів будуть визначатися випадковим характером процесів. Тобто, імітаційне моделювання можна вважати певною альтернативою експериментальних випробовувань. З такою моделлю можна проводити експерименти для отримання інформації про систему. [4]

Імітаційне моделювання також можна розглядати як окремий випадок математичного моделювання, який застосовується для тих класів об'єктів, до яких принципово неможливо побудувати аналітичну модель з різноманітних причин або не розроблені методи рішення моделі, що отримана, або рішення нестійкі. Іноді імітаційним моделюванням називають отримання

окремих чисельних рішень задачі, що була сформульована на основі аналітичних рішень з допомогою чисельних методів.

На рисунку 2.1 представлений результат імітаційного моделювання фізичного процесу. [23]

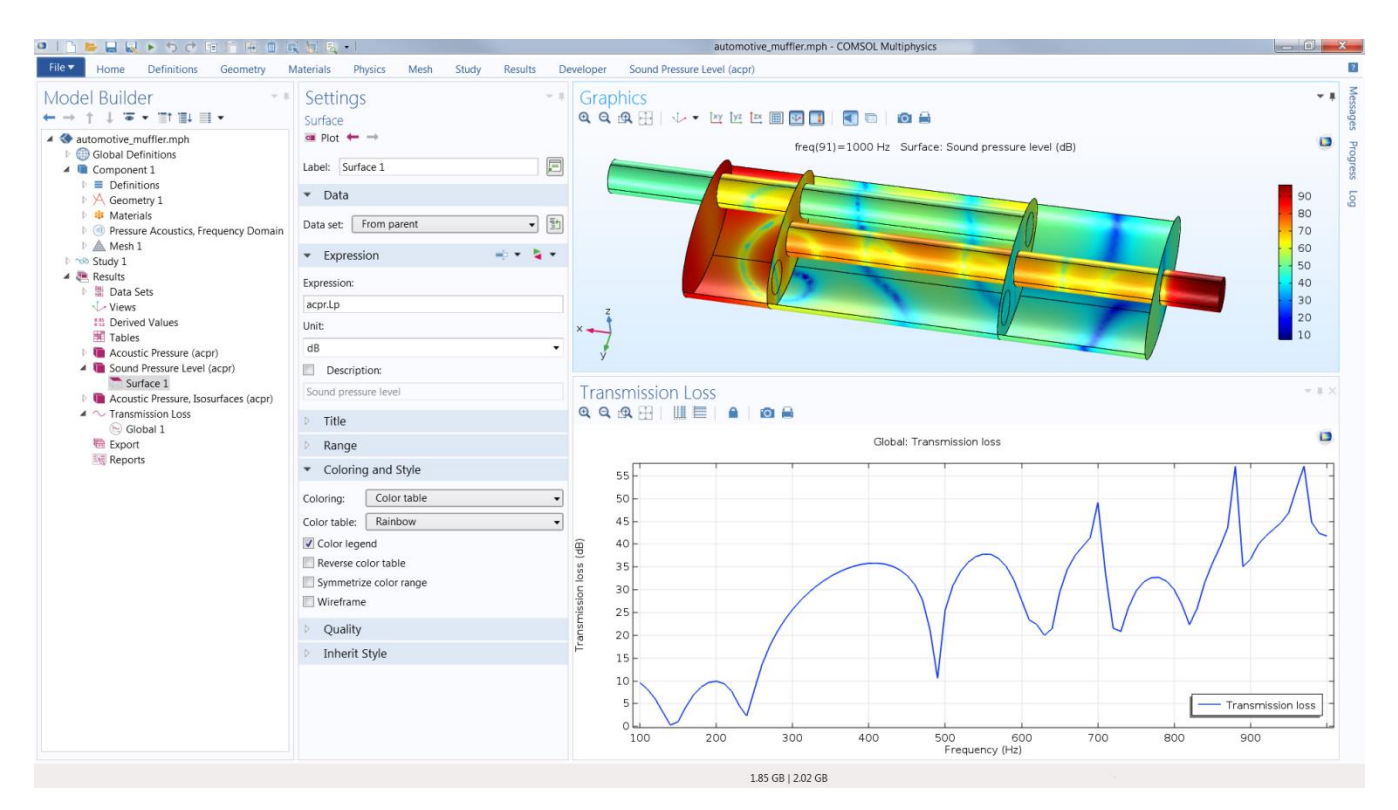

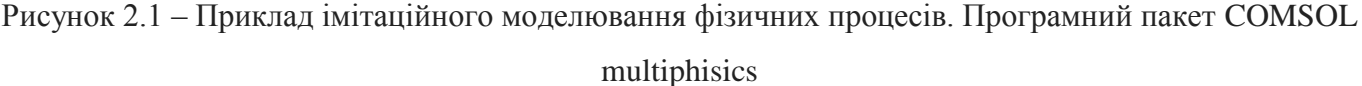

Має сенс звернутися до імітаційного моделювання тоді, коли:

- витрати на проведення експерименту над реальним об'єктом в реальних умовах постають завеликими;

- проведення експерименту над реальним об'єктом неможливо за будь-яких причин;

у системі присутній вплив часу, причинні зв'язки, наслідки, нелінійності, стохастичні змінні, через наявність яких неможливо побудувати аналітичну модель;

- необхідно зімітувати поведінку систему у певному проміжку часу.

Імітаційне моделювання має в своєму арсеналі такі підходи, як: дискретно-подієве моделювання, системна динаміка та агентне моделювання.

Дискретно-подієве моделювання – це підхід до моделювання, заснований Джеффрі Гордоном у 1960-х роках. Він вимагає абстрагуватися від безперервної природи подій, а замість цього розглядати тільки ті події, що моделюються. Дискретно-подієвий підхід до моделювання найбільш розвинений та має велику сферу застосування. Він найбільше підходить для моделювання виробничих процесів.

Системна динаміка – це парадигма моделювання, що заснована Джеєм Форрестером у 1950-х роках. Вона пропонує побудувати діаграми причинних зв'язків і глобальних впливів параметрів один на одного у часі у рамках системи, що досліджується. Після цього на основі діаграм створюється та моделюється на комп'ютері модель. Можна сказати, що такий спосіб моделювання найбільше допомагає зрозуміти сутність подій, що відбуваються та виявити причинно-наслідкові зв'язки між об'єктами і явищами.

Агентне моделювання було засновано у 1990-2000-х роках. Цей напрямок зручно використовувати для дослідження децентралізованих систем. Таких, у яких динаміка функціонування визначається не глобальними правилами і законами, а лише тоді, коли ці глобальні правила і закони виступають результатом індивідуальної активності членів групи. Агентне моделювання має на меті отримання уявлення про ці глобальні правила, поведінку системи загалом, приватну поведінку її окремих активних об'єктів та про взаємодії цих об'єктів у системі.

Агентом виступає сутність, що володіє активністю, своєю автономною поведінкою та сама може приймати рішення, користуючись деяким набором правил. Може сама взаємодіяти з оточенням та самостійно змінюватися.

Імітаційне моделювання реалізується через розробку алгоритмів чисельного вирішення диференційних рівнянь та їх систем.

Можна заключити, що метод імітаційного моделювання представ майже єдиним інструментом дослідження, що використовується для динамічних систем високого порядку з багатьма входами та виходами, складною структурою внутрішніх зв'язків та великим числом збурень, що вносяться у систему. [46]

Методом імітаційного моделювання зазвичай досліджується система у робочому стані, що складається з об'єкту регулювання та керуючого пристрою. [32]

В наступному підрозділі розглянемо вдалий приклад існуючої програми для імітаційного моделювання фізичних процесів.

## **2.2.2 Приклад програми імітаційного моделювання. Програмне забезпечення COMSOL Multiphysics**

У якості яскравого прикладу програмного забезпечення для імітаційного моделювання зручно розглядати програмний пакет COMSOL Multiphysics. Це інтегрована платформа для моделювання, за допомогою якої моделюються процеси усіх наукових галузей, яка дозволяє отримувати точні та надійні результати.

Засоби пост обробки та візуалізації програмного пакету, засобами імітаційного моделювання, допомагають значно полегшити сприйняття отриманих результатів, явищ, що відстежуються. Моделювання особливо корисно у тих випадках, коли потрібно перевірити результат розробки перед фактичним виготовленням робочого прототипу. Методи імітаційного моделювання дозволяють швидко зрозуміти, як зміна різноманітних характеристик, таких як габарити, матеріали, тощо, впливають на якість приладу. [75]

За допомогою пакету COMSOL Multiphysics можна моделювати практично всі фізичні процеси, що описуються приватними диференціальними рівняннями. Наприклад, на рисунку 2.2 представлений приклад моделювання SIW-хвилевіду, що виконана засобами програмного пакету COMSOL Multiphysics. [75]

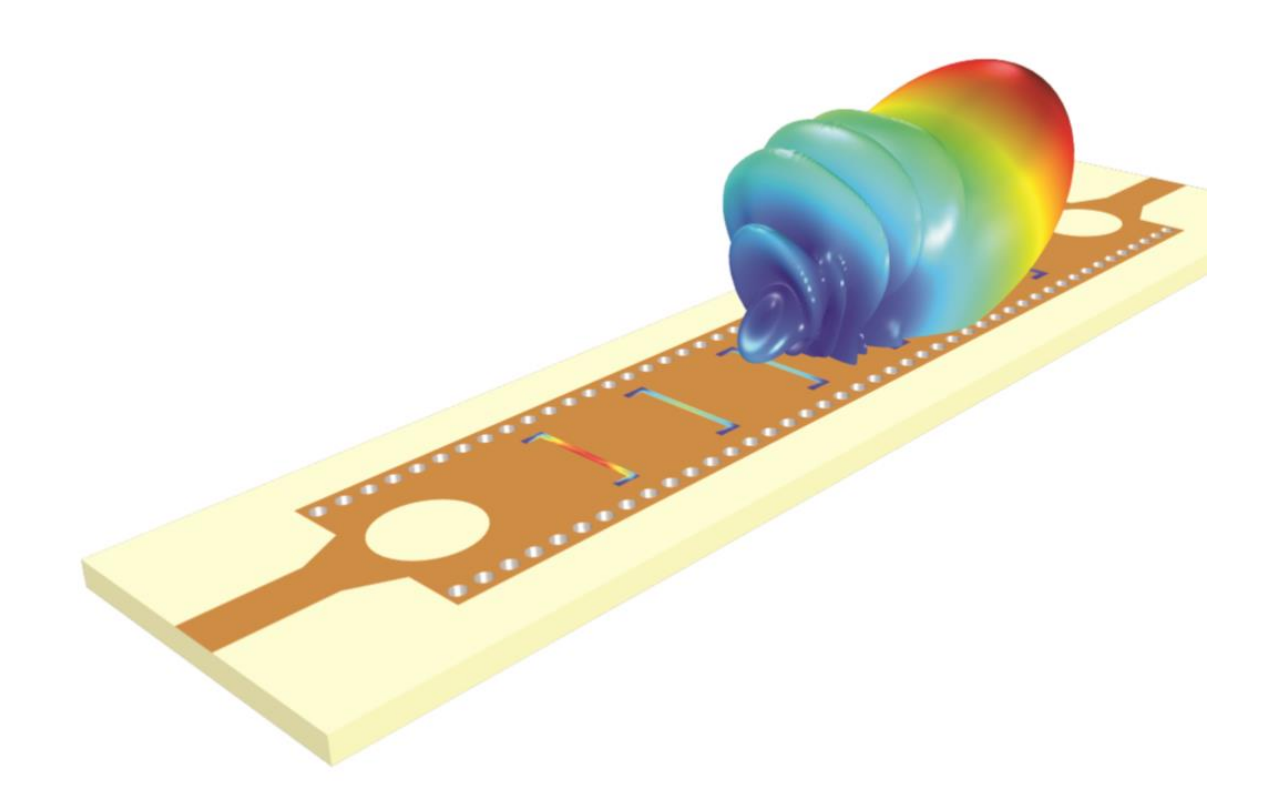

Рисунок 2.2 – Приклад роботи з програмним пакетом. SIW-хвилевід

Проста структура програмного додатку забезпечує гнучкість його використання.

Для створення спеціалізованих задач користувачі мають можливість доповнювати можливості програмного пакету модулями розширення у будь-якому поєднанні. ПЗ має модулі інтеграції, що дозволяють застосовувати інші інженерні та математичні програмні засоби, що використовуються при розробці пристроїв та процесів. Розробивши модель користувач має можливість перетворити її у додаток для моделювання та створити для нього спеціалізований інтерфейс користувача.

Також програма здатна одночасно враховувати різноманітні види фізичних взаємодій. Наприклад, на рисунку 2.3 представлений приклад роботи з програмним пакетом в умовах моделювання акустичної моделі в графічному інтерфейсі користувача. [23]

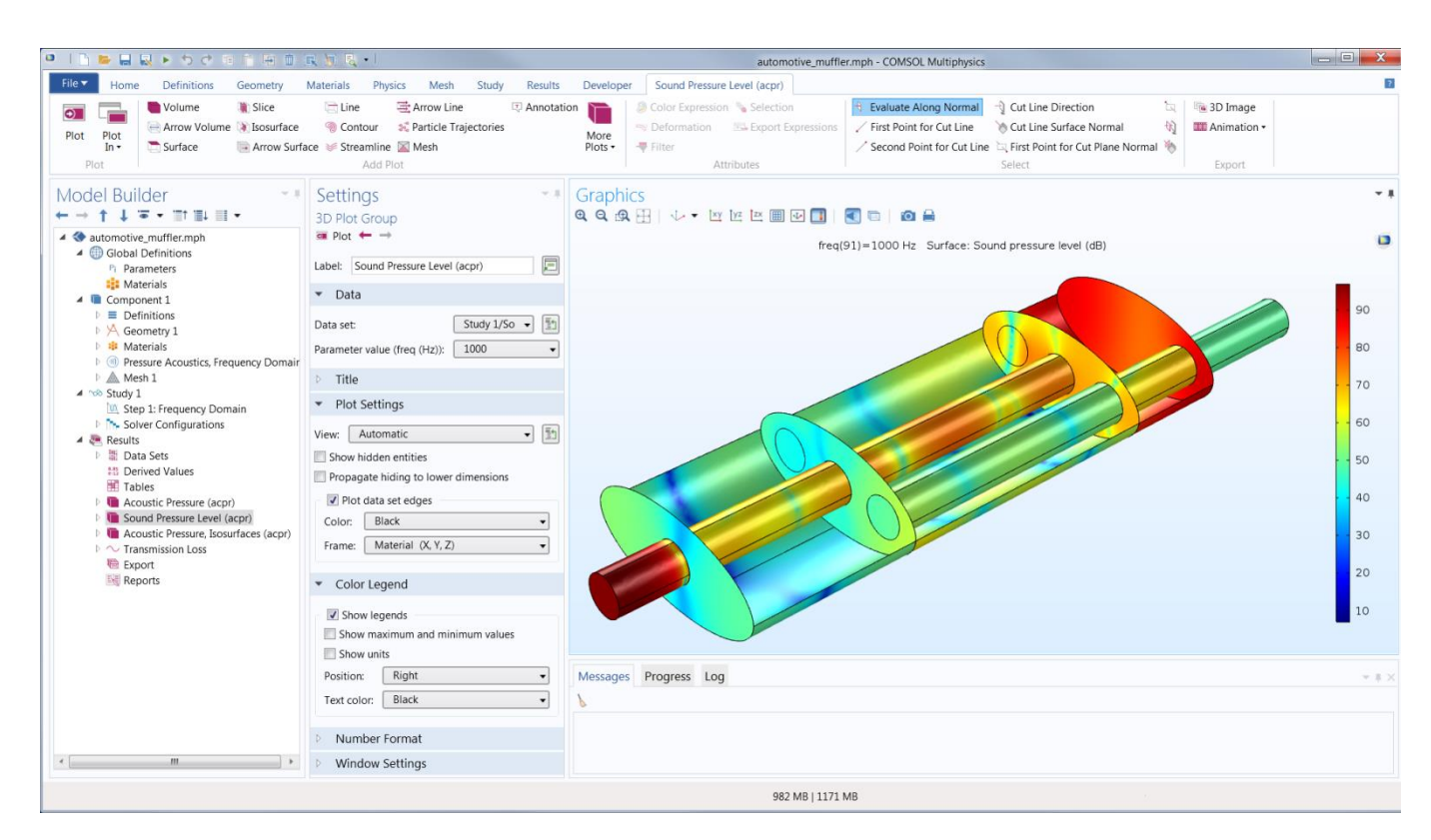

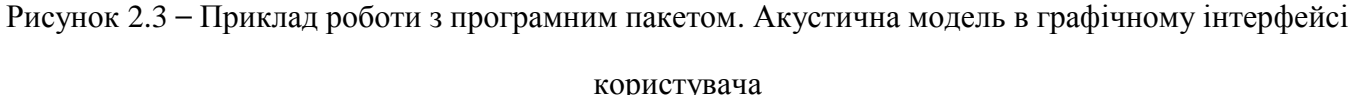

Середовище розробки додатків містить у собі Редактор форм та Редактор методів. Редактор форм представляє собою платформу для створення додатків та швидкого проектування інтерфейс користувача у режимі Drag&Drop. А Редактор методів розширює можливості моделювання у додатку, дозволяючи програмувати його функціональність, використовуючи мову Java. [56]

Окрім того у COMSOL Multiphysics існують декілька вбудуваних продуктів, які поділені на декілька розділів згідно з процесами з якими вони мають працювати. Це: електрика, рідини, механіка, хімія, багатофункціональні процеси та конструювання інтерфейсів. На рисунку 2.4 представлена модель теплообміннику, що виконана засобами програмного пакету COMSOL Multiphysics. [75]

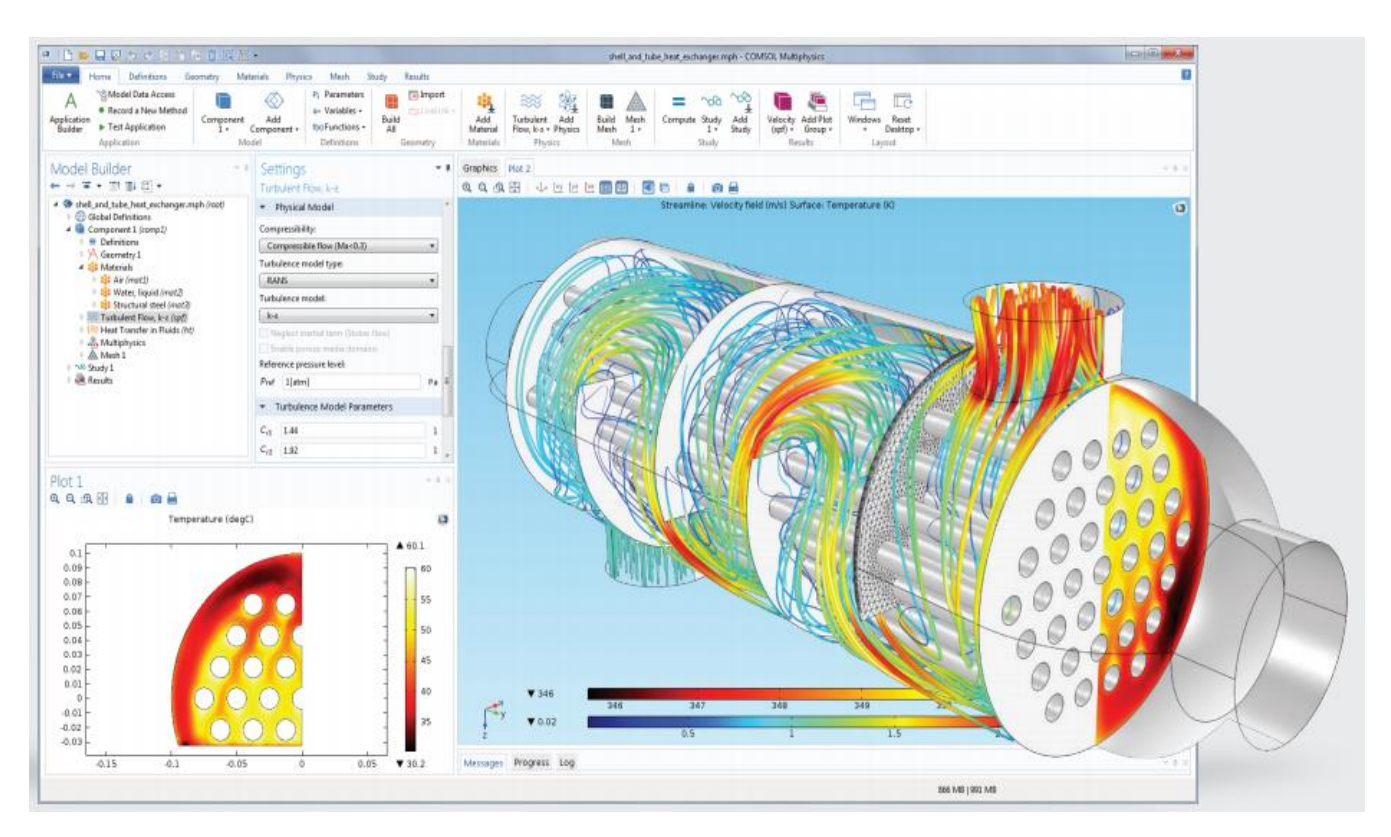

Рисунок 2.4 – Приклад роботи з програмним пакетом. Модель теплообмінника

### **2.3 Функція розподілу часток поглинаючої речовини в дифундуючому середовищі**

Частки розподілені випадково, так що становище центрів  $x^{ie}u$  їх радіусів  $r_i^e$  випадково визначаються набором n-часткових функцій розподілу:

$$
f_n^{\varepsilon}(x^1, x^2, \dots, x^n; r_1, r_2, \dots, r_n)
$$

Одночасткова та двочасткова функції розподілу задовольняють властивостям:

1)  $\epsilon(x; r) = \epsilon^{-\alpha} f(x, \epsilon^{-\alpha} r)$ , де  $\alpha > 0$ ,  $f(x, r) \in L^{\infty}(\Omega \times [0, \infty))$  – невід'ємна функція з компактним носієм  $\Omega^1\times[a_0,A_0]\y\,\Omega\times[0,\infty)$ , нормованому на 1 у  $L^1(\Omega\times[0,\infty))$  [85]

2) 
$$
f_2^e(x^1, x^2; r_1, r_2) = f_1^e(x^1, r_1) * f_1^e(x^2, r_2)
$$

## **2.4 Багатомірна схема рішення задачі Діріхлє**

Гранична модель дифузії в пористому середовищі з поглинанням на поверхні пор має вигляд (2.1)

$$
\begin{cases}\n-D\Delta u(x) + C(x, u) = f(x), x \in \Omega, \\
u(x) = 0 \quad x \in \partial\Omega\n\end{cases}
$$
\n(2.1.)

Застосуємо для цієї моделі метод кінцевих різниць.

$$
\Delta u = \frac{\partial^2 u}{\partial x_1^2} + \frac{\partial^2 u}{\partial x_2^2} + \frac{\partial^2 u}{\partial x_3^2} \approx \Lambda_1 u + \Lambda_2 u + \Lambda_3 u =
$$
  
\n
$$
= \frac{1}{h^2} (u(x_1 + h, x_2, x_3) - 2u(x_1, x_2, x_3) + u(x_1 - h, x_2, x_3) +
$$
  
\n
$$
+ \frac{1}{h^2} (u(x_1, x_2 + h, x_3) - 2u(x_1, x_2, x_3) + u(x_1, x_2 - h, x_3)) +
$$
  
\n
$$
+ \frac{1}{h^2} (u(x_1, x_2, x_3 + h) - 2u(x_1, x_2, x_3) + u(x_1, x_2, x_3 - h)) =
$$
  
\n
$$
= \frac{1}{h^2} (u(x_1 + h, x_2, x_3) - 2u(x_1 - h, x_2, x_3) + u(x_1, x_2 + h, x_3)) +
$$
  
\n
$$
+ \frac{1}{h^2} (u(x_1, x_2 - h, x_3) - 2u(x_1, x_2, x_3 + h) + u(x_1, x_2, x_3 - h)) -
$$
  
\n
$$
-6u(x_1, x_2, x_3))
$$

Позначимо  $x_1^0, x_1^1, ..., x_1^n; x_2^0, x_2^1, ..., x_2^n; x_3^0, x_3^1, ..., x_3^n$  — значення  $x_1, x_2, x_3$  у вузлах сітки.  $u(x_1^i, x_2^j, x_3^k) = u[i,j,k]$  — значення функції у вузлі сітки. [26]

Система різницевих рівнянь має наступний вигляд

$$
\begin{cases}\n\frac{1}{h^2}[u(i-1,j,k) + u(i+1,j,k) + u(i,j-1,k) + u(i,j+1,k) + u(i,j,k-1) \\
+u(i,j,k+1) - 6u(i,j,k) - C(i,j,k,u) + f(i,j,k)], i = 1, ..., n_1 - 1, j = 1, ..., \\
n_2 - 1, k = 1, ..., n_3 - 1, u(0,j,k) = u(i,0,k) = u(i,j,0) = 0, i = 0, ..., n_1, j = 0, \\
&..., n_2, k = 0, ..., n_3.\n\end{cases}
$$

### **2.5 Апроксимація диференційного оператору**

Оператор  $L_h$ , який перетворює сіткову функцію у у сіткову функцію  $Y = L_h y$  буде називатися сітковим чи різницевим оператором. Диференційний оператор  $L$ , який було задано у класі функцій безперервного аргументу може бути апроксимований (тобто наближено змінений) різницевим оператором  $L<sub>b</sub>$ . Він заданий на сіткових функціях Кожна з похідних заміняється різницевим відношенням, яке буде містити значення сіткової функції у деяких вузлах сітки.

Нехай  $\overline{\omega}_h = \{x_i = ih\}$  сітка з кроком  $h$  на відрізку  $0 \le x \le 1$ . Розглянемо першу похідну  $Lv = v'$  функції  $v(x)$ . Замінити її різницевим виразом можна різними способами. Простішими виступають заміни

$$
Lv \sim \frac{v_i - v_{i-1}}{h} = L_h^- v_i
$$

ліва різницева похідна, або ліве різницеве відношення,

$$
Lv \sim \frac{v_{i+1} - v_i}{h} = L_h^+ v_i
$$

права різницева похідна,

$$
L_h^0 v_i = \frac{v_{i+1} - v_{i-1}}{2h}
$$

центральна різницева похідна. При заміні  $Lv = v'$  різницевим виразом  $L_h^{\pm} v_i - (Lv)_i = \psi_i^h$ , що називається похибкою апроксимації оператору L різницевим оператором  $L_h$ . Для оцінки  $\psi_i^h$ потрібно припустити, що  $v(x)$  гладка функція. Будемо казати, що  $v(x)$  належить до класу (простору)  $C^{(m)}[0,1]$ ( $v(x) \in C^{(m)}[0,1]$ ) функцій, заданих на відрізку  $0 \le x \le 1$ , якщо  $v(x)$  має безперервних на відрізку  $0 \le x \le 1$  похідних. При  $m = 0$  отримуємо клас  $C^{(0)}[0,1]$  неправильних при  $0 \leq x \leq 1$  функцій.

Нехай  $v(x) \in C^{(m)}[0,1],$  де  $m \geq 2$ . Розкладемо  $v(x)$  у ряд Тейлора в околиці точки  $x = x_i$ :

$$
v_{i\pm 1} = v_i \pm hv'_i + O(h^2)
$$

та вирахуємо  $\psi_i^h = L_h^- v_i - v_i' = O(h)$ ,  $\psi_i^h = L_h^+ v_i - v_i' = O(h)$ .
Будемо вважати, що різницевий оператор  $L<sub>h</sub>$ : 1) апроксимує диференційний оператор  $L$  на сітці  $\bar{\omega}_h$ , якщо вираз max $_{\bar{\omega}_h}|\psi_i^h| = \max_{\bar{\omega}_h} |L_h v_i - (Lv)_i|$ , (де  $v(x)$  достатньо гладка функція) прагне до нуля при  $h \to 0$ ; 2) апроксимує L з порядком  $n > 0$ , якщо  $\max_{\bar{\omega}_h} |\psi_i^h| = O(h^n)$  (або  $\max_{\overline{\omega}_h} |\psi_i^h| = M h^n$ , де  $M$  додатна постійна, що не залежить від  $h$ ).

Звертаючись до формул для  $L_b^{\pm}$ , побачимо, що  $L_b^{\pm}v_i$  та  $L_b^{\pm}v_i$  апроксимують  $Lv = v'$  з першим порядком при  $v \in C^{(m)}$ , де  $m \geq 2$ . Збільшення виразу  $m$  не змінює порядку апроксимації.

Вираз для  $L_h^- v_i$  містить значення  $v$  у двох вузлах  $x = x_i$  та  $x = x_{i-1}$  сітки. Кажуть, що оператор  $L_h^-$  є двоточковим, або оператором 1-го порядку. Множина вузлів, значення сіткової функції в яких входять у вираз  $L_h v_i$ , називають шаблоном оператору  $L_h$  у точці  $x_i$ . Вочевидь цей шаблон оператору  $L_h^-$  складається з двох вузлів  $x_i$  та  $x_{i-1}$ , а шаблон  $L_h^+$  з вузлів  $x_i$  та  $x_{i+1}$ .

Візьмемо, наприклад, триточковий оператор, визначений на шаблоні  $x_{i-1}, x_i, x_{i+1}$ :

$$
L_h^{\sigma} v_i = \sigma L_h^+ v_i + (1 - \sigma) L_h^- v_i = \frac{\sigma v_{i+1} + (1 - 2\sigma)v_i - (1 - \sigma)v_{i-1}}{h},
$$

де  $\sigma$  – довільне число. Зокрема, при  $\sigma = 1/2$  отримаємо центральну різницеву похідну  $L_h^0$  $\boldsymbol{\mathit{v}}$  $\frac{1}{2h}e^{-v_{i-1}}$ , яка при  $v(x) \in C^{(3)}[0,1]$  апроксимує  $v'(x)$  з 2-м порядком.

Надалі будемо користуватися позначеннями

$$
\nu_{\bar{x},i} = \frac{\nu_i - \nu_{i-1}}{h}, \ \nu_{x,i} = \frac{\nu_{i+1} - \nu_i}{h},
$$

$$
\nu_{\bar{x},i} = \frac{\nu_{i+1} - \nu_{i-1}}{2h} = \frac{1}{2} (\nu_{\bar{x},i} + \nu_{x,i}).
$$

Розглянемо тепер другу похідну  $Lv = v''$ . На двоточковому шаблоні, очевидно, її апроксимувати неможна. Оберемо триточковий шаблон, що складається з вузлів  $x_{i-1}, x_i, x_{i+1}$ , та розглянемо різницевий оператор:

$$
L_h v_i = v_{\bar{x}x,i} = \frac{1}{h} \left( v_{x,i} - v_{\bar{x},i} \right) = \frac{v_{i+1} - 2v_i + v_{i-1}}{h^2}.
$$

Розглянемо використання методу простих ітерацій на прикладі системи (1.1). [87]

Отримаємо наступну лінійну систему:

$$
\begin{cases}\n\frac{1}{h^2}[u(i-1,j,k) + u(i+1,j,k) + u(i,j-1,k) + u(i,j+1,k) + u(i,j,k-1) \\
+ u(i,j,k+1) - 6u(i,j,k) - C(i,j,k,u) + f(i,j,k)], i = 1, ..., n_1 - 1, j = 1, ..., \\
n_2 - 1, k = 1, ..., n_3 - 1, u(0,j,k) = u(i,0,k) = u(i,j,0) = 0, i = 0, ..., n_1, j = 0, \\
&..., n_2, k = 0, ..., n_3.\n\end{cases}
$$

# **2.6 Визначення граничної функції поглинання**

В моделі (2.1) гранична функція поглинання  $C(x, u)$  згідно (2.2)-(2.3) має вигляд [85]:

$$
C(x, u) = \int_0^\infty C_{\alpha\beta}(x, u; r) f(x, r) dr;
$$

де

$$
C_{\alpha\beta}(x, u; r) = \begin{cases} 2\pi r^2 g(x, u), & (\alpha, \beta) \in l_1; \\ 4\pi r (u - V)^2 + 2\pi r^2 g(x, V), (\alpha, \beta) = \lambda_0 \\ 2\pi u^2, (\alpha, \beta) \in l_2 \\ 0, (\alpha, \beta) \in \Lambda_p/(l_1 \cup l_2 \cup \lambda_0) \end{cases}
$$

тоді

$$
C'_u(x,u) = \int_0^\infty C_{\alpha\beta}(x,u;r)_u'f(x,r)dr;
$$

де

$$
C_{\alpha\beta}'(x, u; r) = \begin{cases} 4\pi r^2 g(x, u), & (\alpha, \beta) \in l_1; \\ 4\pi u, (\alpha, \beta) \in l_2 \\ 4\pi r(u - V), (\alpha, \beta) = (3, -3) \\ 0, (\alpha, \beta) \in \Lambda_p / (l_1 \cup l_2 \cup \lambda_0) \end{cases}
$$

Дійсно, тому що похідна дорівнює

$$
(2\pi r(u - V)^{2} + 2\pi r^{2} g(x, V))'_{u} = 4\pi r(u - V) * (1 - V'_{u}) + 4\pi r^{2} \sigma(x, V) * V'_{u} =
$$

$$
= 4\pi r(u - V) \left(1 - \frac{1}{1 + r\sigma_{u}'(x, V)}\right) + \frac{4\pi r^{2} \sigma(x, V)}{1 + r\sigma_{u}(x, V)} =
$$

$$
= 4\pi r(u - V) + \frac{4\pi r(r\sigma(x,V) - u + V)}{1 + r\sigma_u(x,V)} = 4\pi r(u - V).
$$

### **2.7 Функції розподілу неперервних багатомірних випадкових величин**

При вирішенні багатьох задач, з якими ми стикаємося на практиці, нам доводиться звертатися до різноманітних розподілів неперервних випадкових величин. У цих випадках, щільність розподілу неперервних випадкових величин називають також законами розподілу. Найчастіше ми зустрічаємо закони рівномірного, нормального, та показових розподілів. [44]

Нормальним називають таких розподіл ймовірностей безперервної випадкової величини, який можна описати наступною щільністю:

$$
f(x) = \frac{1}{\sigma\sqrt{2\pi}}e^{-(x-a)^2/2\sigma^2}.
$$

Він визначається двома параметрами: а та  $\sigma$ . Достатньо знати ці параметри, щоб задати нормальний розподіл.  $a - \mu$ е математичне очікування,  $\sigma$  - середньо квадратичне відхилення нормального розподілу.

За визначенням математичного очікування безперервної випадкової величини,

$$
M(X) = \int_{-\infty}^{\infty} x f(x) dx = \frac{1}{\sigma \sqrt{2\pi}} \int_{-\infty}^{\infty} x e^{-(x-a)^2/2\sigma^2} dx.
$$

Введемо нову змінну  $z = (x - a)/\sigma$ . Звідси  $x = \sigma z + a$ ,  $dx = \sigma dz$ . Прийнявши до уваги, що нові межі інтегрування дорівнюють старим, отримаємо

$$
M(X) = \frac{\sigma}{\sigma\sqrt{2\pi}} \int_{-\infty}^{\infty} (\sigma z + a) e^{-\frac{z^2}{2}} dz =
$$
  
= 
$$
\frac{1}{\sqrt{2\pi}} \int_{-\infty}^{\infty} \sigma z e^{-z^2/2} dz + \frac{a}{\sqrt{2\pi}} \int_{-\infty}^{\infty} e^{-z^2/2} dz.
$$

Перший доданок дорівнює нулю (під знаком інтегралу непарна функція; межі інтегрування симетричні відносно початку координат). Другий з доданків дорівнює а (інтеграл Пуассона  $\int_{-\infty}^{\infty} e^{-z^2}$  $\int_{-\infty}^{\infty} e^{-z^2/2} dz = \sqrt{2\pi}$ .

Отже,  $M(X) = a$ , тобто математичне очікування нормального розподілу дорівнює параметру а.

За визначенням дисперсії неперервної випадкової величини, враховуючи, що  $M(X) = a$ , маємо

$$
D(X) = \frac{1}{\sigma\sqrt{2\pi}} \int_{-\infty}^{\infty} (x-a)^2 e^{-(x-a)^2/2\sigma^2} dx.
$$

Введемо нову змінну  $z = (x - a)/\sigma$ . Звідси  $x - a = \sigma z$ ,  $dx = \sigma dz$ . Прийнявши до уваги, що нові межі інтегрування дорівнюють старим, отримаємо

$$
D(X) = \frac{\sigma^2}{\sqrt{2\pi}} \int_{-\infty}^{\infty} z \cdot z e^{-z^2/2} dz.
$$

Інтегруючи частинами, поклавши  $u = z$ ,  $dv = ze^{-z^2/2}dz$ ,

$$
D(X)=\sigma^2.
$$

Отже

$$
\sigma(X) = \sqrt{D(X)} = \sqrt{\sigma^2} = \sigma.
$$

Відтак, середньо квадратичне відхилення нормального розподілу дорівнює параметру  $\sigma$ . [46]

## **2.8 Метод Якобі рішення системи різницевих рівнянь**

У методі ітерацій Якобі нове значення у кожній точці сітки дорівнює середньому з попередніх значень чотирьох її сусідніх точок (ліворуч, праворуч, зверху і знизу). Цей процес повторюється, доки обчислення не закінчиться.

Для отриманої системи різницевих рівнянь обчислення мають наступний вигляд.

1)  $u^0[i, j, k] = 0, i, j, k = \overline{0, ..., n}$ 2) Знайти  $u^1[i, j, k], u^2[i, j, k], ..., u^n[i, j, k]$  доки  $|u^{n-1}[i, j, k] - u^n[i, j, k]| < \varepsilon$  – точність.  $\varepsilon = 0.001$ .

40

$$
\begin{cases}\nu^n[i,j,k] = \frac{1}{6} (u^{n-1}[i+1,j,k] + u^{n-1}[i-1,j,k] + u^{n-1}[i,j+1,k] + \\
+ u^{n-1}[i,j-1,k] + u^{n-1}[i,j,k+1] + u^{n-1}[i,j,k-1]) + \\
+ \frac{h^2}{6} \Big( C(x_1^i, x_2^j, x_3^k, u^{n-1}[i,j,k]) - f(x_1^i, x_2^j, x_3^k) \Big) \\
u^n[0,j,k] = u^n[n,j,k] = u^n[i,0,k] = u^n[i,n,k] = \\
u^n[i,j,0] = u^n[i,j,n] = 0\n\end{cases}
$$

#### **2.9. Висновки до розділу 2**

1. Досліджено методологічні аспекти проектування автоматизованої системи, що ґрунтуються на принципах системного аналізу (ієрархічності, декомпозиції та ін.). У якості концепції проектування автоматизованої системи контролю очистки стічних вод обрано метод структурного аналізу і проектування складних систем.

2. Розглянуті загальні принципи та аспекти імітаційного моделювання, які будуть прийняті до уваги та взяті в основу розробки модуля імітаційного моделювання. У якості методів математичного моделювання у роботі будуть використані сіткові методи розв'язку задач математичної фізики, методи імітаційного моделювання фізичних процесів та методи чисельного інтегрування та диференціювання.

#### **РОЗДІЛ 3**

# **ІНФОРМАЦІЙНЕ ТА ПРОГРАМНЕ ЗАБЕЗПЕЧЕННЯ АВТОМАТИЗОВАНОЇ СИСТЕМИ КОНТРОЛЮ ОЧИСТКИ СТІЧНИХ ВОД**

#### **3.1 Проектування підсистем контролю очистки стічних вод**

Об'єктом дослідження виступає інформаційна система керування технологічним процесом (ІСК ТП). [49]

Перед подачею стічних вод на біохімічну очистку цеху НОПС застосовуються фізикохімічні методи очищення стічних вод. Такі, як усереднення, нейтралізація і відстоювання. Спершу вода подається в розподільний лоток усереднювача і це відбувається нерівномірно, як за кількістю, так і за хімічним складом (кислі, лужні, нейтральні, високо- або низько концентровані). Тому усереднював здійснює усереднення концентрацій. Він представляє собою обваловану ємність з залізобетону, покриту у середині епоксидною смолою у три шари, з діагональним збірником. Усереднювач поділений перетином на дві рівні частини, кожна з яких має свій додатковий перетин, що встановлено паралельно довгій стороні усереднювача. В результаті цього поділу утворюються коридори різної довжини.

Загалом, принцип дії усереднювача полягає у розподілу потоку, що надходить, на дві рівні частини, які, в свою чергу, рівномірно розподіляються по поперечному перетині усереднювача та починають зустрічний плоско паралельний рух до діагональної збірки. У діагональній збірці зливаються та змішуються порції стічних вод, що було подано у резервуар в різний час. Таким шляхом стоки усереднюються і, в процесі цього, утворюються полімерні сполуки, які випадають в осад.

Усереднені стоки надходять у відстійник по самопливним колекторам. Призначення відстійників полягає у нейтралізації та освітленні раніше усереднених стоків. Вони являють собою заглиблену залізобетонну ємність відкритого типу, що футерована кислототривкою цеглою. Ця ємність також розділена на дві рівні секції, що обладнані механізмом видалення шламу. Шлам, що був утворений у процесі усереднення та відстоювання переміщається до камери реакції відстійника за допомогою механізму видалення шламу, тобто скребкового механізму. Цей процес здійснюється за мірою необхідності.

Наступним етапом, після відстійнику, буде надходження освітлених стоків в приймальну камеру через водозлив.

Регулювання продуктивності насосів проводиться у ручному режимі управління та виконується оператором.

## **3.1.1 Розробка структурної моделі системи контролю очистки стічних вод**

Здебільшого схема роботи з очистки стічних вод проводиться за схемою, що представлена на рис 3.1.

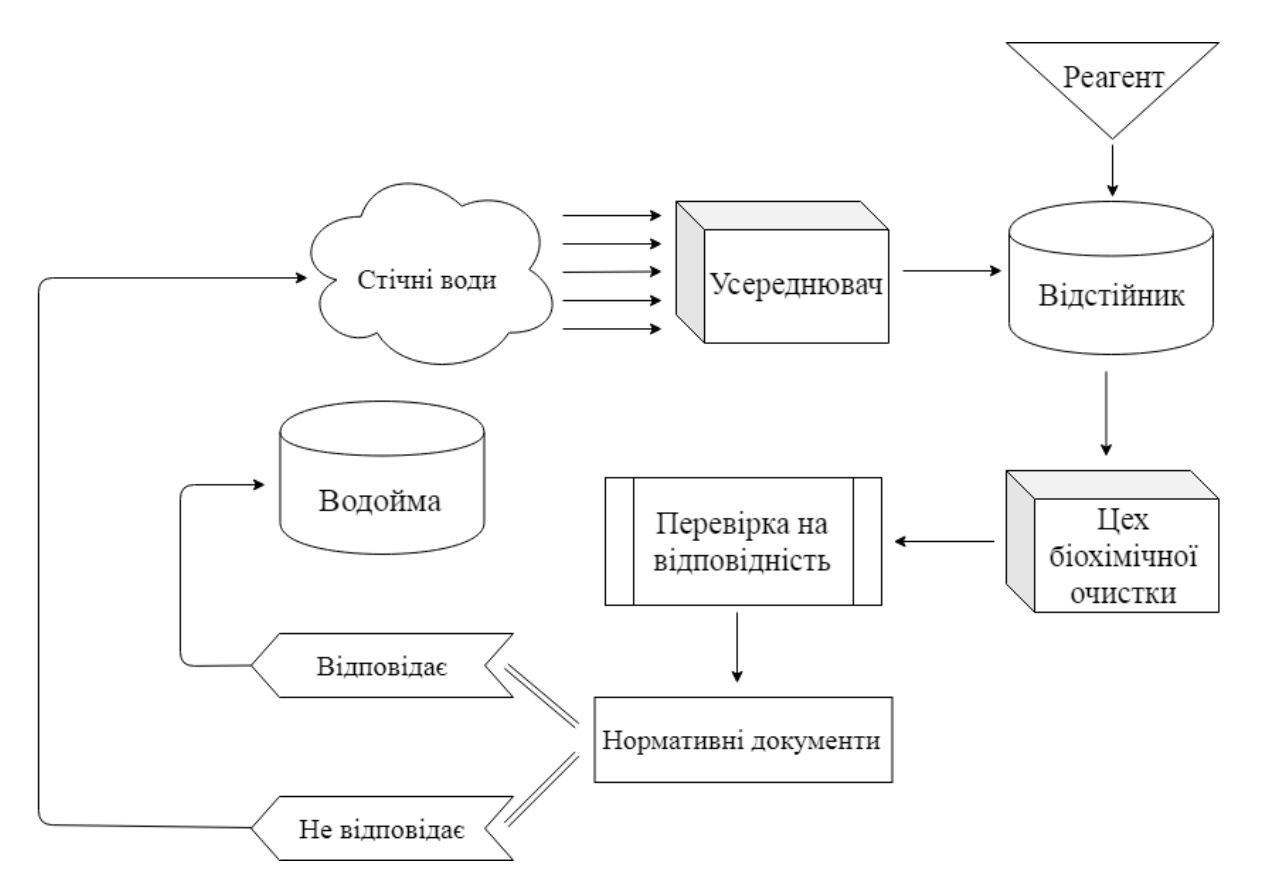

Рисунок 3.1 – Схема очистки стічних вод на локальних спорудах

Процес очистки стічних вод на локальних спорудах складається з наступних операцій:

- подача стічних вод до усереднювача;
- подача стічних вод у відстійник
- подача реагенту у відстійник;
- подача стічних вод до цеху біохімічної очистки;
- перевірка стану вод на відповідність нормативним документам.

Якщо стан води відповідає вимогам нормативних документів, то вода подається до водойми, інакше цикл очистки повторюється.

Технологічний контроль за очисткою води здійснюється на основі порівняння параметрів стічної води із санітарними нормами, що є актуальними в Україні.

Для автоматизованого контролю очистки стічних вод використовують, так звані, шафи керування. Вони складаються з щиту із комунікаційним обладнанням та щиту сигналізації. Щит сигналізації повинен бути розташований на робочому місці оператору очисних споруд. Таким чином, оператор може у режимі реального часу отримувати повідомлення щодо роботи насосів, стану різноманітних датчиків та засувок. Також оператор повинен першим отримати аварійний сигнал, щоб своєчасно прийняти необхідні заходи по усуненню аварійної ситуації. [60] У разі отримання сигналу, оператору достатньо обрати будь-який очисний агрегат та прийняти рішення про необхідність втручання на автоматичний процес, що керується аналітичною системою.

Метою створення такої інформаційної системи виступає створення системи обробки даних, яка містить у собі такі якості, як:

- функціональна повнота;
- своєчасність;
- функціональна надійність;
- адаптивна надійність;
- економічна ефективність.

Функціональна повнота – це та властивість, що буде характеризувати рівень автоматизації управлінських робіт. Своєчасність характеризує можливість апарата отримати керівництво необхідної інформації. Функціональна надійність дозволяє інформаційній системі виконувати свої функції з обробки. Вона являє собою сукупність надійностей програмного, інформаційного та технологічного забезпечення. Адаптивна надійність являє собою здатність інформаційної системи виконувати свої функції, в той час, як вони змінюються в межах умов, що зумовлені розвитком системи керування. Економічна ефективність виражається у покращенні економічних результатів функціонування об'єкту, що є результатом функціонування впровадженої інформаційної системи. [61].

Структурну модель процесів, згідно з методологією структурного аналізу і проектування (SADT) можна представити у вигляді набору діаграм (рис. 3.2, рис. 3.3). [52][60]

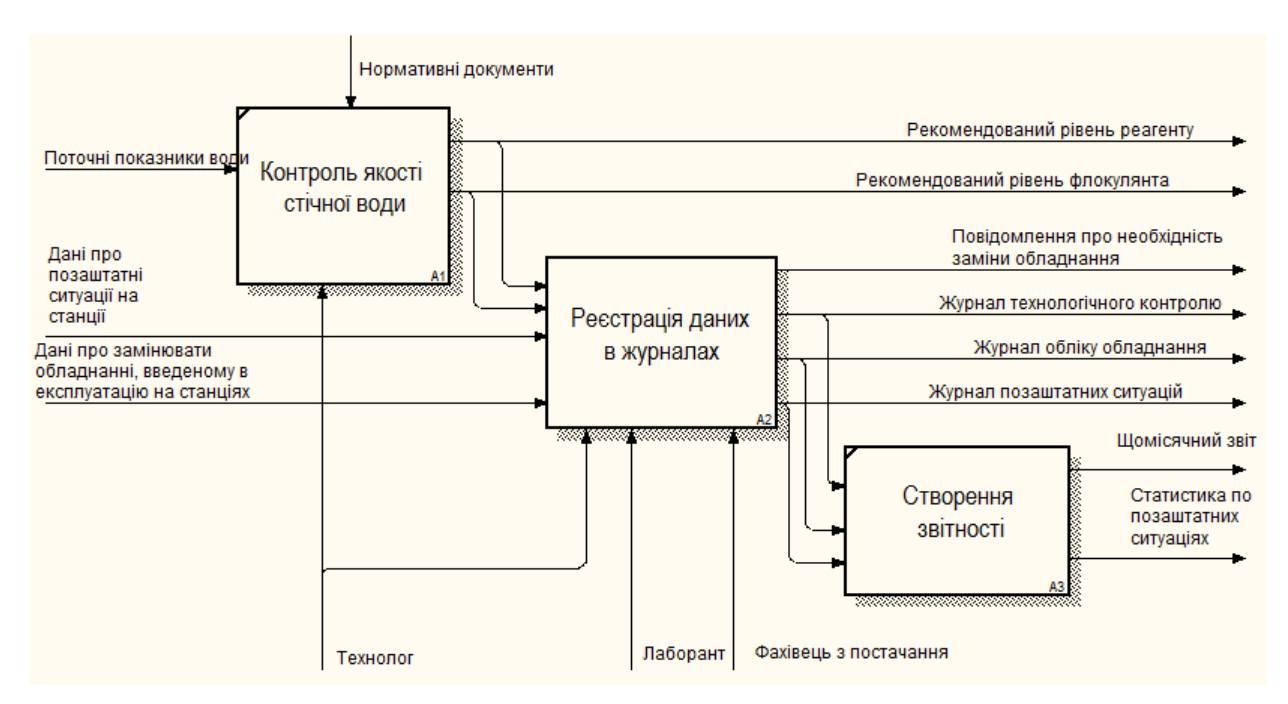

Рисунок 3.2 – Діаграма процесу технологічного контролю очищення стічних вод

Інформаційна система має забезпечити відображення та обробку просторовокоординованих даних водосховища. Вона базується на наборі технічного обладнання, яке забезпечує роботу основного програмного продукту та допоміжних засобів, що виконують збір та виведення масивів даних. Інформаційна система забезпечує запис до журналу та ведення обліку нештатних ситуацій. Процес реєстрації даних у журналах представлений на рисунку 1.3.

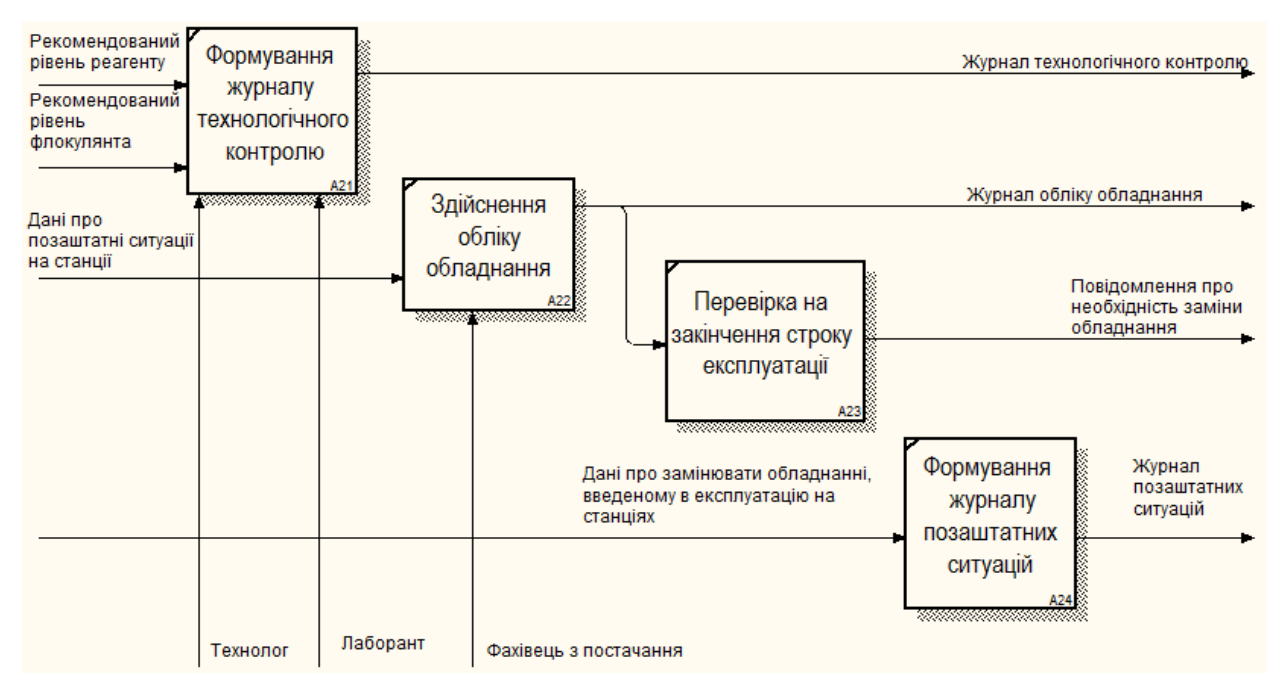

Рисунок 3.3 – Декомпозиція блоку "Реєстрація даних в журналах"

Блок-схеми роботи алгоритму імітаційного компоненту інформаційної системи представлені у додатку Б.

## **3.1.2 Розробка інформаційної моделі системи контролю очистки стічних вод**

Загальна схема інформаційного забезпечення автоматизованої системи контролю очищення стічних вод представлена на рисунку 3.4.

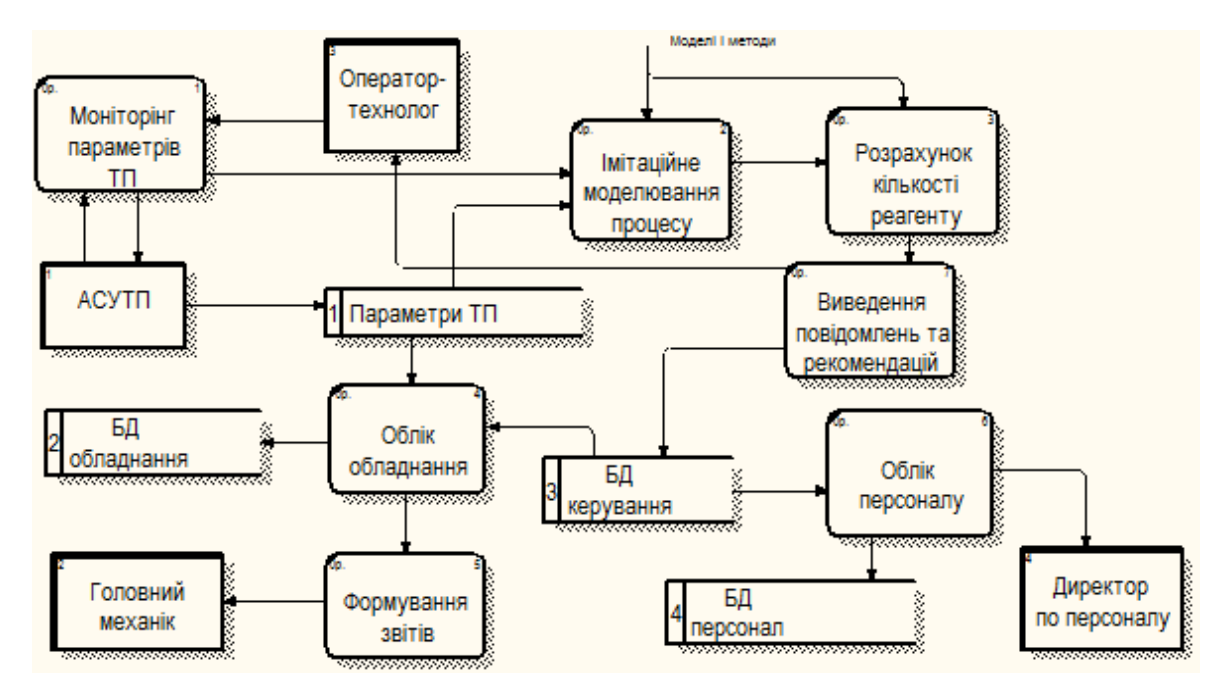

Рисунок 3.4 - Загальна схема інформаційного забезпечення АСКОСВ

Ефективне функціонування ІС забезпечує відповідна організація інформаційної бази. Вона представляє собою сукупність впорядкованої інформації, що буде використана під час функціонування інформаційної системи. ІБ поділяється на зовнішньо- та внутрішньо машинну бази.

Зовнішньомашинна ІБ – це така частина інформаційної бази, що складає із себе сукупність повідомлень, сигналів та документів, що призначені для сприйняття людиною безпосередньо, без застосування засобів обчислювальної техніки.

У свою чергу, внутрішньомашинна ІБ – це така частина інформаційної бази, що представляє собою сукупність тієї інформації, що буде використана в інформаційній системі на носіях даних. Така зовнішньомашинна інформаційна база буде мати багато модифікацій на кшталт подання інформації у вигляді повідомлень на паперовому носії, запитів на екрані дисплею, тощо.

Основної задачею є визначення оптимальної кількості баз даних та розподілу інформації між ними за умовою урахування того, що економічний об'єкт є динамічною системою, яка постійно розвивається.

Передбачається, що для архівування даних інформаційна система має включати у себе базу даних, схема такої бази даних представлена на рисунку 3.5.

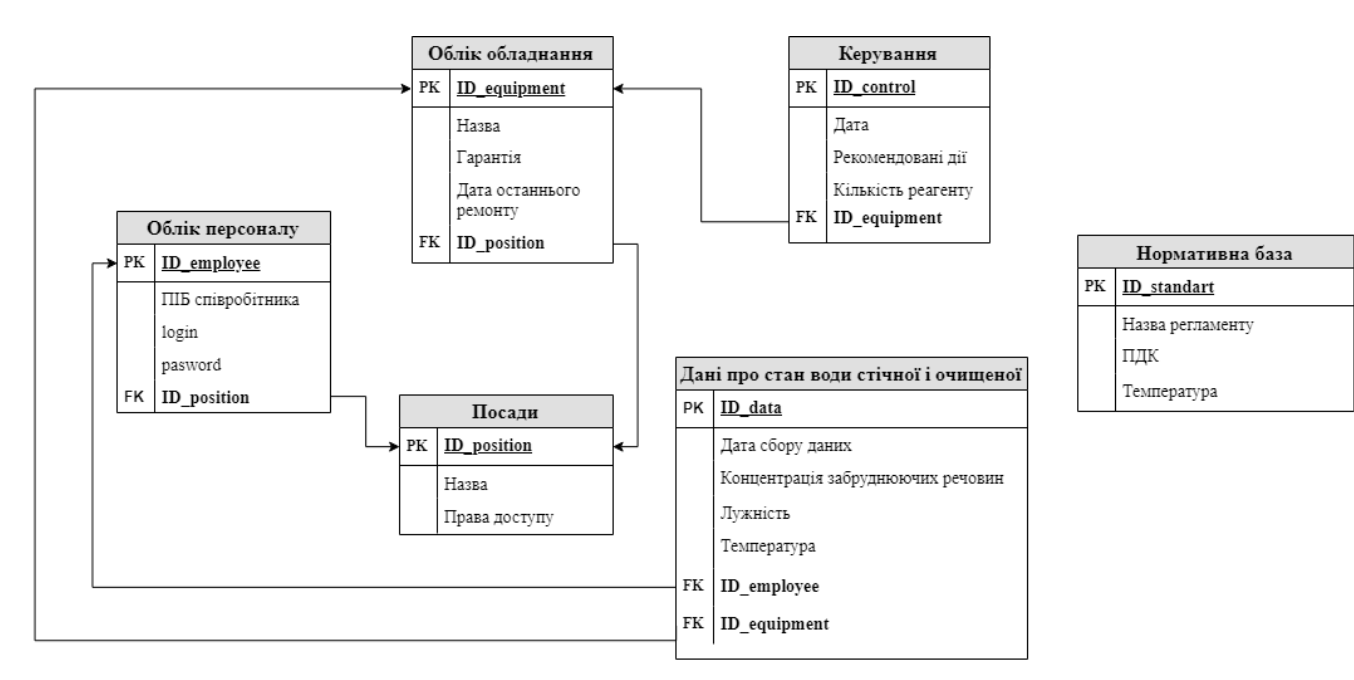

Рисунок 3.5 – Схема бази даних інформаційної системи

Сутність «Облік персоналу» містить у собі особисту інформацію о співробітниках та дані доступу до управління системою. «Облік обладнання» фіксує інформацію про назву обладнання (усереднювач, відстійник, насос), дату останнього ремонту обладнання та гарантійний термін. Сутність «Посади» містить інформацію про назву посади (технолог, лаборант, оператор) та права доступу, що для неї передбачені. Сутність «Керування» представляє собою журнал у якому фіксуються дані стосовно дій, які буде здійснено у разі виявлення невідповідності показників води нормативним документам. «Дані про стан води стічної і очищеної» фіксують показники проб води, які беруться у різний час, згідно із розкладом. У «Нормативній базі» зберігаються допустимі показники якості води за нормативною документацією.

У таблиці 3.1 відображенні характеристики деяких атрибутів бази даних.

| Елемент даних  | Тип, значення елементу | Призначення в програмі      |  |
|----------------|------------------------|-----------------------------|--|
|                |                        | Математичні очікування      |  |
| ar             | 0.5                    | координат труби та радіусів |  |
|                |                        | часток                      |  |
|                |                        | Середньо квадратичне        |  |
| <b>SX</b>      | 0.1                    | відхилення по просторовим   |  |
|                |                        | змінним                     |  |
| SZ.            | 0.5                    | Середньо квадратичне        |  |
|                |                        | відхилення по висоті        |  |
| sr             | 0.25                   | Середньо квадратичне        |  |
|                |                        | відхилення по радіусам      |  |
| eps            | 0.01                   | Точність методу             |  |
| k_lambda       | 5000                   | Кількість часток            |  |
| u0, u1         | array of array of real | Масиви концентрацій         |  |
| C1             |                        | Початкове значення          |  |
|                | real                   | концентрації                |  |
| D              | real                   | Коефіцієнт дифузії          |  |
| n1, n2, n3     | integer                | Кількість розбиттів         |  |
| d1, d2, d3     | real                   | Розміри області             |  |
| h1,h2,h3       | real                   | Кроки                       |  |
| i <sub>0</sub> | integer                | Шар, що друкується          |  |
| x1, x2, z1, z2 | integer                | Координати перерізу         |  |
| r              | integer                | Розмір комірки              |  |
| a1,a2          |                        | Математичне очікування      |  |
|                | real                   | координат труби та радіусів |  |
|                |                        | часток                      |  |
| alpha, beta    | real                   | Параметри мікрореакції      |  |
| model<br>byte  |                        | Номер моделі, що            |  |
|                |                        | розглядається               |  |
| Form1          | TForm1                 | Вікно програми              |  |

Таблиця 3.1 – Структури даних

# **3.2 Обґрунтування вибору програмних засобів**

Вибір системи програмування для створення програмного модуля інформаційної системи має в край важливе значення, бо від показників якості програмного модуля залежить рівень якості усієї системи цілком. Саме тому існує достатня кількість стандартів для розробки та інтеграції програмних систем. Якістю програмного забезпечення у такому випадку ми можемо вважати

сукупність таких його характеристик, котрі могли охарактеризувати можливість задовольняти визначені або умовні потреби всіх зацікавлених осіб.

Виділяються три аспекти якості програмного забезпечення:

- внутрішня якість (тобто характеристика самого програмного забезпечення);

- зовнішня якість (тобто поведінкові характеристики програмного забезпечення);

- контекстна якість (це відчуття користувачів при різних контекстах використання програмного модуля).

Якісний програмний засіб повинен забезпечувати функціональність, зручність використання, надійність, продуктивність, зручність супроводу, переносимість. [82]

Система програмування Delphi володіє всіма цими властивостями. Багатоплатформенна система Delphi відноситься до класу інструментальних засобів прискореної розробки програм (Rapid Application Development) та призначена для візуальної реалізації на кількох одночасно відкритих екранах. [87] Корпорація Microsoft реалізувала перший інструмент Rapid Application Development, який називається Visual Basic. Через три роки були створені інші інструменти класу прискореної розробки програм, такі як Visual C++, C++Builder, JBuilder, PowerBuilder і, звісно ж, середовище Delphi.

Мова програмування Delphi є діалектом мови Object Pascal (подальший об'єктноорієнтований розвиток добре відомою та поширеної мови Turbo Pascal). В тім, присутня суттєва різниця між компіляторами цих мов. Якщо компілятор Turbo Pascal існував у якості самостійного програмного продукту для середовища DOS, то компілятор Object Pascal представляє собою невід'ємну частину системи візуального проектування Delphi. [22] У будь-яких версіях Delphi компілятор для оптимізації працює достатньо швидко (у порівнянні з іншими аналогічними продуктами). Тому середовище Delphi дозволяє створювати швидкі і компактні програми.

У 7 версії Delphi, мова програмування була перейменована з Object Pascal у, власне, Delphi. Ядром мови Delphi залишається мова Pascal. Мова Pascal названа на честь видатного математика та фізика Блеза Паскаля. Створена вона була професором Ніклаусом Віртом із Цюріхського університету для навчання студентів програмуванню. Власне, один із його студентів – Пилип Канн заснував корпорацію Borland. У майбутньому А. Хейлсберг, який на даний час працює у корпорації Microsoft, та інші програмісти під його керівництвом розвили мову Pascal та перетворили її на дуже потужний сучасний інструмент об'єктно-орієнтованого програмування, що здатна на створення програм будь якої складності.

Основною відмінністю Delphi від Visual Basic є строга типізованість, завдяки якій компілятор швидко виявляє багато помилок, а також засоби роботи із показниками. C++, у свою чергу, має дуже складний синтаксис, через який програми, що написані на цій мові стають дуже заплутаними та складними для розуміння навіть самого розробника, у той час, як Delphi ідеально підходить для простого і ясного запису алгоритму (адже Pascal походить від алгоритмічної мови ALGOL 60). [89]

У Delphi засоби прогону і відладки програми, якими наділені усі інструменти Rapid Application Development, є дуже продуманими. Передбачена можливість послідовно відстежувати виконання програми, що вже запущена, за початковим текстом, що дозволяє у будь-який момент дізнатися поточне значення змінної та замінити його у випадку необхідності, не виконуючи при цьому повну перекомпіляцію програми. Якщо у програмі встановлені точки контрольного зупинення, то під час роботи програми, досягнувши цієї точки вона автоматично зупинить роботу та почне відладку. Такі точки зупинки можна поєднувати у групу.

У таких випадках, коли неможливо простежити за роботою програми можна програмно створити файл протоколу роботи. Проаналізувавши цей файл можна відстежити причину помилки, а у випадках, коли це зробити неможливо, використовуються засоби відладки на рівні машинних інструкцій.

У системі Delphi прискорення розробки відбувається за двох характерних властивостей Delphi: візуального конструювання форм і широкого використання бібліотеки візуальних компонентів (Visual Component Library). [19]

Бібліотека візуальних компонентів (VCL) – це об'єктно-орієнтована бібліотека для розробки програмного забезпечення та підтримки принципів візуального програмування. Вона надає програмісту можливість використання великої кількості програмних заготовок, які швидко (після деяких налаштувань) готові для використання у програмі, що розроблюється. [7]

Візуальне конструювання форм позбавляє програміста від багатьох аспектів розробки інтерфейсу програми, що затрачують зайвий час на розробку та зводить до мінімуму можливість виникнення програмних помилок за рахунок недоліків у програмному коді, що написаний розробником власноруч. Від таких недоліків незахищений жоден програмний код.

Система Delphi створює необхідні програмні заготовки та відповідний файл ресурсів автоматично, так що програмісту залишається лише використати спеціальне вікно (яке у програмі називається вікном форми), та наповнити його тими компонентами, які реалізують властивості спроектованого інтерфейсу програми. Коли програміст розміщую на формі черговий компонент, Delphi автоматично вставляє посилання на новий компонент у модуль, що пов'язаний із програмою та дописує інформацію у файл, що описує форму. Такий файл має розширення DFM. Після компіляції він буде представляти ресурсний файл Windows. Компоненти характеризуються тим, що вони включають у програмний код всі необхідні для роботи дані, що позбавляє програміста від великої кількості рутинної роботи. Вони створюються за об'єктно-орієнтованою технологією, тобто від батьківських компонентів успадковується більшість їх функціональних рис.

Нажаль, через це програми, що створені у Delphi займають дуже великий об'єм даних. Це майже єдиний недолік програмною системи, проте і він є не дуже значущим.

Разом із Delphi поставляється велика кількість компонентів, які розраховані на різноманітні аспекти використання. Також передбачена можливість створити компонент засобами самого середовища Delphi, який потім включити у VCL.

Якщо виявиться, що за будь-яких причин можливостей Delphi недостатньо для розробки конкретного програмного продукту, програміст завжди може використовувати машинно-залежну мову програмування Асемблер, що вбудований у Delphi.

#### **3.3 Проектування архітектури програмного засобу**

Розглянемо задачі, що виникають у процесі проектування архітектури програмного засобу. У першу чергу це задача трансформації вимог до ПЗ у таку програмну архітектуру, що визначає структуру програмного засобу та склад його компонентів, розробку програмного інтерфейсу та бази даних.

У детальне проектування програмного засобу входять наступні задачі:

- опис компонентів програмного засобу та інтерфейсу між ним на нижчому рівні, якого буде достатньо для їх подальшої розробки;

- відновлення плану інтеграції програмного засобу.

Етап кодування та тестування програмного засобу включає у себе такі задачі:

- розробка (або кодування) та документування кожного компоненту ПЗ та БД;

- проведення сукупності тестових процедур для їхнього тестування та тестування кожного компоненту ПЗ та БД на відповідність вимогам;

документування результатів процедур тестування. [31]

Для того, щоб забезпечити можливість організації інформаційної взаємодії між різноманітними інформаційними системами і різними групами користувачів необхідно відповідним чином однотипно описати ці дані в усіх системах на різних рівнях. Це вирішить проблему їх інформаційної сумісності. Цього можна досягнути створенням інформаційного забезпечення. Тобто форм документів, нормативної бази та реалізованих рішень щодо обсягів, розміщення і форм існування інформації, яка буде використана в ІС. [2]

# **3.4 Розробка інтерфейсу користувача**

Для розробки інтерфейсу користувача, були використані програмні компоненти, що представлені у таблиці 3.2.

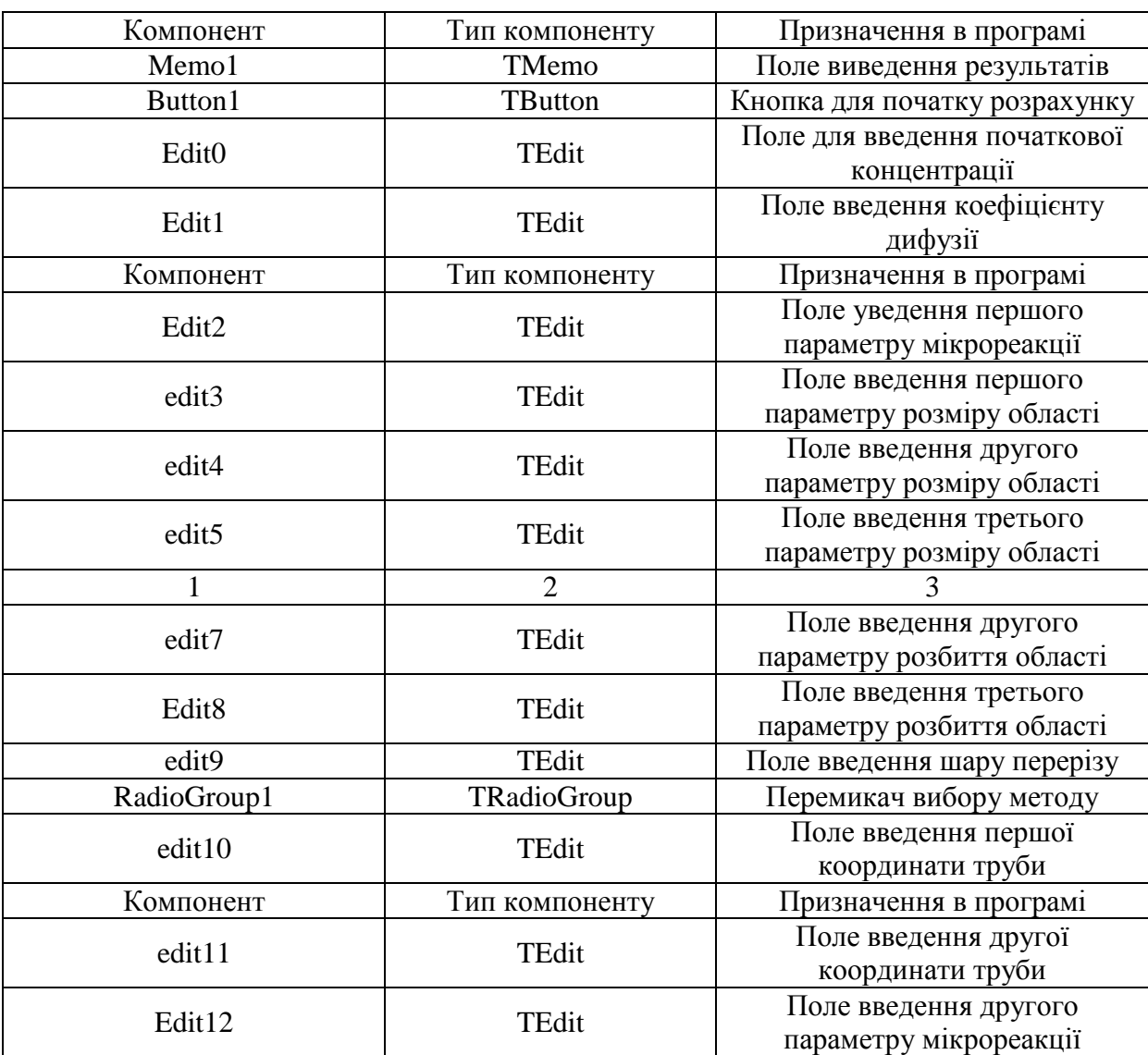

Таблиця 3.2 – Компоненти, що були використані

# **3.4.1 Структура інтерфейсу**

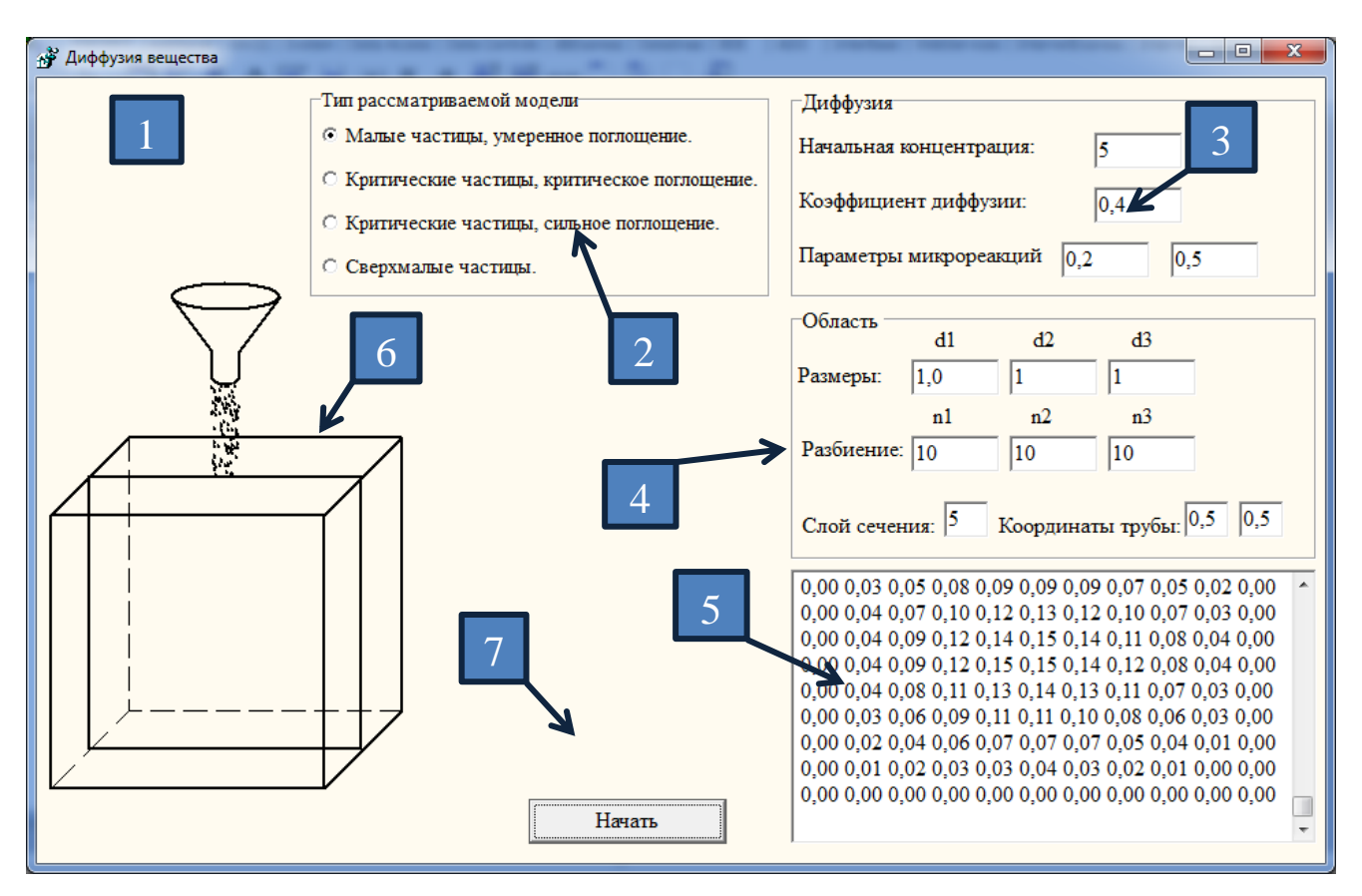

Структура інтерфейсу програми містить компоненти, що представлені на рисунку 3.2.

Рисунок 3.5 – Інтерфейс програми

- 1. Робоче вікно програми;
- 2. перемикач вибору методів;
- 3. поля введення параметрів дифузії;
- 4. поля введення параметрів області;
- 5. поле виведення матриці концентрацій;
- 6. ілюстрація шару перерізу;
- 7. кнопка початку розрахунків.

#### **3.5 Тестування програмного додатку**

Тестування програмного додатку було проведено у п'яти режимах: на початку роботи програми, при моделі помірного поглинання, критичного поглинання, сильного поглинання, та зверх малих частках.

На початку роботи програмне вікно має вигляд, що представлений на рисунку 3.6.

При використанні моделі помірного поглинання з тестовими вхідними даними програма дала результати, що представлені на рисунку 3.7.

При використанні моделі критичного поглинання з тестовими вхідними даними програма дала результати, що представлені на рисунку 3.8.

При використанні моделі сильного поглинання з тестовими вхідними даними програма дала результати, що представлені на рисунку 3.9.

При використанні моделі помірного поглинання з тестовими вхідними даними програма дала результати, що представлені на рисунку 3.10.

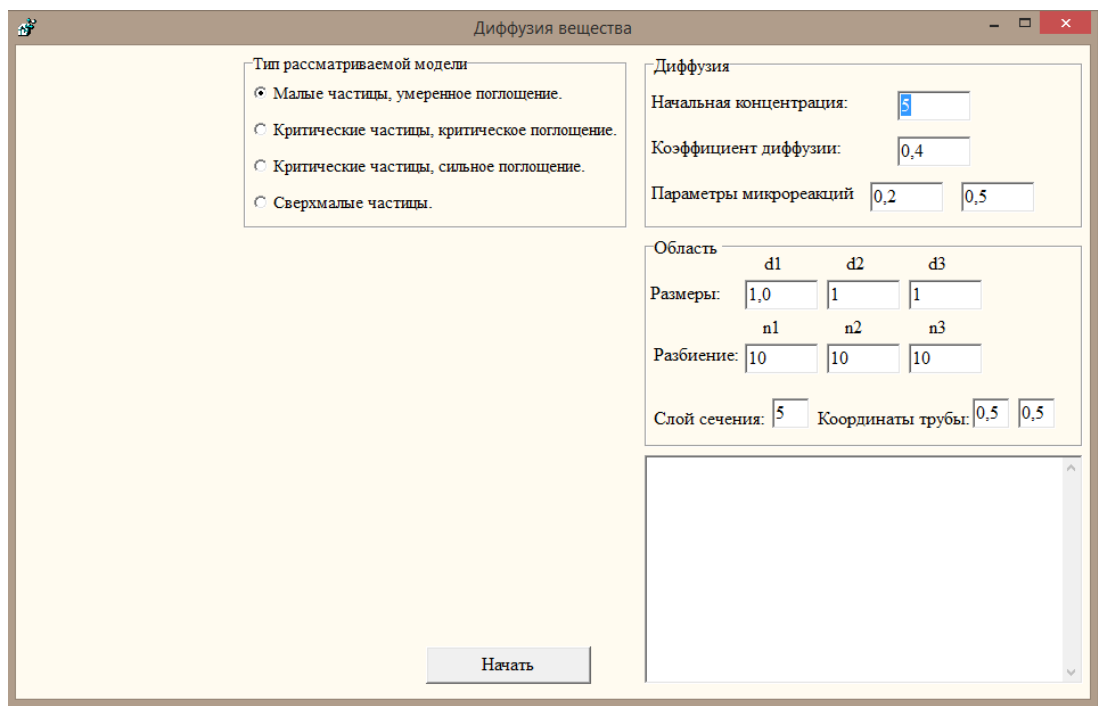

Рисунок 3.6 – Початок роботи програми

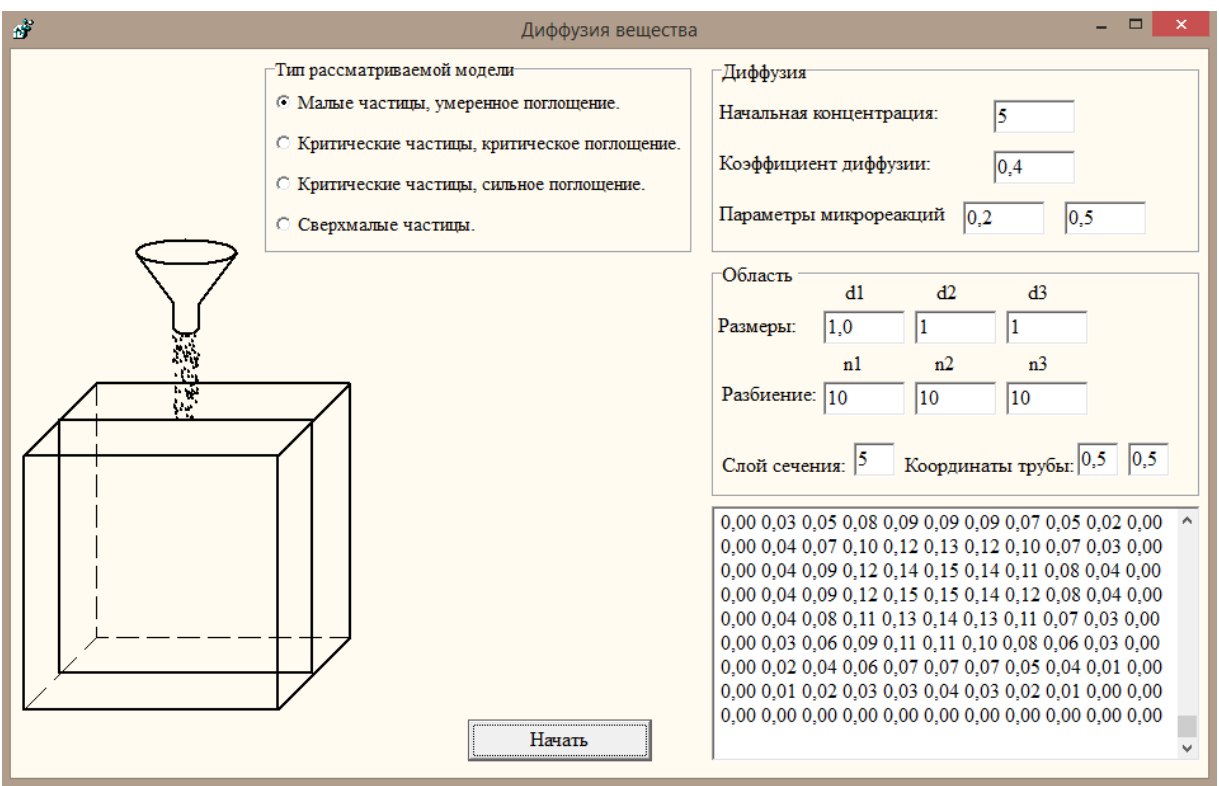

Рисунок 3.7 – Робота програми при помірному поглинанні часток

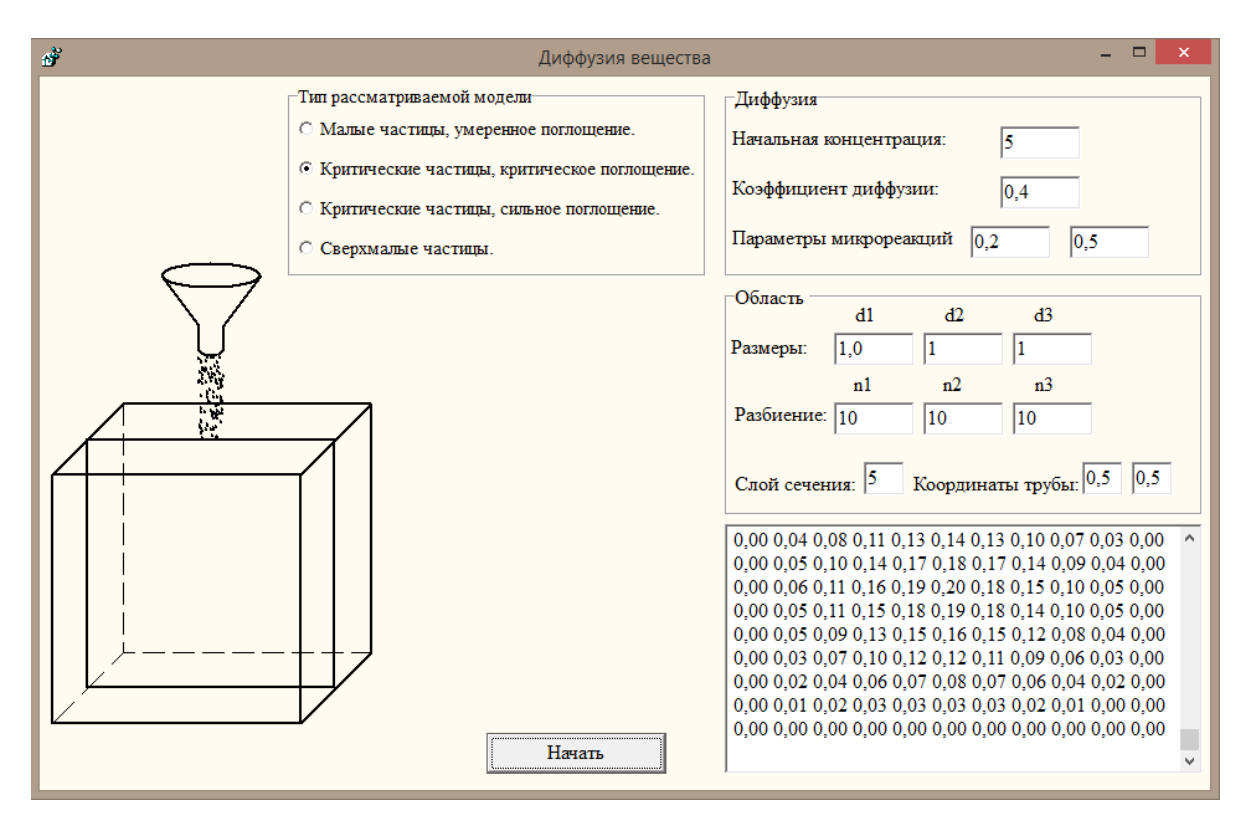

Рисунок 3.8 – Робота програми при критичному поглинанні часток

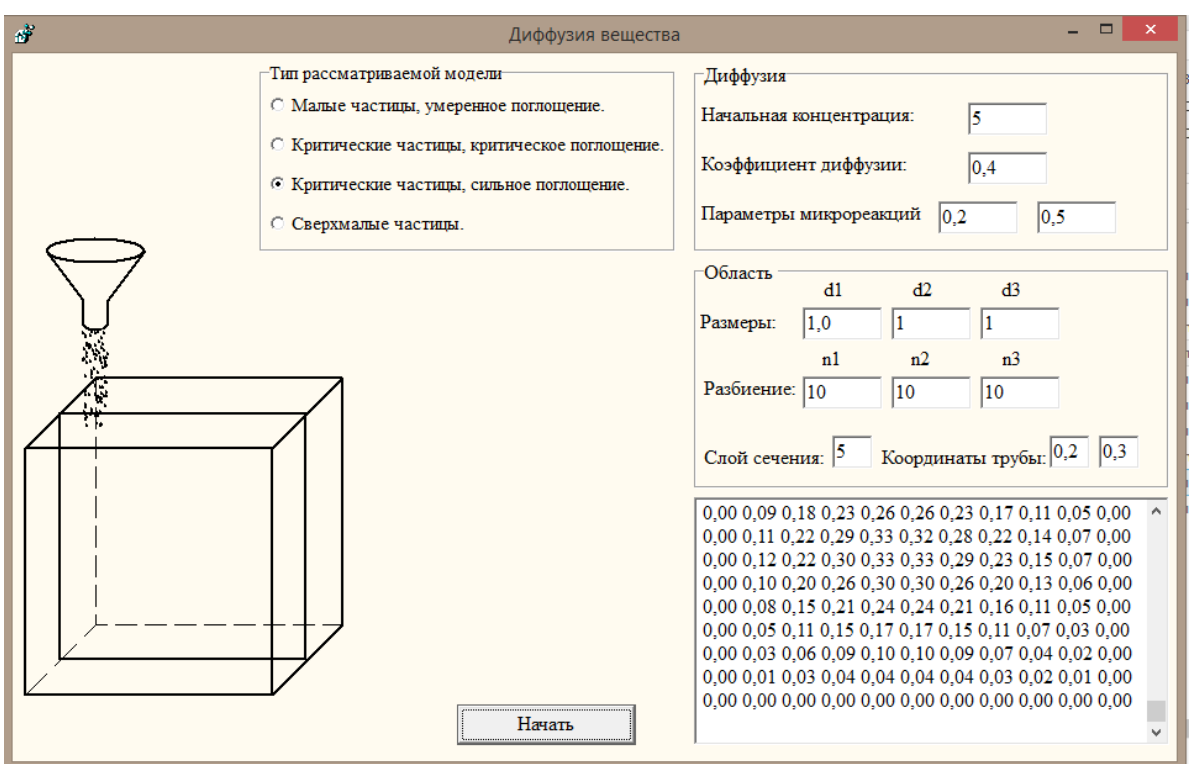

Рисунок 3.9 – Робота програми при сильному поглинанні часток

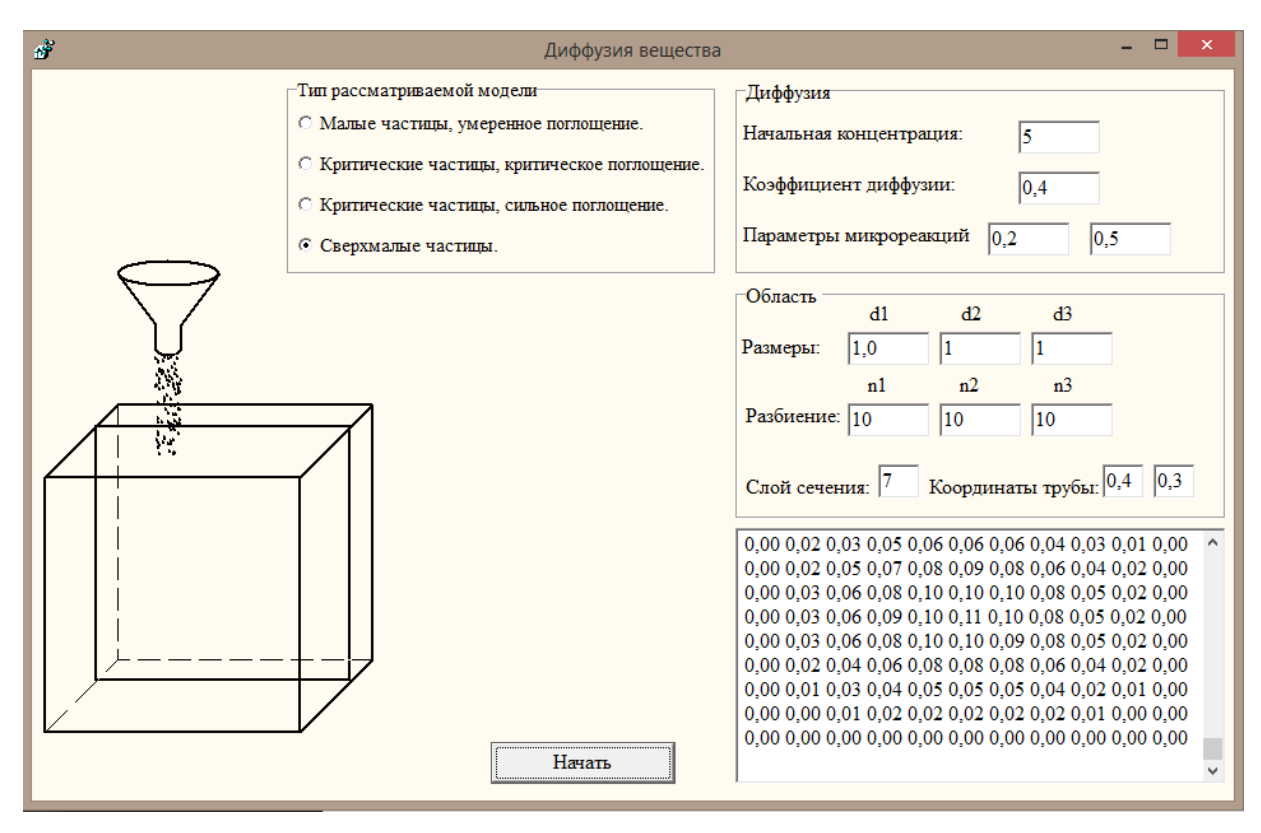

Рисунок 3.10 – Робота програми за умови зверх малих часток.

### **3.6 Висновки до розділу 3**

1. Розроблена структурна та інформаційна моделі для автоматизованого проектування підсистем контролю очистки стічних вод.

2. Обґрунтовано вибір програмного засобу та розроблено середовище для імітаційного моделювання поглинання забруднюючої речовини адсорбентом. Проведено тестування програмного додатку.

#### **РОЗДІЛ 4**

# **ОХОРОНА ПРАЦІ ТА БЕЗПЕКА В НАДЗВИЧАЙНИХ СИТУАЦІЯХ**

У цьому розділі мною був проведений аналіз потенційно небезпечних та шкідливих виробничих факторів, причин пожеж. Були розглянуті заходи, які дозволяють забезпечити гігієну праці і виробничу санітарію. На підставі аналізу булі розроблені заходи з техніки безпеки та рекомендації з пожежної профілактики.

Завданням даної роботи магістра було дослідження методів та інформаційної технології проектування автоматизованої системи контролю очистки стічних вод. Так як в процесі проектування прототипу програмного додатку було використано ПК, то аналіз потенційно небезпечних і шкідливих виробничих чинників виконується для робочого місця з використанням персонального комп'ютера.

#### **4.1 Загальні питання з охорони праці**

У цьому підрозділі зазначені умови праці на робочому місці, безпека технологічних процесів, машин, механізмів, устаткування та інших засобів виробництва, стан засобів колективного та індивідуального захисту, що використовуються працівником, а також санітарнопобутові умови, що повинні відповідати вимогам нормативних актів про охорону праці.

Зрозуміло, що при роботі з обчислювальною технікою змінюються фізичні і хімічні фактори навколишнього середовища: виникає статична електрика, електромагнітне випромінювання, змінюється температура і вологість, рівень вміст кисню і озону в повітрі.

Державна політика в галузі охорони праці визначається відповідно до Конституції України Верховною Радою України і спрямована на створення належних, безпечних і здорових умов праці, запобігання нещасним випадкам та професійним захворюванням. Трудові відносини, що діють між працівниками і роботодавцями в Україні регулюються Кодексом законів про працю (КЗпПУ) України, відповідно до якого права працюючої людини на охорону праці охороняються всебічно. [57]

До нормативно-правових актів з охорони праці відносяться правила, норми, регламенти, положення, стандарти, інструкції та інші документи, обов'язкові до виконання.

Основним організаційним напрямом у здійсненні управління в сфері охорони праці є усвідомлення пріоритету безпеки праці і підвищення соціальної відповідальності держави, і особистої відповідальності працівників.

## **4.2 Аналіз стану умов праці**

Робота по дослідженню галузі та створенню прототипного програмного додатку проходитиме в побутовому приміщенні. Для даної роботи достатньо однієї людини, для якої надано робоче місце зі стаціонарним комп'ютером.

### **4.2.1 Вимоги до приміщень**

Геометричні розміри приміщення зазначені в табл. 4.1. ті відповідають нормам згідно з ДСН 3.3.6.042-99 «Санітарні норми мікроклімату виробничих приміщень». [42]

| Значення |
|----------|
|          |
| 3,5      |
|          |
| 17,5     |
|          |
|          |

Таблиця 4.1 – Розміри приміщення

# **4.2.2 Вимоги до організації місця праці**

При порівнянні відповідності характеристик робочого місця нормативним основні вимоги до організації робочого місця за [42] (табл. 4.2) і відповідними фактичними значеннями для робочого місця, можемо констатувати повну відповідність.

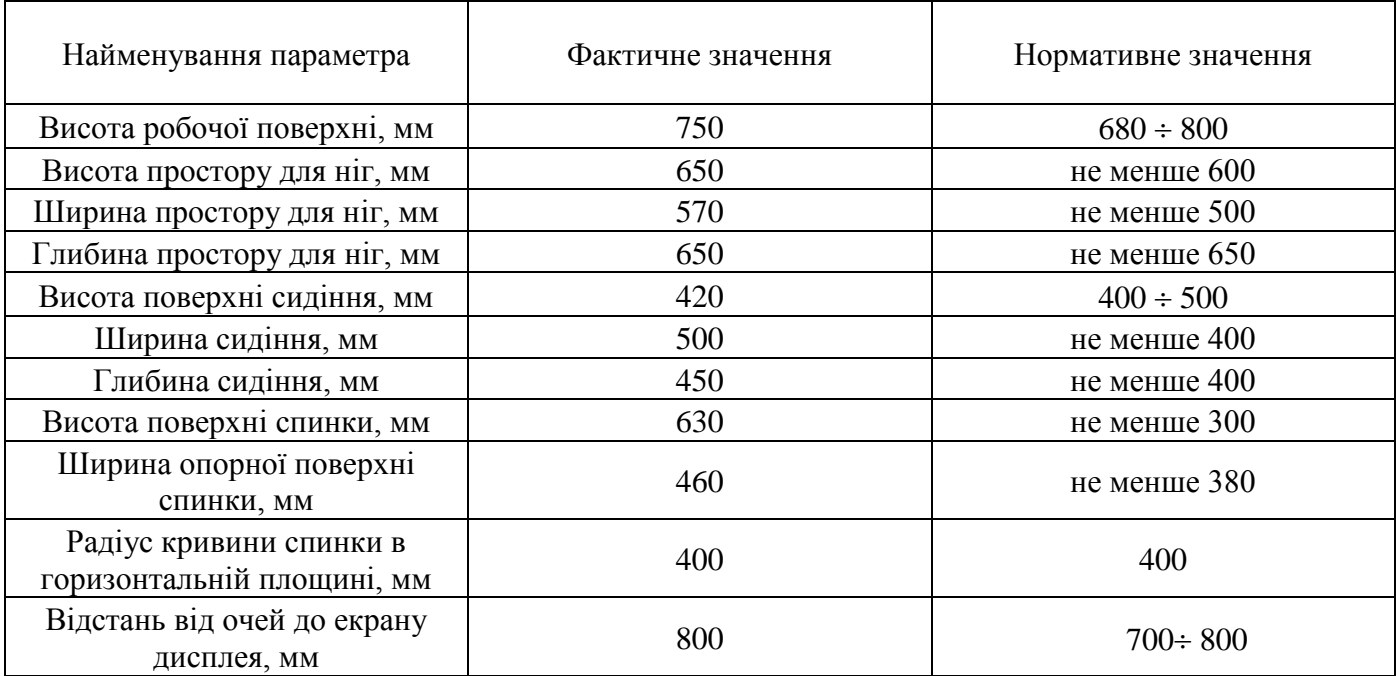

Таблиця 4.2 - Характеристики робочого місця

#### **4.2.3 Навантаження та напруженість процесу праці**

Під час виконання робіт використовуються ПК та периферійні пристрої (лазерні та струменеві), що призводить до навантаження на окремі системи організму. Такі перекоси у напруженні різних систем організму, що трапляються під час роботи з ПК, зокрема, значна напруженість зорового аналізатора і довготривале малорухоме положення перед екраном, не тільки не зменшують загального напруження, а навпаки, призводять до його посилення і появи стресових реакцій.

Роботу за дипломним проектом визнано, як таку, що займає 50% часу робочого дня та за восьмигодинної робочої зміни рекомендовано встановити додаткові регламентовані перерви: (потрібне вибрати):

- для розробників програм тривалістю 15 хв через кожну годину роботи;

- для операторів персональних комп'ютерів тривалістю 15 хв через дві години роботи;

- для операторів комп'ютерного набору тривалістю 10 хв через кожну годину роботи.

За умов дванадцятигодинної робочої зміни протягом перших восьми годин регламентовані перерви встановлюють аналогічно до восьмигодинної робочої зміни, а протягом останніх чотирьох годин тривалістю 15 хв. через кожну годину незалежно від характеру професійної діяльності.

## **4.3 Виробнича санітарія**

На підставі аналізу небезпечних та шкідливих факторів при виробництві (експлуатації), пожежної безпеки можуть бути надалі вирішені питання необхідності забезпечення працюючих достатньою кількістю освітлення, вентиляції повітря, організації заземлення, тощо. Питання з виробничої санітарії в нормативних документах на сьогодні поступово переходять від ГОСТів ССБТ, до державних санітарних норм. Так, наприклад, вимоги до наступних виробничих факторів – (1) шум, (2) вібрація, (3) мікроклімат виробничих приміщень нормуються:

- 1) ДСН 3.3.6.037-99 [40]. Санітарні норми виробничого шуму, ультразвуку та інфразвуку;
- 2) ДСН 3.3.6.039-99 [41]. Санітарні норми виробничої загальної та локальної вібрації;
- 3) ДСН 3.3.6.042-99 [42]. Державні санітарні норми мікроклімату виробничих приміщень;
- 4) ДБН В.2.5-28:2018 [37]. Державні будівельні норми природнього і штучного освітлення.

# **4.3.1 Аналіз небезпечних та шкідливих факторів при виробництві (експлуатації) виробу**

Аналіз небезпечних та шкідливих виробничих факторів виконується у табличній формі (табл. 4.3). Роботу, пов'язану з ЕОП з ВДТ, у тому числі на тих, які мають робочі місця, обладнані ЕОМ з ВДТ і ПП, виконують із забезпеченням виконання наказу Міністерства доходів і зборів України від 05.09.2013 р. № 443 «Про затвердження Примірної інструкції з охорони праці під час експлуатації електронно-обчислювальних машин»). [69]

| Небезпечні і шкідливі<br>виробничі фактори               | Джерела факторів<br>Кількісна оцінка<br>(види робіт) |   | Нормативні документи |  |  |  |  |
|----------------------------------------------------------|------------------------------------------------------|---|----------------------|--|--|--|--|
|                                                          | 3                                                    |   |                      |  |  |  |  |
| фізичні                                                  |                                                      |   |                      |  |  |  |  |
| - підвищена<br>температура<br>поверхонь обладнання       | експлуатація ЕОМ                                     | 2 | $[42]$               |  |  |  |  |
| - підвищена або<br>знижена вологість<br>повітря          | $-/-$                                                | 2 | $[42]$               |  |  |  |  |
| - підвищений рівень<br>електромагнітного<br>випромінення | $-/-$                                                |   | $[70]$               |  |  |  |  |

Таблиця 4.3 – Аналіз небезпечних і шкідливих виробничих факторів

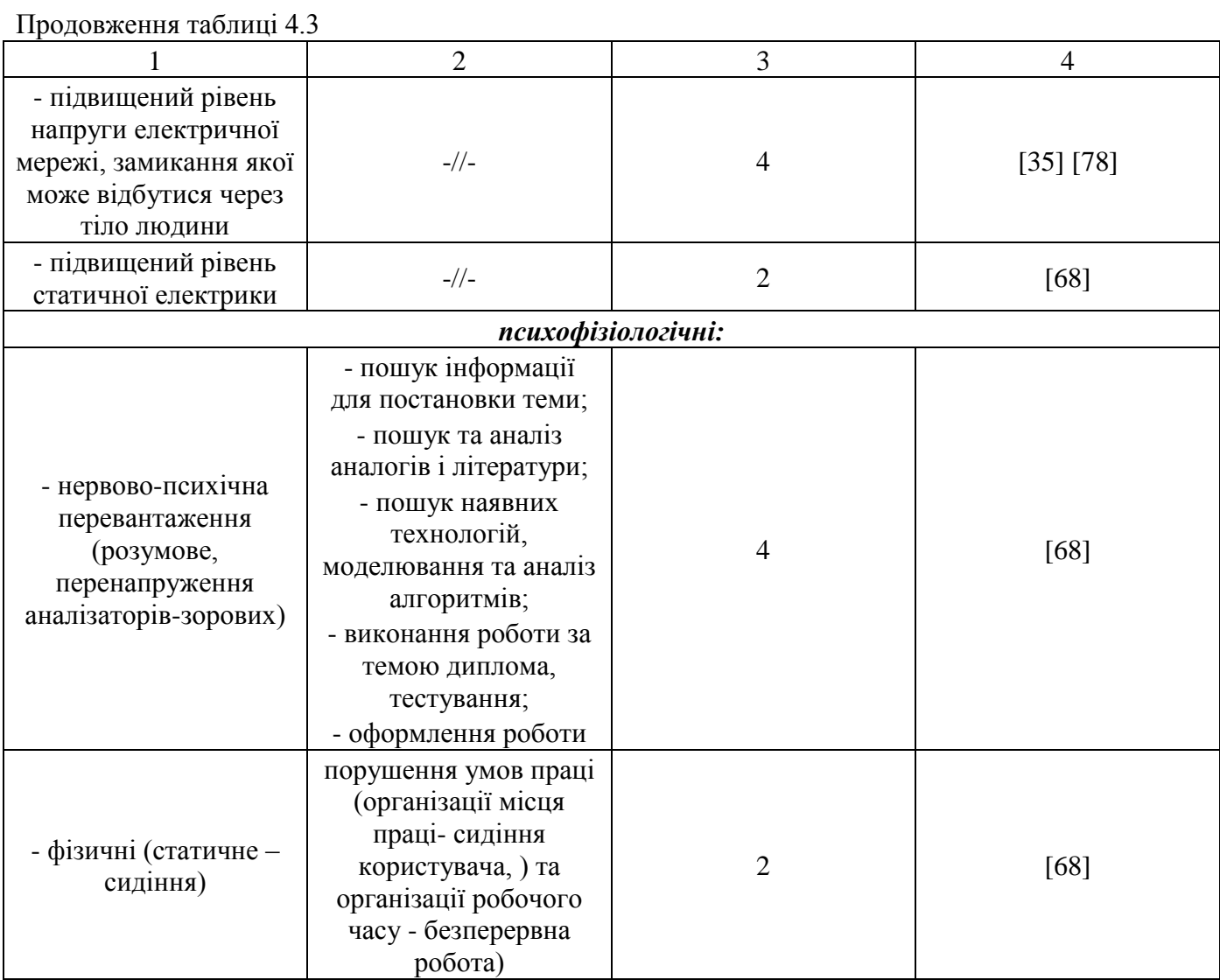

## **4.3.2 Пожежна безпека**

Для гасіння пожеж в робочому приміщенні приміщенні пропонується використовувати наявні засоби – кошму та інші.

Згідно із наказом Міністерства Внутрішніх Справ України «Про затвердження правил пожежної безпеки в Україні [70] таке приміщення, площею 17,5 м<sup>2</sup>, відноситься до категорії «В» (пожежонебезпечної). Відповідно до норм первинних засобів пожежогасінні пропонується використовувати:

- повсть  $1 \text{ 1 m}^2$ ,
- $-$  кошму  $2 \times 1.5$  м2.

### **4.4 Гігієнічні вимоги до параметрів виробничого середовища**

## **4.4.1 Мікроклімат**

Мікроклімат робочих приміщень – це клімат внутрішнього середовища цих приміщень, що визначається діючої на організм людини з'єднанням температури, вологості, швидкості переміщення повітря.

Отже оптимальні значення для температури, відносної вологості й рухливості повітря для зазначеного робочого місця відповідають ДСанПіН 3.3.2-007-98 (v0007282-98 ) [39] і наведені в табл. 4.4:

Таблиця 4.4 – Норми мікроклімату робочої зони об'єкту

| Період<br>року | Категорія<br>робіт | Температура | Відносна<br>вологість % | Швидкість руху<br>повітря, м/с |
|----------------|--------------------|-------------|-------------------------|--------------------------------|
| Холодна        | легка-1 а          | $22 - 24$   | $40 - 60$               | v. i                           |
| Тепла          | легка-1 а          | $23 - 25$   | $40 - 60$               |                                |

# **4.4.2 Освітлення**

У приміщенні, де розташовані ЕОМ передбачається природне бічне освітлення, рівень якого відповідає. [37] Джерелом природного освітлення є сонячне світло.

### **Розрахунок освітлення.**

Для виробничих та адміністративних приміщень світловий коефіцієнт приймається не менше –  $1/8$ , в побутових –  $1/10$ :

$$
S_b = \left(\frac{1}{5} \div \frac{1}{10}\right) * S_n \tag{4.1}
$$

де  $S_b$  — площа віконних прорізів, м<sup>2</sup>;

 $S_n$  – площа підлоги, м<sup>2</sup>.

$$
S_n = a \cdot b = 5 \cdot 3,5 = 17,5 \text{ m}^2,
$$

$$
S = 1/8 \cdot 17, 5 = 2,1875 \text{ m}^2.
$$

Приймаємо 2 вікна площею S=1,1 м<sup>2</sup> кожне.

Світильники загального освітлення розташовуються над робочими поверхнями в рівномірно-прямокутному порядку. Для організації освітлення в темний час доби передбачається обладнати приміщення, довжина якого складає 5 м, ширина 3,5 м, світильниками ЛПО2П, оснащеними лампами типа ЛБ (дві по 80 Вт) з світловим потоком 5400 лм кожн4.

Розрахунок штучного освітлення виробляється по коефіцієнтах використання світлового потоку, яким визначається потік, необхідний для створення заданої освітленості при загальному рівномірному освітленні. Розрахунок кількості світильників n виробляється по формулі (4.2):

$$
n = \frac{E * S * Z * K}{F * U * M}
$$
\n
$$
(4.2)
$$

де E – нормована освітленість робочої поверхні, визначається нормами – 300 лк;

S – освітлювана площа, м<sup>2</sup>; S = 17,5 м<sup>2</sup>;

Z – поправочний коефіцієнт світильника (Z = 1,15 для ламп розжарювання та ДРЛ; Z = 1,1 для люмінесцентних ламп) приймаємо рівним 1,1;

K – коефіцієнт запасу, що враховує зниження освітленості в процесі експлуатації – 1,5;

U – коефіцієнт використання, залежний від типу світильника, показника індексу приміщення і т.п. – 0,575

M – число люмінесцентних ламп в світильнику – 2;

F – світловий потік лампи – 5400лм (для ЛБ-80).

Підставивши числові значення у формулу (4.2), отримуємо:

$$
n = \frac{300 * 17.5 * 1.1 * 1.5}{5400 * 0.575 * 2} \approx 1
$$

Приймаємо освітлювальну установку, яка складається з 1-го світильника, який складається з двох люмінесцентних ламп загальною потужністю 160 Вт, напругою – 220 В.

### **4.4.3 Шум та вібрація, електромагнітне випромінювання**

Рівень шуму, що супроводжує роботу користувачів персональних комп'ютерів (зумовлений як роботою системних блоків, клавіатури, так і друкуванням на принтерах, а також зовнішніми чинниками), коливається у межах 50–65 дБА [40]. Шум такої інтенсивності на тлі високого ступеня напруженості праці негативно впливає на функціональний стан користувачів. Тому на

практиці рекомендують знижувати фактичний рівень шуму у приміщеннях, де створюють комп'ютерні програми, виконують теоретичні та творчі роботи, проводять навчання до 40 дБА, а в приміщеннях, де виконують роботу, що потребує зосередженості, — до 55 дБА. У залах опрацювання інформації та комп'ютерного набору рівні шуму не повинні перевищувати 65 дБА. Шум часто є причиною зниження рівня працездатності, підвищення рівня загальної та професійної захворюваності, частоти виробничих травм.

У приміщенні з ЕОМ коректований рівень звукової потужності не перевищує 45 дБА. Оскільки рівень шуму не перевищує гранично допустимих величин, які встановлені санітарними нормами, заходи для зниження шуму не проводяться. Віброізоляція можливо здійснювати за допомогою спеціальної прокладки під системний блок, який послаблює передачу вібрацій робочого столу. Вібрація на робочому місці в приміщенні, що розглядається, відповідає нормам. Допустимий рівень вібрацій на робочому місці: - для 1 ступеня шкідливості до 3 дБ; - для 2-3 - 1-6 дБ; - для 3 - більше 6 дБ.

Для захисту від електромагнітного випромінювання передбачаються наступні заходи:

1) застосування нових плазмових моніторів, LG W2271TC;

2) віддалення робочого місця не менше, ніж на 0,4 – 0,5 м, оскільки напруженість електричного поля зменшується при віддаленні від джерела поля;

3) встановлення раціональних режимів роботи персоналу (обмеження часу перебування);

4) раціональне розміщення в робочому приміщенні устаткування, що випромінює електромагнітну енергію.

#### **4.5 Вентилювання**

У приміщенні, де знаходяться ЕОМ, повітрообмін реалізується за допомогою природної організованої вентиляції, тобто при V приміщення > 40 м<sup>3</sup> на одного працюючого допускається природна вентиляція. Цей метод забезпечує приток потрібної кількості свіжого повітря, що визначається в СНіП. У приміщенні виконуються вимоги вентилювання.

Відповідно до санітарно-гігієнічних нормативів та правил експлуатації обладнання наводимо приклади деяких заходів безпеки.

Згідно з класифікацією приміщень за ступенем небезпеки ураження електричним струмом, що визначена у НПАОП 40.1-1.01-97 «Правила безпечної експлуатації електроустановок» [70], приміщення в якому проводяться всі роботи відноситься до першого класу (без підвищеної небезпеки). Під час роботи використовуються електроустановки з напругою живлення 36 В, 220 В, та 360 В. Опір контура заземлення повинен мати не більше 4 Ом.

Розрахунок проводять за допомогою методу коефіцієнта використання (екранування) електродів. Коефіцієнт використання групового заземлювача η – це відношення діючої провідності цього заземлювача до найбільш можливої його провідності за нескінченно великих відстаней між його електродами. Коефіцієнт використання вертикальних заземлювачів ηв в залежності від розміщення заземлювачів та їх кількості знаходиться в межах 0,4…0,99. Взаємну екрануючу дію горизонтального заземлювача (з'єднувальної смуги) враховують за допомогою коефіцієнта використання горизонтального заземлювача η*с*.

1) Визначається необхідний опір штучних заземлювачів *Rшт.з.*:

$$
R_{\text{IIT.3.}} = \frac{R_{\text{A}} * R_{\text{np.3.}}}{R_{\text{np.3.}} - R_{\text{A}}}
$$
(4.3)

де  $R_{np.a.}$  – опір природних заземлювачів;  $R_{\mu}$  – допустимий опір заземлення. Якщо природні заземлювачі відсутні, то  $R_{\text{HIT3}}=R_{\text{n}}$ .

Підставивши числові значення у формулу (4.4), отримуємо:

$$
R_{\text{III}7.3.} = \frac{4*40}{40-4} \approx 4 \text{ OM}
$$

2) Опір заземлення в значній мірі залежить від питомого опору ґрунту ρ*,* Ом·м. Приблизне значення питомого опору глини приймаємо ρ=40 Ом•м (табличне значення).

3) Розрахунковий питомий опір ґрунту, ρрозр, Ом·м, визначається відповідно для вертикальних заземлювачів  $\rho_{\text{posp.s.}}$  і горизонтальних  $\rho_{\text{posp.r.}}$  Ом·м за формулою:

$$
\rho_{\text{posp.}} = \psi * \rho \tag{4.4}
$$

де ψ – коефіцієнт сезонності для вертикальних заземлювачів І кліматичної зони з нормальною вологістю землі, приймається для вертикальних заземлювачів  $\rho_{\text{noso }B} = 1.7$  і горизонтальних  $\rho_{\text{po3p.r}} = 5.5 \text{ OM·M.}$ 

$$
\rho_{\text{DOD.B}} = 1.7 * 40 = 68 \text{ OM} \cdot \text{M}
$$

$$
\rho_{\text{DOSD},\Gamma} = 5.5 * 40 = 220 \text{ OM} \cdot \text{M}
$$

4) Розраховується опір розтікання струму вертикального заземлювача R<sub>в</sub>, Ом, за (4.5).

$$
R_B = \frac{\rho_{\text{posp.s}}}{2 * \pi * l_B} * (ln \frac{2 * l_B}{d_{\text{cr}}} + \frac{1}{2} * ln \frac{4 * t + l_B}{4 * t - l_b})
$$
(4.5)

де l<sub>в</sub> – довжина вертикального заземлювача (для труб - 2–3 м; l<sub>в</sub>=3 м); d<sub>cт</sub> – діаметр стержня (для труб - 0,03-0,05 м; d<sub>ст</sub>=0,05 м); t – відстань від поверхні землі до середини заземлювача, яка визначається за ф. (4.6):

$$
t = h_B + \frac{l_B}{2} \tag{4.6}
$$

де h $_{\textrm{\tiny{B}}}$  — глибина закладання вертикальних заземлювачів (0,8 м); тоді  $t=0,8+\frac{3}{2}$  $\frac{3}{2}$  = 2,3 M

$$
R_B = \frac{68}{2 \times \pi \times 3} \times \left( \ln \frac{2 \times 3}{0.05} + \frac{1}{2} \times \ln \frac{4 \times 2.3 + 3}{4 \times 2.3 - 3} \right) = 18.5 \text{ OM}
$$

5) Визначається теоретична кількість вертикальних заземлювачів n штук, без урахування коефіцієнта використання ηв:

$$
n = \frac{2 * R_B}{R_A} = \frac{2 * 18.5}{4} = 19.5
$$

І визначається коефіцієнт використання вертикальних електродів групового заземлювача без врахування впливу з'єднувальної стрічки  $\eta_B = 0.57$  (табличне значення).

6) Визначається необхідна кількість вертикальних заземлювачів з урахуванням коефіцієнта використання n<sub>в</sub>, шт:

$$
n_B = \frac{2 * R_B}{R_A * \eta_B} = \frac{2 * 18.5}{4 * 0.57} = 16.2 \approx 16
$$

7) Визначається довжина з'єднувальної стрічки горизонтального заземлювача l<sub>c</sub>, м:

$$
l_c = 1.05 * L_B * (n_B - 1) \tag{4.7}
$$

де L<sub>в</sub> – відстань між вертикальними заземлювачами, (прийняти за L<sub>в</sub> = 3м); n<sub>в</sub> – необхідна кількість вертикальних заземлювачів.

$$
l_c = 1.05 * 3 * (16 - 1) \approx 48 M
$$

8) Визначається опір розтіканню струму горизонтального заземлювача (з'єднувальної стрічки) R<sub>г</sub>, Ом:

$$
R_{\Gamma} = \frac{\rho_{\text{posp.r}}}{2 * \pi * l_{\text{c}}} * ln \frac{2 * l_{\text{c}}^2}{d_{\text{CM}} * h_{\Gamma}}
$$
(4.8)

де  $d_{cm}$  – еквівалентний діаметр смуги шириною b,  $d_{cm} = 0.95b$ , b = 0,15 м; h<sub>r</sub> – глибина закладання горизонтальних заземлювачів  $(0,5 \text{ M})$ ; l<sub>c</sub> – довжина з'єднувальної стрічки горизонтального заземлювача l<sub>c</sub>, м

$$
R_{\rm r} = \frac{220}{2 \times \pi \times 48} \times \ln \frac{2 \times 48^2}{0.95 \times 0.15 \times 0.5} = 8.1 \text{ OM}
$$

9) Визначається коефіцієнт використання горизонтального заземлювача ηс. відповідно до необхідної кількості вертикальних заземлювачів n<sub>в</sub>.

Коефіцієнт використання з'єднувальної смуги  $\eta_c = 0.3$  (табличне значення).

10) Розраховується результуючий опір заземлювального електроду з урахуванням з'єднувальної смуги:

$$
R_{\text{3ar}} = \frac{R_B * R_r}{R_B * \eta_c + R_r * n_B * \eta_B} \le R_{\text{A}}
$$
(4.9)

Висновок: дане захисне заземлення буде забезпечувати електробезпеку будівлі, так як виконується умова: R<sub>заг</sub> <4 Ом, а саме:

$$
R_{\text{3ar}} = \frac{18,5 \times 8,1}{18,5 \times 0,3 + 8,1 \times 16 \times 0,57} = 1,9 \le R_{\text{A}}
$$

#### **4.6 Охорона навколишнього природного середовища**

Діяльність з використання комп'ютерної техніки впливає на навколишнє природне середовище.

Основним екологічним аспектом в процесі діяльності за даними спеціальностями є процеси впливу на атмосферне повітря та процеси поводження з відходами, які утворюються, збираються, розміщуються, передаються на видалення (знешкодження), утилізацію, тощо в ІТ галузі.

Немає впливу на атмосферне повітря при нормальних умовах праці, бо в приміщенні не використовуються сканери, принтери та інші джерела викиду забруднюючих речовин в повітря робочої зони.

В процесі діяльності користувача виникають процеси поводження з відходами ІТ галузі. Види відходів, утворення, яких можливо:

- відпрацьовані люмінесцентні лампи І клас небезпеки;
- макулатура ІV клас небезпеки;
- побутові відходи ІV клас небезпеки.

#### **4.7 Висновки до розділу 4**

1. В результаті проведеної роботи було зроблено аналіз умов праці, шкідливих та небезпечних чинників, з якими стикається робітник. Було визначено параметри і певні характеристики приміщення для роботи над запропонованим проектом написаному в кваліфікаційній роботі, описано, які заходи потрібно зробити для того, щоб дане приміщення відповідало необхідним нормам і було комфортним і безпечним для робітника.

2. Приведені рекомендації щодо організації робочого місця, а також важливу інформацію щодо пожежної та електробезпеки. Були наведені розміри приміщення та наведено значення температури, вологості й рухливості повітря, необхідна кількість і потужність ламп та інші параметри, значення яких впливає на умови праці робітника, а також було розглянуто вплив на навколишнє природне середовище.

#### **ВИСНОВКИ**

У представленій роботі вирішена актуальна науково-практична задача підвищення якості очищення стічних вод на основі прикладної інформаційної технології проектування автоматизованої системи контролю очистки стічних вод.

Для досягнення цієї важливої науково-технічної проблеми сформульовані і вирішені наступні задачі:

проведено аналіз методів і моделей автоматизованого контролю очищення стічних вод;

 сформовано модель інформаційного забезпечення процесів контролю очистки стічних вод;

розроблено засіб імітаційного моделювання для аналізу технологічних параметрів;

 синтезована модель прикладної інформаційної технології проектування автоматизованої системи контролю очистки стічних вод.

При вирішенні завдань отримані наступні результати:

1. На основі огляду досліджень обґрунтована актуальність проблеми забруднення водоймищ та пов'язаних з нею завдань очистки стічних вод. Серед найбільш перспективних напрямків вирішення цих завдань є використання автоматизованих систем контролю очищення стічних вод, які містять спеціальні засоби інформаційно-аналітичної підтримки для підвищення оперативності розрахунку технологічних параметрів.

2. Досліджена структура автоматизованої системи контролю очистки стічних вод

3. Проведено аналіз методів моделювання технологічних процесів, обґрунтовано вибір моделі проектування інформаційної системи, як основи для розробки автоматизованої системи керування процесом очистки стічних вод.

4. Сформульовані завдання та обґрунтована методика досліджень.

5. Досліджено методологічні аспекти проектування автоматизованої системи, що ґрунтуються на принципах системного аналізу (ієрархічності, декомпозиції та ін.). У якості концепції проектування автоматизованої системи контролю очистки стічних вод обрано метод структурного аналізу і проектування складних систем.

6. Розглянуті загальні принципи та аспекти імітаційного моделювання, які були прийняті до уваги та взяті в основу розробки модуля імітаційного моделювання. У якості методів математичного моделювання у роботі використовувалися сіткові методи розв'язку задач математичної фізики, методи імітаційного моделювання фізичних процесів та методи чисельного інтегрування та диференціювання.

70

7. Розроблена структурна та інформаційна моделі для автоматизованого проектування підсистем контролю очистки стічних вод.

8. Обґрунтовано вибір програмного засобу та розроблено моделююче середовище для імітаційного моделювання поглинання забруднюючої речовини адсорбентом. Проведено тестування програмного додатку.

За результатами дослідження були сформульовані наступні висновки:

1. Були проаналізовані існуючі на даний час методи і моделі контролювання процесу очищення стічних вод для їх повторного використання у потребах промисловості, побуту, тощо.

2. Методологія досліджень ґрунтувалася на принципах системного аналізу.

3. На основі проведеного аналізу була синтезована модель прикладної інформаційної технології проектування автоматизованої системи контролю очистки стічних вод.

4. Нова інформаційна технологія була побудована з використанням сіткових методів розв'язку задач математичної фізики, методів чисельного інтегрування та диференціювання, що дозволяє бути впевненими у коректності результатів, які ми отримуємо під час використання цієї інформаційної технології. Також було задіяне імітаційне моделювання складних фізичних процесів.

5. За результатами дослідження, що було проведено під час виконання дипломної роботи магістра була побудована та запропонована до впровадження нова інформаційна технологія проектування автоматизованої системи очистки стічних вод. Впровадження цієї системи у інформаційне забезпечення існуючого комплексу водоочисних споруд дозволить значно полегшити процес технологічного контролю за екологічним станом води, скоротити витрати фізичних та робочих ресурсів, значно підвищити точність розрахунків кількості реагенту, що необхідно витратити та підвищити показники водоочищення у цілому.

Програмна складова може бути у майбутньому впроваджена у систему підтримки роботи промислових водоочисних споруд. Запропоновано інформаційну технологію проектування автоматизованої системи контролю очистки стічних вод на основі спільного використання.

## **ПЕРЕЛІК ПОСИЛАНЬ**

1. Ajal Kumar Jaltly Analysis of waste water from different waste water system / Jaltly Ajal Kumar, Gupta shlv kumar.  $-2014$ .  $-8$  p.

2. Artur Victoria Planning Information System [Електронний ресурс] / Victoria Artur // Режим доступу: www. URL: https://www.researchgate.net/publication/330507941\_Planning\_Informat ion\_System – 2019 г.

3. Ayman Alarablat The Delphi Method in Information System Research / Alarablat Ayman // Electronic Journal on Business Research Methods. – 2019. – P. 86-99.

4. Christine Urquhart Information Systems / Urquhart Christine, Loizides Fernando, Hamad Faten, Burford Sally // Chapter 11 Increasing Social Connection through a Community of Practice inspired Design.  $-2018$ .  $-13$  p.

5. Daniel Brooks Information Systems (IS) Related Solutions / Brooks Daniel // Embry-Riddle Aeronautical University. – 2019. – 16 p.

6. Davey L Jones Waste Water Treatment / Jones Davey L, Freeman Christopher, Sánchez-Rodriguez Antonio Rafael // Encyclopedia of Applied Planet Sciences, Second Edition. – 2017. – P. 352- 362

7. Delphi (язык программирования) [Электронный ресурс] / Материал из Википедии – свободной энциклопедии – Режим доступа: www, URL https://ru.wikipedia.org/wiki/Delphi (язык программирования) – 09.10.2019 г.

8. DimDim Software: Проектирование и разработка автоматизированных, информационных и аналитических систем. проектирование [Электронный ресурс]. – Режим доступа – http://www.info-system.ru/

9. Edwin A. Valentijn Lofar information system design / Valentijn Edwin A., Bellkov A. N. – Kapteyn Astronomical Institute Landleven. – 2009. – P. 509-519.

10. Faheem Ahamad Waste Water Treatment (WWT) / Ahamad Faheem // IEEE International Conference on Recent Innovations in Management, Engineering, Science and Technology. – 2018. – P. 503-512.

11. Hulevska K.V. Mathematical Model Of Diffusion Process For Solving Hydroecological Problems / K. V. Hulevska, L. O. Shumova, V. I. Mokhonko // Visnik Of The Volodymyr Dahl East Ukrainian National University –  $N_2$  5 (253) 2019. – P. 44-46

12. Jackson Achankunju Microbiofactories from waste waters / Achankunju Jackson // Genobusiness Forum.  $-2018. - 34$  p.
13. Kamal Kant Crop Simulation Models / Kant Kamal, Telkar Shlvkumar, Kumar Deepak // Biomolecule Reports ISSN : 2456-8759. – 2017. – 4 p.

14. Kseniia Hulevska Modeling of the Water Diffusion Mechanism / Larisa Shumova, Viktoria Mokhonko // Theoretical and Applied Computer Science and Information Technology: Proceedings of the ІІI International Conference TACSIT-2019, May 7-8 2019. / I. Skarga-Bandurova (Ed.). – Severodonetsk: Volodymyr Dahl East Ukrainian National University, 2019. – P. 29-30.

15. Mannocchi F., Todisco F., Casadei S. An integrated model for water resources management at basin level // IAHS Publ. – № 268.– P. 215–222.

16. Sungjun Bae Wastewater Treatment and Resource Recovery / Bae Sungjun // energies an Open Access Journal by MDPI. – 2019. – 3 p.

17. Susan Gasson Paradigms of information system design / Gasson Susan // College of Information Science & Technology, Drexel University. – 2014. – 8 p.

18. T.B. Novikova Quality management of automated information systems in IT projects / Novikova T. B., Davletkireeva L. Z. // IOP Conf. Series: Materials Science and Engineering 666 012057.  $-2019. - 10$  p.

19. Visual Component Library [Электронный ресурс] / Материал из Википедии – свободной энциклопедии – Режим доступа: https://ru.wikipedia.org/wiki/Visual\_Component\_Library – 04.05.2014 г.

20. Yatsyk A., Kovaltchuk P., Voloshkina O., Petruk O. Prognosing of the ecological situation in the river basins on the ground of the system modeling // XVIIIth Conference of the Danube Countries on Hydrological Forecasting and Hydrological Dases of Water Management, dfnd19/2 – Graz, 1996. – P. 149–152.

21. Адсорбция [Электронный ресурс] / Материал из Википедии – свободной энциклопедии – Режим доступа: www, URL https://ru.wikipedia.org/wiki/Адсорбция 31

22. Архангельский А.Я. Delphi 7Справочное пособие / А. Я. Архангельский. – Москва : Бином-Пресс, 2003. – 1152 с.

23. Базовая платформа: COMSOL Multiphysics<sup>®</sup> [Электронный ресурс] / БАЗОВАЯ ПЛАТФОРМА: COMSOL MULTIPHYSICS® – Режим доступа: www, URL https://www.comsol.ru/comsol-multiphysics – 2019 г.

24. Бідюк П. І. Моделювання забруднення атмосфери та поверхневих вод в Україні / П. І. Бідюк, О. І. Савенков, О. М. Трофимчук // Екологічна безпека та природокористування. –  $2011. - N<sub>2</sub>$  7. – C. 16–34.

25. Бідюк П.І. Моделювання забруднення атмосфери та поверхневих вод в Україні / П. І. Бідюк, О. І. Савенков, О. М. Трофимчук // Екологічна безпека та природокористування. – 2011. –  $N_2$  7. – C. 16–34.

26. Брановицкая С.В. Вычислительная математика в химии и химической технологии / C. В. Брановицкая, Р. Б. Медведев, Ю. Я. Фиалков ; Киев: Вища школа – 1986. – 216 с.

27. Вавилин В.А. Нелинейные модели биологической очистки и процессов самоочищения в реках : моногр. / В. А. Вавилин. – М. : Наука, 1983. – 158 с.

28. Василенко С.Л., Оленюк М.И. Моделирование качества воды в водотоках. – Харьков: Основа, 2006. – 232 с.

29. Волошин М.Д. Удосконалення технології біологічної очистки стічних вод / М. Д. Волошин, О. Л. Щербак, Я. М. Черненко, І. М. Корнієнко. – Дніпровський Державний Технічний Університет, 2009. – 230 с.

30. Волошкіна О.С., Красовський Г.Я., Трофимчук О.М. Картографічна модель дифузних джерел забруднення водних об'єктів // Зб. наукових праць «Екологія і ресурси». – К.: УІНСіР,  $2002. - N<sub>2</sub> 4. - C. 94-100.$ 

31. Гаврилова Т.А. Базы знаний интеллектуальных систем / Т. А. Гаврилова, В. Ф. Хорошевский - СПб. : Питер. – 2001. – 384 с.

32. Гартман Т.Н. Основы компьютерного моделирования химико-технологических процессов : учеб пособие / Т. Н. Гартман, Д. В. Клушин. – М. : ИКЦ «Академкнига», 2006. – 416 с.

33. Гладкий А.В., Скопецький В.В. Методи числового моделювання екологічних процесів: Навч. посібник. – К.: Видав. "Політехніка", ТОВ "Фірма "Періодика"", 2005. – 152 с.

34. Гмурман В.Е. Теория вероятностей и математическая статистика / В. Е. Гмурман. – Москва: Высшая школа – 2003. – 479 с.

35. ГОСТ 13109-97 «Электрическая энергия. Совместимость технических средств электромагнитных. Нормы качества электроэнергоснабжения общего назначения» http://docs.cntd.ru/document/1200006034 - Згідно наказу ДП «УкрНДНЦ» від 24 квітня 2019 року N 111 «Про відновлення дії міждержавних стандартів» дію міждержавних стандартів відновлено на період від 26 квітня 2019 року до 01 січня 2022 року

36. Гулевська К. Інформаційна Технологія проектування автоматизованої системи контролю очистки стічних вод / К. Гулевська, Л. Шумова // Комп'ютерні науки інформаційні технології та системи управління. Матеріали міжнародної науково-технічної конференції здобувачів вищої освіти та молодих вчених, 27-29 листопада 2019. – С. 97-99.

37. ДБН В.2.5-28:2018 «Природне і штучне освітлення» https://dbn.co.ua/load/normativy/dbn/dbn\_v\_2\_5\_28/1-1-0-1188 - Затверджено Наказом Міністерства регіонального розвитку, будівництва та житлово-комунального господарства України від 03.10.2018 року № 264

38. Дифузія [Електронний ресурс] / Вікі Київського університету імені Бориса Грінченка – Режим доступу: www, URL http://wiki.kubg.edu.ua/Дифузія – 22.11.2018 р.

39. ДСанПін 3.3.2-007-98 (v0007282-98) «Гігієнічні вимоги до організації роботи з візуальними дисплейними терміналами електронно-обчислювальних машин» https://dnaop.com/html/40949/doc-ДСаНПіН 3.3.2-007-98 - Затверджено Постановою Головного санітарного лікаря України від 10.12.1998 року № 7 53

40. ДСН 3.3.6.037-99 «Державні санітарні норми виробничого шуму, ультразвуку та інфразвуку» - https://zakon.rada.gov.ua/rada/show/va037282-99 - Вводиться в дію Постановою Міністерства охорони здоров'я України Головним держаним санітарним Лікарем України від 01.12.1999 р. N 37

41. ДСН 3.3.6.039-99 «Державні санітарні норми виробничої загальної та локальної вібрації» - https://zakon.rada.gov.ua/rada/show/va039282-99 - Затверджено постановою Головного держаного санітарного лікаря України від 01.12.1999 року N 36

42. ДСН 3.3.6.042-99 «Санітарні норми мікроклімату виробничих приміщень» https://zakon.rada.gov.ua/rada/show/va042282-99 - Введено в дію з 01.12.1999 року Постановою Міністерства охорони здоров'я України Головним державним санітарним лікарем України N 42

43. Зайнуллин Р.Р. Проблема очистки городских сточных вод. / Р.Р. Зайнулин, А.А. Галяутдинов // Инновационная наука. – 2016. – № 6. – С. 68-69.

44. Заславський Б.Г., Полуэктов Р.А. Управление экологическими системами. - М.: Наука, 1988.

45. Захаров Е.В. Уравнения математической физики / Е. В. Захаров, И. В.Дмитриева, С. И. Орлик – Москва : Академия, 2010. – 320 с.

46. Згуровский М.З. Основы вычислительного интеллекта [текст] : [монография] / М. З. Згуровский, Ю. П. Зайченко. – Київ : Наукова думка, 2013. – 406 c.

47. Згуровский М.З. Системный анализ: проблемы, методология, приложения / М. З. Згуровский, Н. Д. Панкратова. – Київ : Наукова думка, 2011. – 726 с.

48. Зєркалов Д. В. Проблеми екології сталого розвитку: Монографія. — К.: Основа, 2013. — 430 с.

49. Имитационное моделирование [Электронный ресурс] / Материал из Википедии – свободной энциклопедии – Режим доступа: www, URL https://ru.wikipedia.org/wiki/Имитационное моделирование – 05.09.2019 г.

50. Информационные технологии [Електронний ресурс] / Материал из Википедии – свободной энциклопедии – Режим доступа: www, URL: https://ru.wikipedia.org/wiki/Информационные технологии - 21.12.2019 г.

51. Ипатова, Э.Р. Методологии и технологии системного проектирования информационных систем / Э.Р. Ипатова, Ю.В. Ипатов. - М.: Флинта, 2016. - 256 c.

75

52. Ицкович Э.Л. Методология построения MES-систем химико-технологического производства непрерывного типа / Э. Л. Ицкович // Промышленные АСУ и контроллеры. – 2009. -  $N_2$  12. – C. 1-11.

53. Інформаційна система [Електронний ресурс] / Матеріал з Вікіпедії – вільної енциклопедії – Режим доступу: www, URL https://uk.wikipedia.org/wiki/Інформаційна\_система – 20.12.2019 р.

54. Калянов Г.Н. CASE. Структурный системный анализ (автоматизация и применение) / Г. Н. Калянов. – М. : «Лори», 1996. – 236 с.

55. Карпенко М.Ю. Технології створення програмних продуктів та інформаційних систем : навч. посібник / М. Ю. Карпенко, Н. О. Манакова, І. О. Гавриленко ; Харків. нац. ун-т міськ. госпва ім. О. М. Бекетова. – Харків : ХНУМГ ім. О. М. Бекетова, 2017. – 93 с.

56. Ковальчук П.І. Моделювання і прогнозування стану навколишнього середовища: Навч. посібник. – К.: Либідь, 2003. – 208 с.

57. Кодекс Законів «Про працю України» (КЗпПУ) https://zakon.rada.gov.ua/laws/show/322-08 - Введено в дію з 1.06.1972 року Законом Української РСР від 10.12 1971 року N 322-VII

58. Куцевич Н.А. Инструментарий для интеграции разнородных подсистем / Н. А. Куцевич // Мир Компьютерной Автоматизации. – М. : ЗАО РТСофт, 2001.– № 1. – С. 37-41.

59. Лаврик В.І. Методи математичного моделювання в екології. – К.: Фітосоціоцентр, 1998.  $-131$  c.

60. Лаврик В.І. Методи математичного моделювання в екології: Навч. посібник. – К.: Видав. дім. "КМ Академія", 2002. – 203 с.

61. Лаврик В.І. Моделювання і прогнозування стану довкілля: Підручник. – К.: Вид. дім "Академія", 2010. – 400 с.

62. Маклаков С.С. BPwin и Erwin. CASE- средства разработки информационных систем. М.:ДИАЛОГ-МИФИ,, 2000.– 256с.

63. Марченко А.В. Проектування інформаційних систем / А. В. Марченко. – НТУ : Кафедра інформаційних систем та технологій, 2015. – 90 с. 21

64. Мидоу, Ч. Анализ информационных систем: моногр. / Ч. Мидоу. - М.: Прогресс, 2015. - 400 c.

65. Мокін В.Б. Інформаційна технологія інтегрування математичних моделей у геоінформаційні системи моніторингу поверхневих вод / Мокін В. Б., Крижановський Є. М., Боцула М. П. – Вінниця : ВНТУ, 2011. – 150 c.

66. Мокін В.Б., Мокін Б.І. Математичні моделі та програми для оцінювання якості річкових вод. – Вінниця: УНІВЕРСУМ-Вінниця, 2000. – 152 с.

67. Мусаев А.А. Интеграция автоматизированных систем управления крупных промышленных предприятий: принципы, проблемы, решения / А. А. Мусаев, Ю. М. Шерстюк // Автоматизация в промышленности. М. – 2003. – №10. – С. 40-45.

68. НПАОП 0.00-7.13-14 «Про затвердження Вимог до роботодавців щодо захисту працівників від шкідливого впливу електромагнітних полів» https://zakon.rada.gov.ua/laws/show/z0335-14 - Введено в дію Наказом Міністерства енергетики та вугільної промисловості України від 05.02.2014 року № 99

69. НПАОП 0.00-7.15-18 Вимого щодо безпеки та захисту здоров'я під час роботи з екранними пристроями - https://zakon.rada.gov.ua/rada/show/v0443810-13 - Введено в дію Наказом Міністерства доходів і зборів України від 05.09.2013 № 443 «Про затвердження Примірної інструкції з охорони праці під час експлуатації електронно-обчислювальних машин»

70. НПАОП 40.1-1.01-97 «Правила безпечної експлуатації електроустановок» https://zakon.rada.gov.ua/laws/show/z0011-98 - Вводиться в дію Наказом Міністерства внутрішніх справ України від 06.10.1997 року № 257

71. НПАОП 40.1-1.21-98 (ДНАОП 0.00-1.21-98) «Про затвердження Правил безпечної експлуатації електроустановок споживачів» - https://zakon.rada.gov.ua/laws/show/z0093-98 - Введено в дію Наказом Міністерства праці та соціальної політики України Комітетом по нагляду за охороною праці від 09.01.1998 року N 4

72. Основи математичного моделювання в екології: навч. посіб. з грифом МОН України. / А. В. Гладкий, І. В. Сергієнко, В. В. Скопецький, Ю. А. Гладка. – К. : НТУУ «КПІ», 2009. – 240 с.

73. Основи математичного моделювання в екології: навч. посіб. з грифом МОН України. / А. В. Гладкий, І. В. Сергієнко, В. В. Скопецький, Ю. А. Гладка. – К. : НТУУ «КПІ», 2009. – 240 с.

74. Основы постобработки и визуализации в COMSOL Multiphysics / Руководства COMSOL – 34 с.

75. Охрана вод [Электронный ресурс] / Материал из Википедии – свободной энциклопедии – Режим доступа: www. URL https://ru.wikipedia.org/wiki/Охрана\_вод – 25.05.2019 г.

76. Очищення стічних вод [Електронний ресурс] / Матеріал з Вікіпедії – вільної енциклопедії – Режим доступу: www, URL https://uk.wikipedia.org/wiki/Очищення\_стічних\_вод – 09.10.2019 р.

77. Пількевич І.А., Войцицький А.П., Лобанчикова Н.М. Моделювання та прогнозування стану довкілля: навч. Посібник. – Житомир: Вид-во ЖДУ ім. І. Франка, 2011. – 220 с.

78. Погребенник В., Мельник М., Бойчук М. Екологічний моніторинг: концепції, принципи, системи // Вимірювальна техніка та метрологія. – Львів, 2005. – Вип. 65.– С. 164–171.

79. Про затвердження правил пожежної безпеки в Україні https://zakon.rada.gov.ua/laws/show/z0252-15 - Вводиться в дію Наказом Міністерства внутрішніх

 $\overline{1}$ 

справ України від 30.12.2014 року № 1417

80. Раскин Интерфейс: новые направления в проектировании компьютерных систем / Раскин, Джеф. - М.: Символ-плюс, 2017. - 272 c.

81. Сабадаш В.В. Адсорбційне очищення стучних вод від ПАР / В. В. Сабадаш // Вісник Національного університету «Львівська політехніка». Хімія, технологія речовин та їх застосування. – 2014. – № 787 – с. 327-330.

82. Системный подход к управлению водными ресурсами / Под ред. А. Бисваса: Пер. с англ. – М.: Наука, 1985. – 392 с.

83. Слепцов, А.И. Автоматизация проектирования управляющих систем гибких автоматизированных производств / А.И. Слепцов, А.А. Юрасов. - М.: Технiка, 2015. - 110 c.

84. Сулима И.М. Основные численные методы и их реализации на микрокалькуляторах / И. М. Сулима, С. И. Гавриленко, И. А. Радчик, Я. А. Юдицкий. – Киев : Вища школа, 1987. – 312 с.

85. Тертишний О.О. Конспект лекцій з курсу «Процеси та апарати хімічної технології», розділ «Мембранні процеси» для студентів ІІ-V курсів усіх спеціальностей / О. О. Тертишний, О. В. Тертишна ; Дніпро: ДВНЗ УДХТУ – 2011. – 79 с.

86. Тихонов А.Н. Уравнения математической физики: учеб. пособие / А. Н. Тихонов, А. А. Самарский. – Изд-во МГУ – 6-е изд. испр. и доп. – Москва, 1999 – 735 с. – ISBN 5 211 04138 0.

87. Туниця Т.Ю. Збалансоване природокористування: національний і міжнародний контекст: монографія / Т. Ю. Туниця. — К. : Знання, 2006. — 300 с.

88. Фаронов В.В. Delphi 6 Учебный курс / В. В. Фаронов. – СПб. : Питер, 2002. – 512с. 34

89. Хруслов Е. Я. Хилькова Л. А. Нелинейная задача Робена в областях с мелкозернистой случайной границей. Доповіді НАНУ – 2017. – №9. с.3-8.

90. Эндрюс Г.Р. Основы многооточного, паралельного и распределенного программирования / Г. Р. Эндрюс. – Москва : Вильямс, 2003. – 512 с.

#### **ДОДАТОК А. Лістинг програми**

```
unit Unit1;
interface
uses
   Windows, Messages, SysUtils, Variants, Classes, Graphics, Controls, Forms,
   Dialogs, StdCtrls, ExtCtrls;
type
   TForm1 = class(TForm)
     Button1: TButton;
    Memo1: TMemo;
     Timer1: TTimer;
     GroupBox1: TGroupBox;
     Label2: TLabel;
     Edit0: TEdit;
     Label5: TLabel;
     Edit1: TEdit;
     Label1: TLabel;
     Edit2: TEdit;
     grp2: TGroupBox;
     lbl3: TLabel;
     lbl4: TLabel;
     lbl5: TLabel;
     lbl6: TLabel;
     lbl7: TLabel;
     lbl8: TLabel;
     lbl9: TLabel;
     lbl10: TLabel;
     edit3: TEdit;
     edit4: TEdit;
     edit5: TEdit;
     edit6: TEdit;
     edit7: TEdit;
     Edit8: TEdit;
     lbl1: TLabel;
     edit9: TEdit;
     RadioGroup1: TRadioGroup;
     lbl2: TLabel;
```

```
 edit10: TEdit;
     edit11: TEdit;
     Edit12: TEdit;
     procedure Button1Click(Sender: TObject);
    procedure Nach znach();
    procedure Pechat matr();
     procedure drawParal(); //Малюємо об'єм та переріз
     procedure drawGr1(x1,y1,x2,y2:integer);
    function distance(): real;
     function fa(x1,x2,x3:real):real;
     function sigma(u:Real):Real;
     function V(r,u:real):Real;
    function C(x1, x2, x3, u:real): Real;
    function integral(a,b,u:real): Real;
     procedure Jacobi(eps:real);
     procedure FormActivate(Sender: TObject);
     procedure Edit0Change(Sender: TObject);
     procedure Edit1Change(Sender: TObject);
     procedure Edit2Change(Sender: TObject);
     procedure edit3Change(Sender: TObject);
     procedure edit4Change(Sender: TObject);
     procedure edit5Change(Sender: TObject);
     procedure edit6Change(Sender: TObject);
     procedure edit7Change(Sender: TObject);
     procedure Edit8Change(Sender: TObject);
     procedure edit9Change(Sender: TObject);
     procedure edit10Change(Sender: TObject);
     procedure edit11Change(Sender: TObject);
     procedure Edit12Change(Sender: TObject);
  private
     { Private declarations }
  public
     { Public declarations }
   end;
const
  ar=0.5; {Математичне очікування координаті труби та радіусів часток}
 sx=0.1; {Середньоквадратичне відхилення за просторовими змінними}
 sz=0.5; {Середньоквадратичне відхилення за висотою}
 sr=0.25; {Середньоквадратичне відхилення за радіусами}
  eps=0.01;{Точність методу}
 k lambda=5000; {Kількість часток}
```

```
var
        ;
        u0,u1:array of array of array of real;{Масиви концентрацій}
       C1: real; {Початкове значення концентрацій}
        D:Real; {Коефіцієнт дифузії}
        n1,n2,n3:integer; {Кількість розбиття}
       d1,d2,d3:real; {Розміри області}
       h1,h2,h3:real; {Кроки}
        j0:integer; {Шар, що печатається}
        x1,x2,z1,z2:Integer; {Координати перерізу}
        r:Integer; {Розмір осередку}
        a1,a2:Real; {Математичне очікування координаті труби та радіусів 
часток}
        alpha,beta:Real; {Параметри мікрореакції}
       model:Byte; {Номер моделі, що розглядається}
     implementation
      {$R *.dfm}
     {Заповнюємо початкові значення}
     procedure TForm1.Nach_znach();
     var
        i,j,k:integer;
     begin
        C1:= StrToFloat(Edit0.Text);
        D:= StrToFloat(Edit1.Text);
        n1:= StrToInt(Edit6.Text);
        n2:= StrToInt(Edit7.Text);
        n3:= StrToInt(Edit8.Text);
         {Створюємо матриці}
        SetLength(u0,n1+1,n2+1,n3+1);
        SetLength(u1,n1+1,n2+1,n3+1);
        d1:= StrToFloat(Edit3.Text);
        d2:= StrToFloat(Edit4.Text);
        d3:= StrToFloat(Edit5.Text);
        j0:=StrToInt(Edit9.Text);
        a1:=StrToFloat(Edit10.Text);
        a2:=StrToFloat(Edit11.Text);
        alpha:=StrToFloat(Edit2.Text);
        beta:=StrToFloat(Edit12.Text);
        model:=Form1.RadioGroup1.ItemIndex;
       r:=Round(200/n1);
       h1:=d1/n1:
```

```
h2:=d2/n2;h3:=d3/n3;end;
{Малюємо пісчинки, що сипляться з труби}
procedure Tform1.drawGr1(x1,y1,x2,y2:integer);
var i:integer;
    x,y:Integer;
begin
   for i:=1 to 100 do
   begin
    x:=Round(x1+Random*(x2-x1));
    y:=Round(y1+Random*(y2-y1));
     Form1.Canvas.Ellipse(x-1,y-1,x+1,y+1);
   end;
end;
{Малюємо об'єм, трубу та переріз}
procedure TForm1.drawParal();
var
  B: array[1..8,1..2] of integer; //Координати вершин кубу
   Bs: array[1..4,1..2] of integer;//Координати перерізу
   Rx,Ry,Rz:Integer; //Розміри кубу
   Rxs,Rys,Rzs,Sx,Sz:Integer; //зсув по перерізу
   x0,z0:Integer; //Координати вершини
   Tx,Tz:Integer; //Координати отвору
   i: integer;
begin
   Form1.Canvas.fillrect(Form1.canvas.cliprect);
  x0:=10; z0:=520;Rx:=Round(200*d1); Ry:=Round(80*d2); Rz:=Round(200*d3);B[1,1]:=x0; B[1,2]:=z0;B[2,1]:=x0+Rx; B[2,2]:=z0; B[3,1]:=x0+Rx; B[3,2]:=z0-Rz;
  B[4,1]:=x0; B[4,2]:=z0-Rz;B[5,1]:=x0+Round(Ry*sin(pi/4)); B[5,2]:=z0-Round(Ry*cos(pi/4));B[6,1]:=x0+Rx+Round(Ry*sin(pi/4)); B[6,2]:=z0-Round(Ry*cos(pi/4));B[7,1]:=x0+Rx+Round(Ry*sin(pi/4)); B[7,2]:=z0-Rz-Round(Ry*cos(pi/4));B[8,1]:=x0+Round(Ry*sin(pi/4)); B[8,2]:=z0-Rz-Round(Ry*cos(pi/4)); //Малюємо переріз
  Rys:=Round(Ry*j0/n2); Rxs:=Round(Rys*sin(pi/4)); Rzs:=Round(Rys*cos(pi/4));
```

```
 for i:=1 to 4 do
 begin
  Bs[i,1]:=B[i,1]+Rxs;Bs[i,2]:=B[i,2]-Rzs; end;
 //Визначаємо координати перерізу
x1:=Bs[4,1]; z1:=Bs[4,2];
x2:=Bs[2,1]; z2:=Bs[2,2];
 //Малюємо переріз
 Form1.Canvas.Pen.Color:=clBlack;
 Form1.Canvas.Pen.Width:=2;
 Form1.Canvas.Rectangle(Bs[1,1],Bs[1,2],Bs[3,1],Bs[3,2]);
 //Малюємо куб
Form1.Canvas.MoveTo(B[1,1], B[1,2]);
 Form1.Canvas.LineTo(B[2,1],B[2,2]);
 Form1.Canvas.LineTo(B[3,1],B[3,2]);
 Form1.Canvas.LineTo(B[4,1],B[4,2]);
 Form1.Canvas.LineTo(B[1,1],B[1,2]);
 Form1.Canvas.MoveTo(B[6,1],B[6,2]);
 Form1.Canvas.LineTo(B[7,1],B[7,2]);
 Form1.Canvas.LineTo(B[8,1],B[8,2]);
 Form1.Canvas.Pen.Width:=1;
 Form1.Canvas.Pen.Style:=psDash;
 Form1.Canvas.MoveTo(B[8,1],B[8,2]);
 Form1.Canvas.LineTo(B[5,1],B[5,2]);
 Form1.Canvas.LineTo(B[6,1],B[6,2]);
 Form1.Canvas.MoveTo(B[1,1],B[1,2]);
 Form1.Canvas.LineTo(B[5,1],B[5,2]);
 Form1.Canvas.Pen.Width:=2;
 Form1.Canvas.Pen.Style:=psSolid;
Form1.Canvas.MoveTo(B[2,1],B[2,2]);
Form1.Canvas.LineTo(B[6,1], B[6,2]);
 Form1.Canvas.MoveTo(B[3,1],B[3,2]);
 Form1.Canvas.LineTo(B[7,1],B[7,2]);
 Form1.Canvas.MoveTo(B[4,1],B[4,2]);
 Form1.Canvas.LineTo(B[8,1],B[8,2]);
 //Визначаємо координати вихідного отвору труби
Tx:=x0+Round(200*a1+80*a2*sin(pi/4)); Tz:=Round(520-80*d2-200*d3)-20;
 //Рисуем трубу
 Form1.Canvas.Arc(Tx-10,Tz-5,Tx+10,Tz+5,Tx-10,Tz,Tx+10,Tz);
 Form1.Canvas.MoveTo(Tx-10,Tz);
```

```
 Form1.Canvas.LineTo(Tx-10,Tz-20);
   Form1.Canvas.LineTo(Tx-40,Tz-60);
   Form1.Canvas.MoveTo(Tx+10,Tz);
   Form1.Canvas.LineTo(Tx+10,Tz-20);
  Form1.Canvas.LineTo(Tx+40,Tz-60);
   Form1.Canvas.Ellipse(Tx-40,Tz-70,Tx+40,Tz-50);
   //Малюємо пісчинки з труби
  drawGr1(Tx-10,Tz+5,Tx+10,z0-Round(200*d3+80*a2*sin(pi/4)));
end;
//Підпрограма печаті матриці
procedure TForm1. Pechat matr();
var i,k:integer;
     S: string;
begin
   for k:=0 to n3 do
  begin
    S:={}^{1};
     for i:=0 to n1 do
     begin
      S:=S+FloatToStrF(u1[i,j0,k],ffFixed,5,2)+' ';
     end;
     Memo1.Lines.Add(S);
   end;
end;
{Визначаємо відхилення матриці u1 від u0}
function TForm1.distance():real;
var max:Real; {Максимальне відхилення}
     i,j,k:Integer; {Лічільники}
begin
  max:=0; for i:=1 to n1-1 do
       for j:=1 to n2-1 do
         for k:=1 to n3-1 do
          if Abs(u0[i,j,k]-u1[i,j,k])>max then max:=Abs(u0[i,j,k]-u1[i,j,k]);
   distance:=max;
end;
{Функція джерела}
function TForm1.fa(x1,x2,x3:real):real;
begin
```

```
fa:=Sqrt(x1*x1+x2*x2+x3*x3);end;
{Функція мікропоглинання - кінетика Лангмюра}
function TForm1.sigma(u:Real):Real;
begin
  sigma: = alpha*u/(1+beta*u);
end;
{Знаходемо корінь нелінійного рівняння}
function TForm1.V(r,u:real):Real;
var V0, V1: Real;
begin
 VO: = 0;V1 := u:while Abs (V0-V1) >eps do
 begin
   VO: = VI:V1:=u-r*signa(V0);end;
 V := V1:
end:
{Обчислюємо інтеграл}
function TForm1.integral(a,b,u:real): Real;
var S:Real;
   n, i: Integer;
   h, r:Real;
begin
  S:=0; n:=10000; h:=(b-a)/n;
  r:=a;for i:=0 to n-1 do
 begin
     S:=S+h*r/sr/sqrt(2*pi)*exp(-sqr(r-ar)/sqr(sr)/2)*V(r,u);r:=r+h;end;
  integral: = S;
end;
{Функція поглинання}
function TForm1.C(x1, x2, x3, u: real) : Real;
var y:Real; {Допоміжний добуток}
```

```
begin
        y:=Sqrt(2/pi) *exp(-(Sqr(x1-a1)+sqr(x2-a2)/2/sqr(sx))-
sqr(x3)/2/sqr(sz))/sqr(sx)/sz;case model of
        0: C:=y*sigma(u)*(Sqr(sr)+sqr(ar));1: C:=y*u*ar-y*integral(ar-sr, ar+sr, u);
        2: C:=y*u*ar;3: C := 0;end:
      end:
      {Метод Якобі рішення системи різницевих рівнянь}
      {eps - rownicrb \nmerody}procedure TForm1.Jacobi (eps:real);
      var i, j, k, l: Integer; {лічільники}
          x1, x2, x3:Real; {координати точки у просторі}
          S:string;
      begin
        {Обнуляємо матриці початкових концентрацій}
        for i := 0 to n1 do
          for i := 0 to n2 do
            for k := 0 to n3 do
            begin
                u0[i,j,k]:=0;ul[i,k,j]:=0;end:
        {Заповнюємо матрицю початкових концентрацій}
        for i:=1 to n1-1 do
          for j:=1 to n2-1 do
            for k:=1 to n3-1 do
               ul[i, j, k] := Cl;{Ітераційний процес пошуку значень матриці процесу}
        Form1.Memo1.Lines.Clear;
        Form1.Memo1.Lines.Add('Матриця початкових концентрацій:');
        Pechat matr();
        1: = 0:while distance() > eps do
        begin
          1: = 1 + 1:S:='Ітерация N'+IntToStr(1)+'; відхилення: '+FloatToStr(distance);
          Form1.Memo1.Lines.Add(S);
          {Koninemo u1->u0}
```

```
 for i:=0 to n1 do
           for j:=0 to n2 do
             for k:=0 to n3 do
               u0[i,j,k]:=u1[i,j,k]; {Розраховуємо нову матрицю u1}
           for i:=1 to n1-1 do
            for j:=1 to n2-1 do
               for k:=1 to n3-1 do
               begin
                x1:=h1*1;x2 := h2 * j;x3:=h3*k;u1[i,j,k]:=1/(2/h1/h1+2/h2/h2+2/h3/h3)*(1/h1/h1*(u0[i+1,j,k]+u0[i-1,1])1,j,k] )+1/h2/h2*(u0[i,j+1,k]+u0[i,j-1,k])+1/h3/h3*(u0[i,j,k+1]+u0[i,j,k-1])+
                            C(x1, x2, x3, u0[i, j, k]) - fa(x1, x2, x3)); end;
         end;
         Form1.Memo1.Lines.Add('Матриця концентрації речовини:');
        Pechat matr();
      end;
      //Запуск метода
      procedure TForm1.Button1Click(Sender: TObject);
      begin
         {Малюємо вікно виводу}
         Nach znach();
          drawParal();
          Form1.Memo1.Clear;
          Jacobi(eps);
      end;
      procedure TForm1.FormActivate(Sender: TObject);
      begin
          {Вимикаємо таймер}
           Form1.Timer1.Enabled:=False;
      end;
      procedure TForm1.Edit0Change(Sender: TObject);
      begin
          C1:=StrToFloat(Edit0.Text);
```

```
end;
```

```
procedure TForm1.Edit1Change(Sender: TObject);
begin
    D:=StrToFloat(Edit1.Text);
end;
procedure TForm1.Edit2Change(Sender: TObject);
begin
   alpha:=StrToFloat(Edit2.Text);
end;
procedure TForm1.edit3Change(Sender: TObject);
begin
    d1:=StrToFloat(Edit3.Text);
end;
procedure TForm1.edit4Change(Sender: TObject);
begin
   d2:=StrToFloat(Edit4.Text);
end;
procedure TForm1.edit5Change(Sender: TObject);
begin
  d3:=StrToFloat(Edit5.Text);
end;
procedure TForm1.edit6Change(Sender: TObject);
begin
  n1:=StrToInt(Edit6.Text);
 h1:=d1/n1;end;
procedure TForm1.edit7Change(Sender: TObject);
begin
   n2:=StrToInt(Edit7.Text);
 h2:=d2/n2;end;
procedure TForm1.Edit8Change(Sender: TObject);
begin
    n3:=StrToInt(Edit8.Text);
```

```
h3:=d3/n3;end;
procedure TForm1.edit9Change(Sender: TObject);
begin
   j0:=StrToInt(Edit9.Text);
end;
procedure TForm1.edit10Change(Sender: TObject);
begin
  a1:=StrToFloat(Edit10.Text);
end;
procedure TForm1.edit11Change(Sender: TObject);
begin
  a2:=StrToFloat(Edit11.Text);
end;
procedure TForm1.Edit12Change(Sender: TObject);
begin
  beta:=StrToFloat(Edit12.Text);
end;
```
end.

#### **ДОДАТОК Б. Схеми алгоритму**

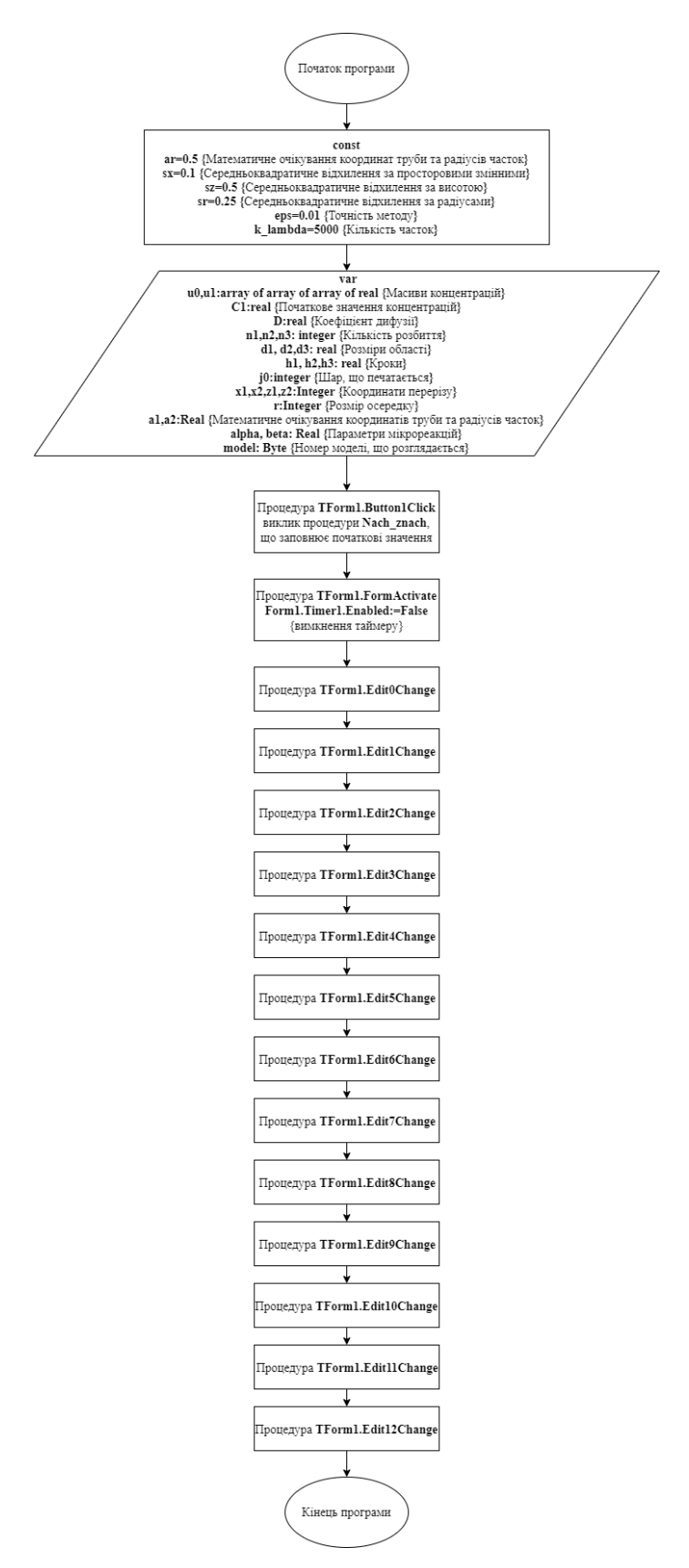

Рисунок Б.2 – Загальна схема алгоритму програми

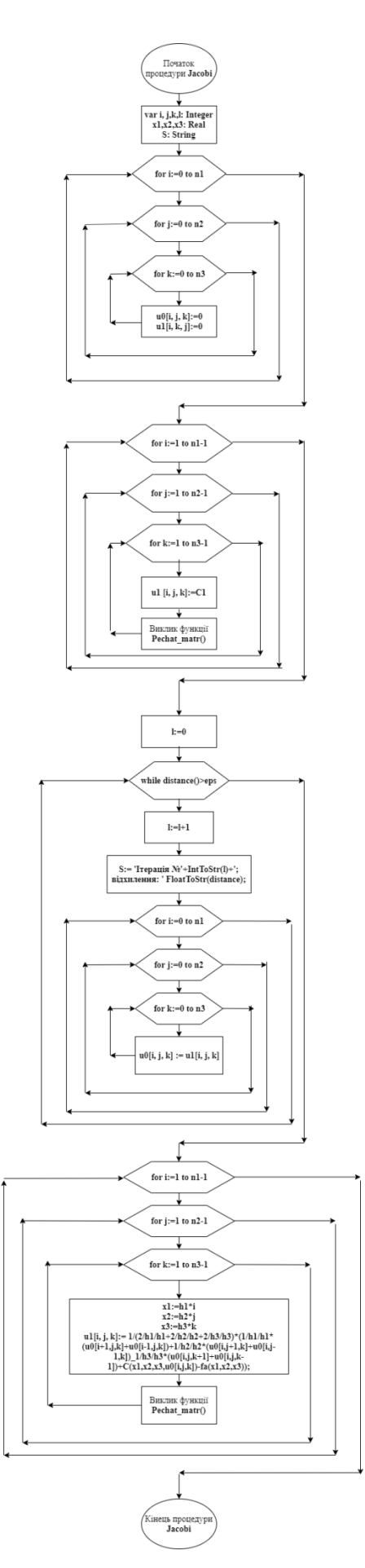

Рисунок Б.2 – Схема процедури Якобі

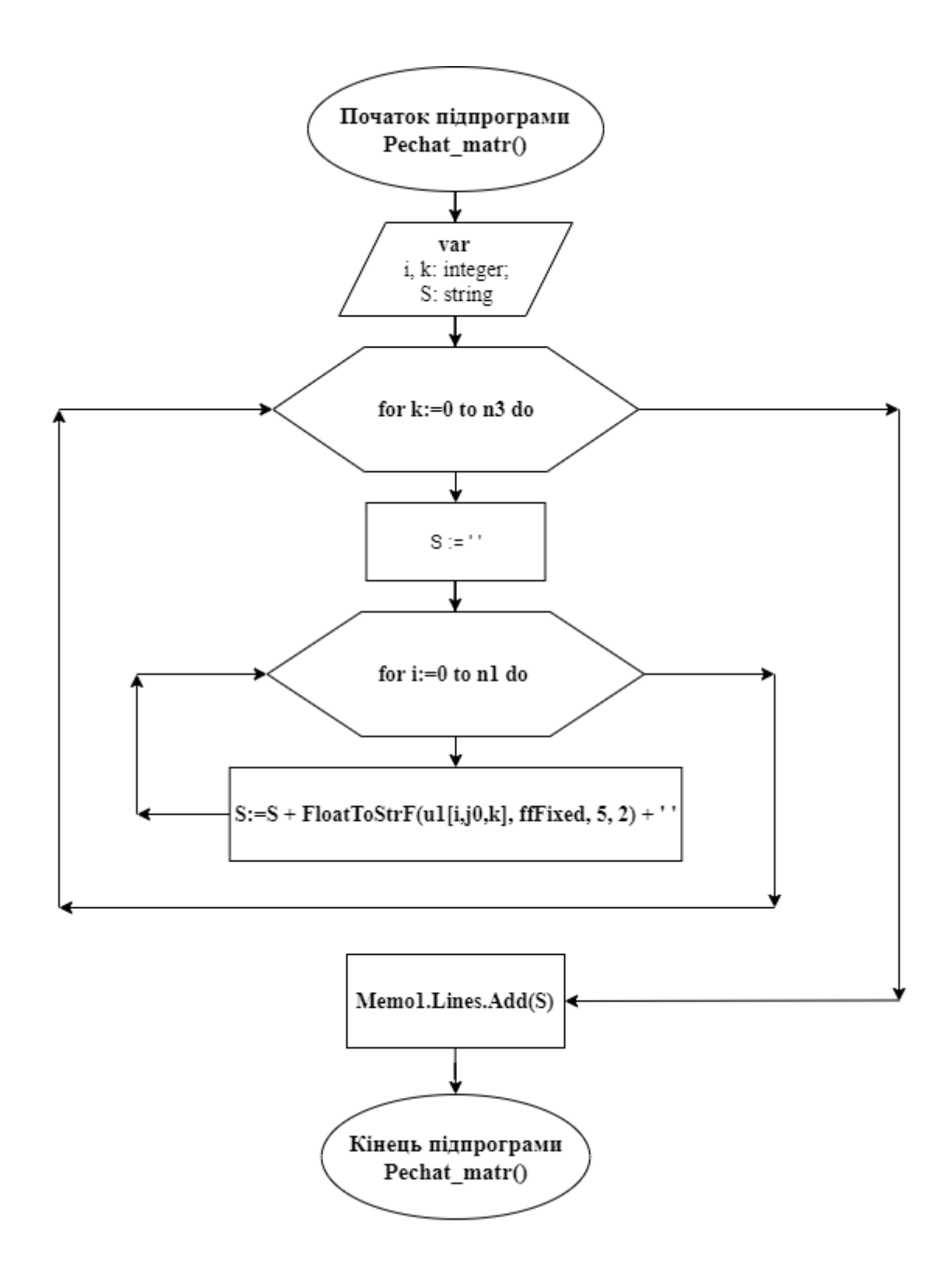

Рисунок Б.3 - Схема підпрограми печаті матриці

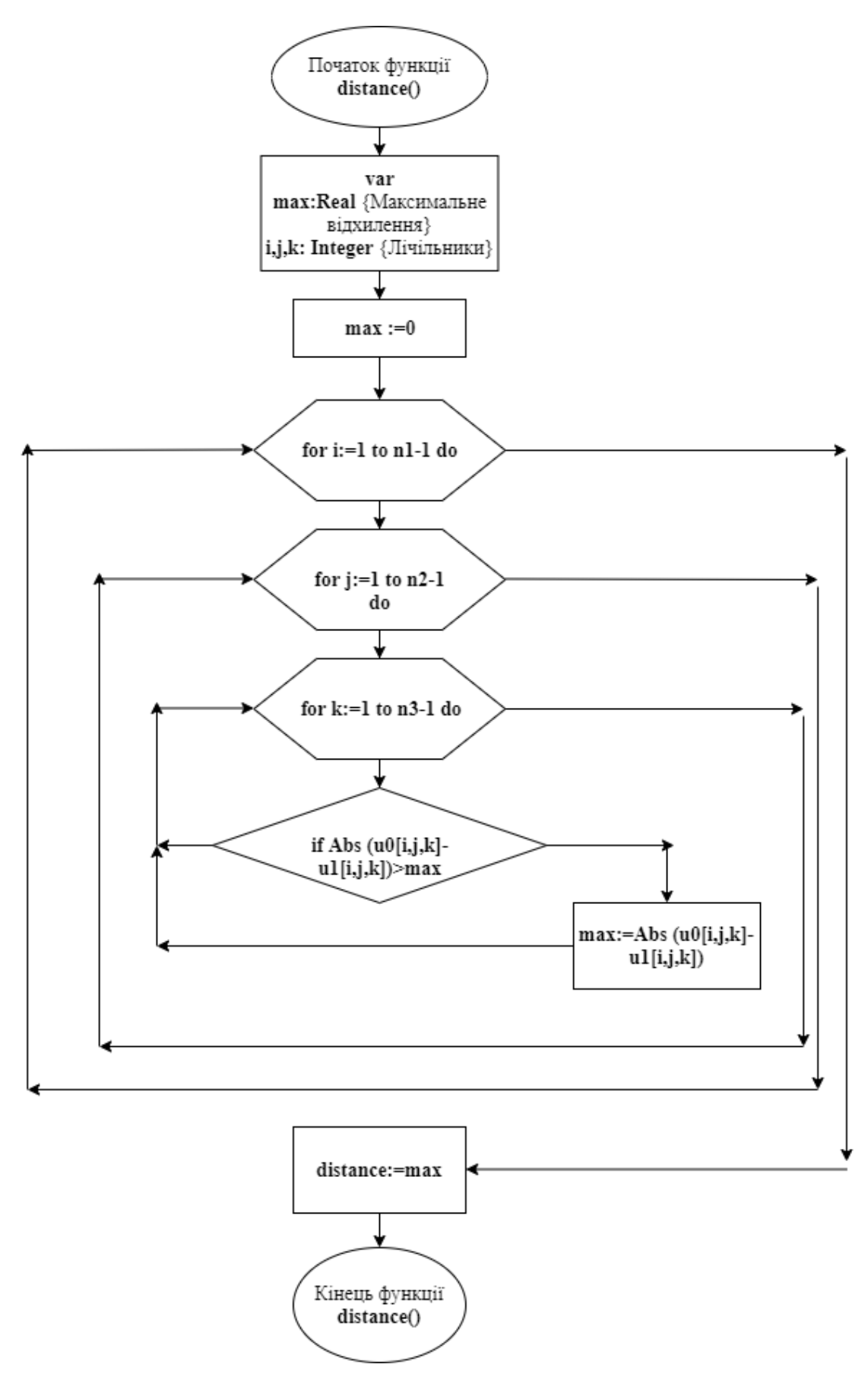

Рисунок Б.4 - Схема дії функції distance

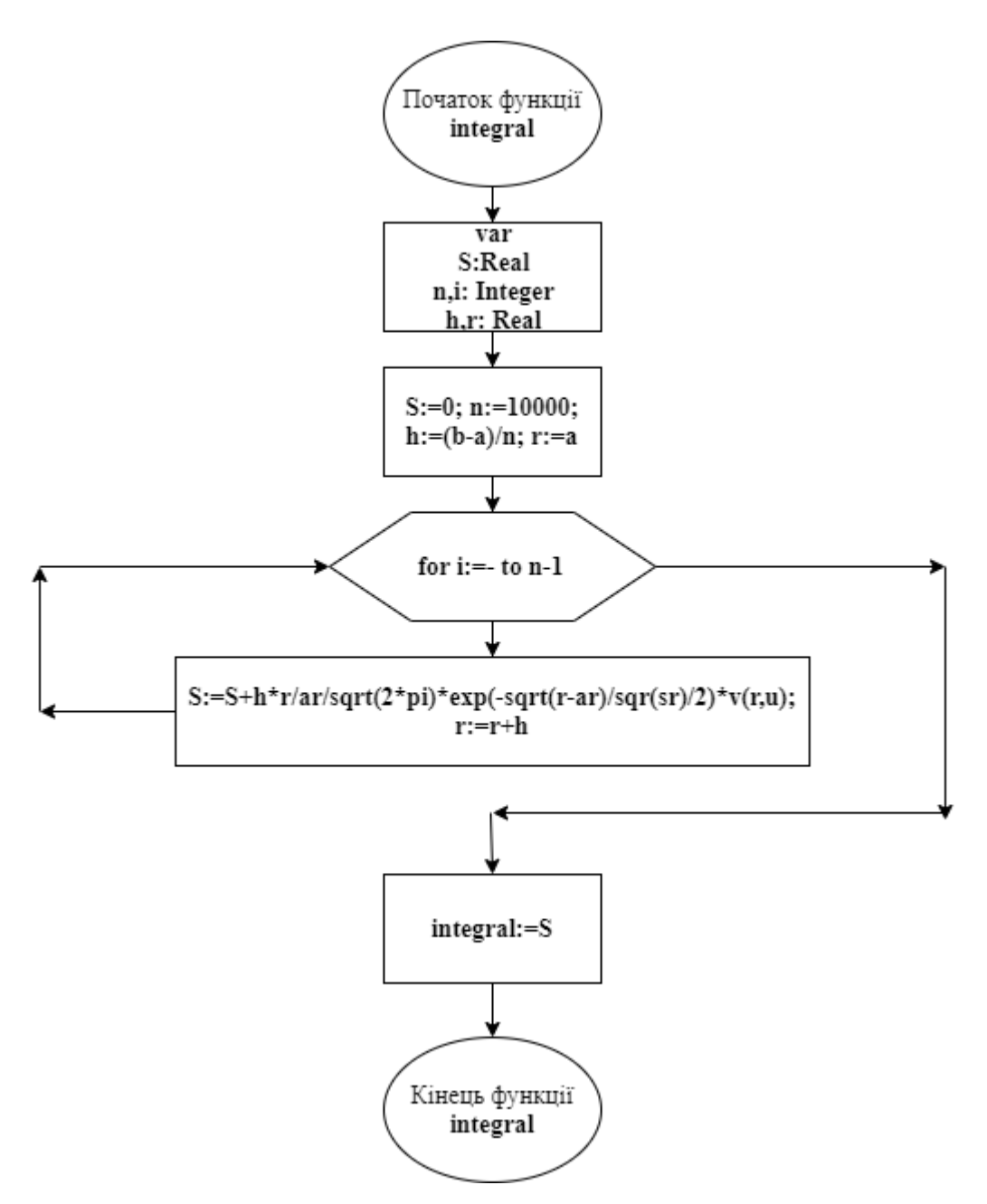

Рисунок Б.5 - Схема дії функції integral

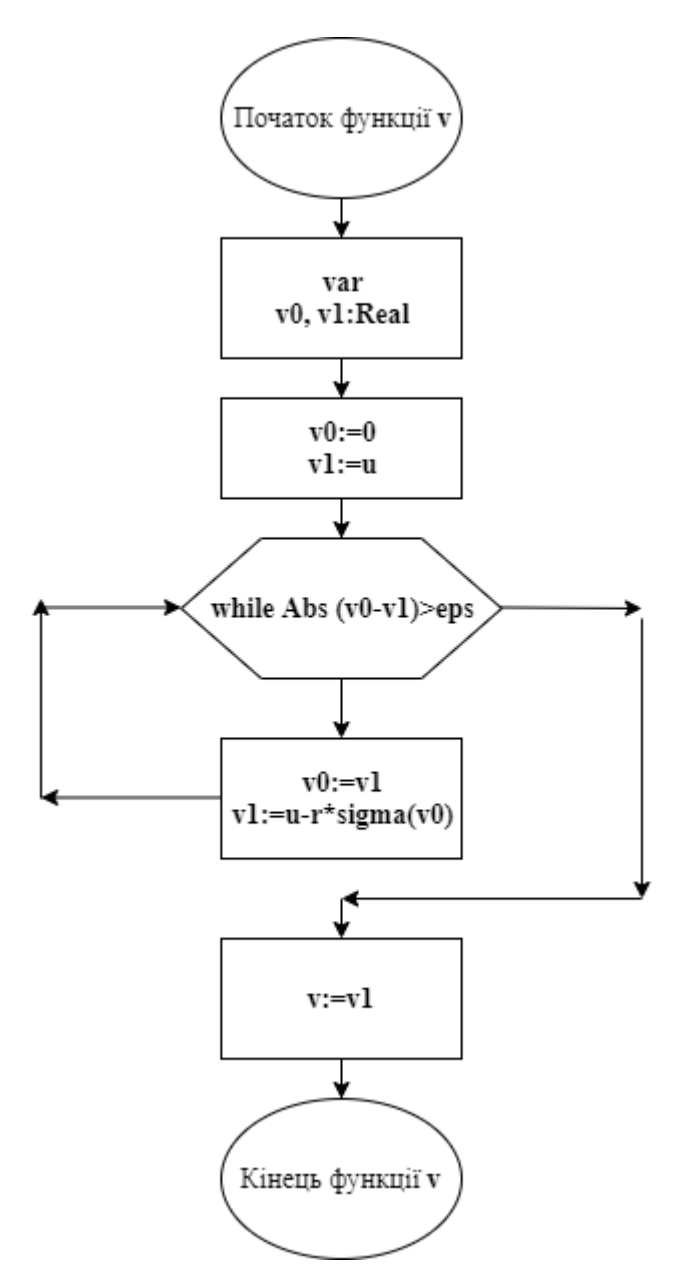

Рисунок Б.6 – Схема дії функції v

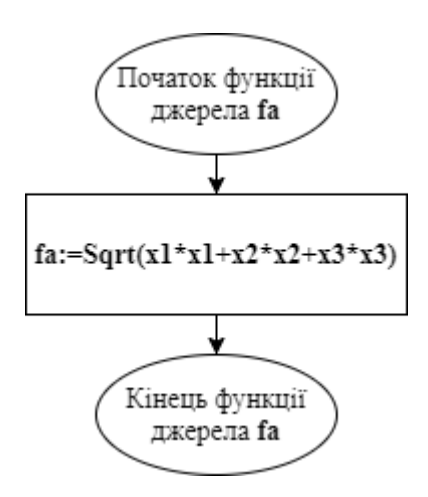

Рисунок Б.7 – Схема дії функції fa

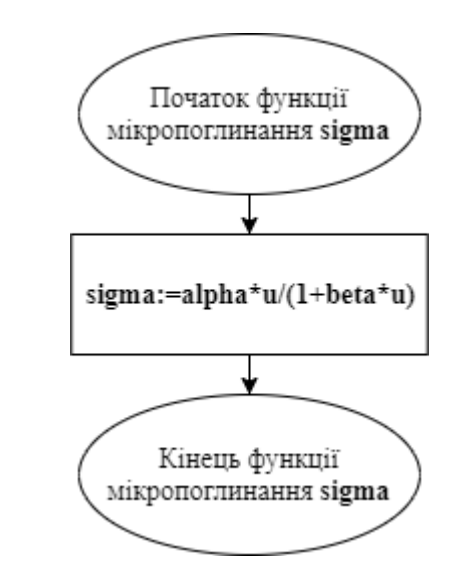

Рисунок Б.8 – Схема дії функції sigma

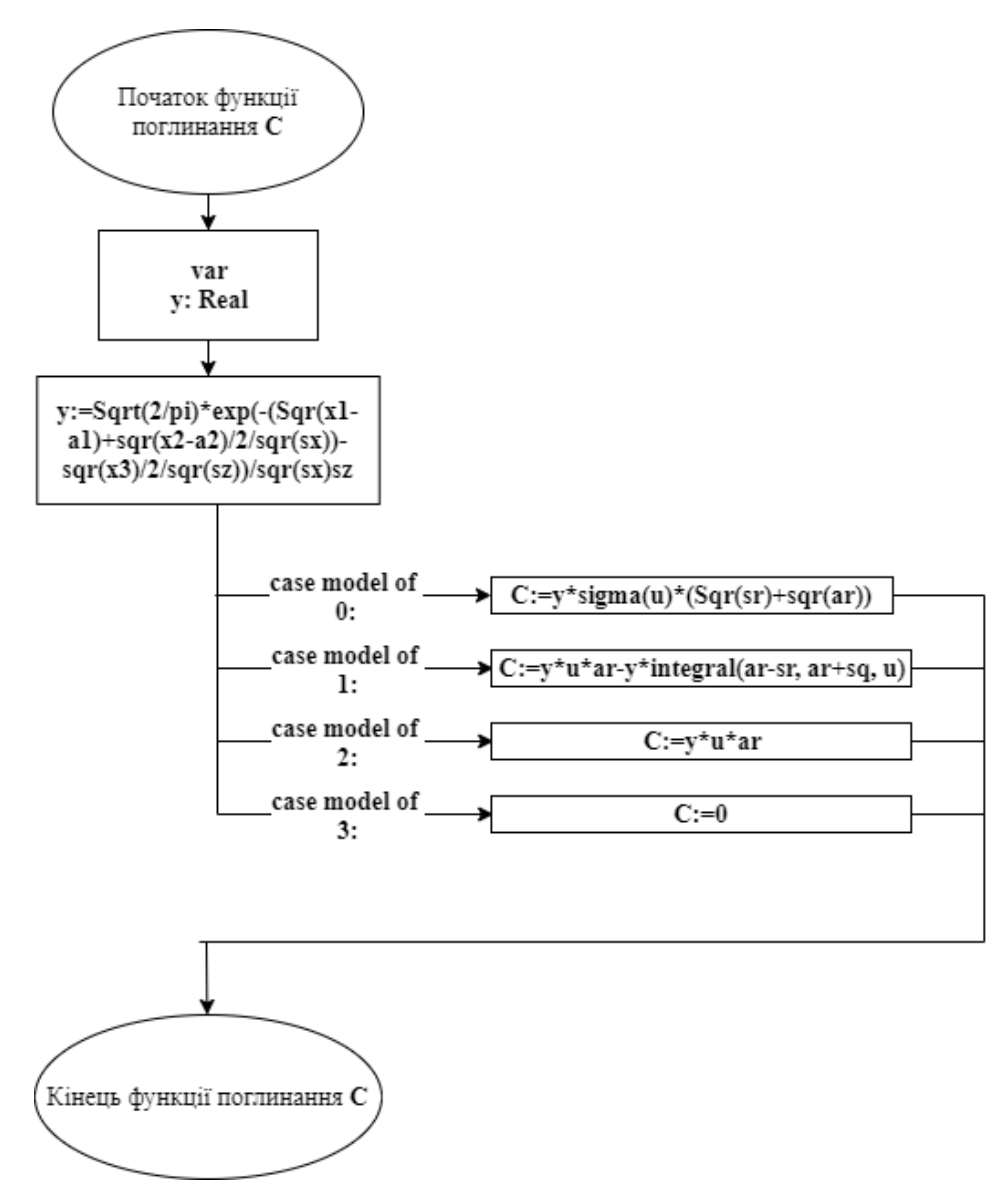

Рисунок Б.9 – Схема дії функції C

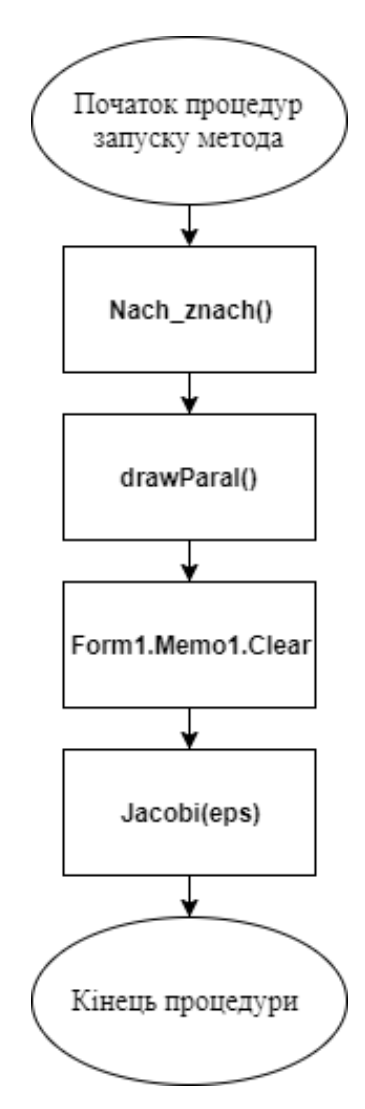

Рисунок Б.10 – Схема першої процедури запуску метода

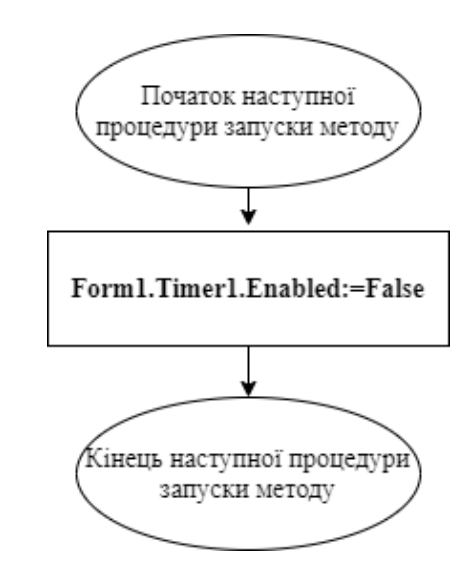

Рисунок Б.11 – Схема другої процедури запуску метода

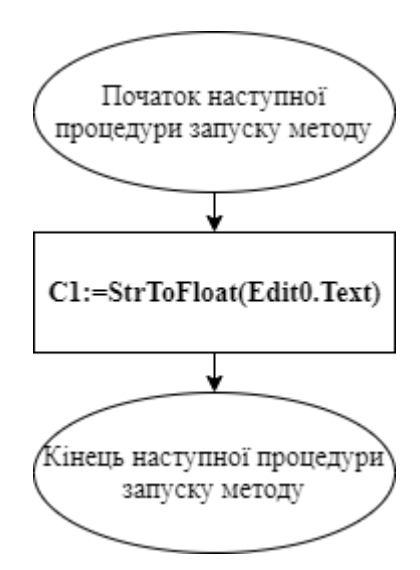

Рисунок Б.12 – Схема третьої процедури запуску метода

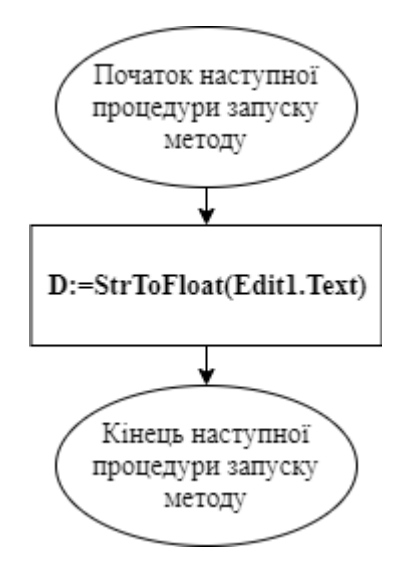

Рисунок Б.13 – Схема четвертої процедури запуску метода

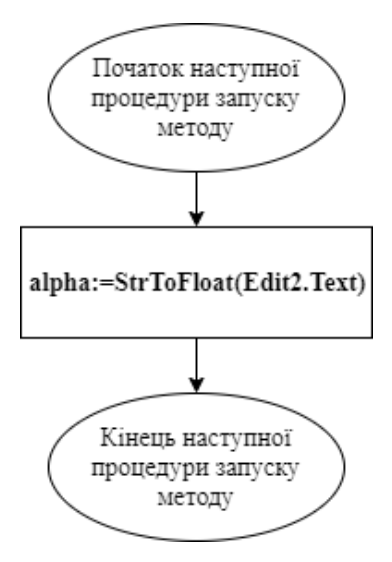

Рисунок Б.14 – Схема п'ятої процедури запуску метода

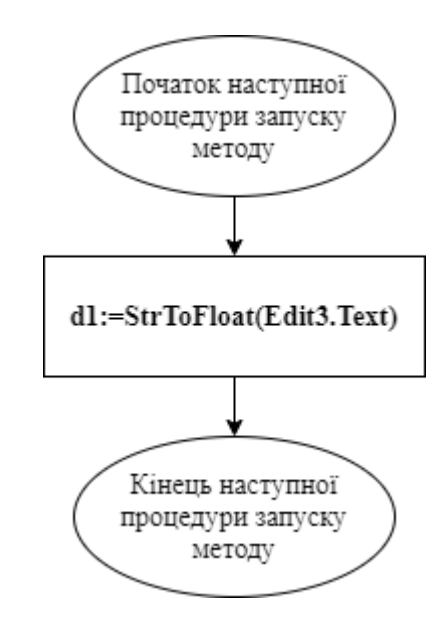

Рисунок Б.15 – Схема шостої процедури запуску метода

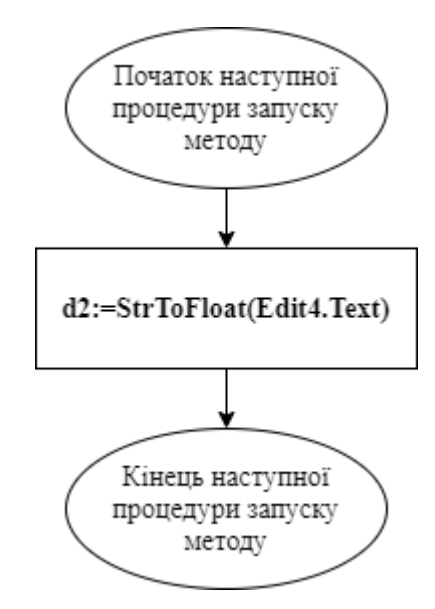

Рисунок Б.16 – Схема сьомої процедури запуску метода

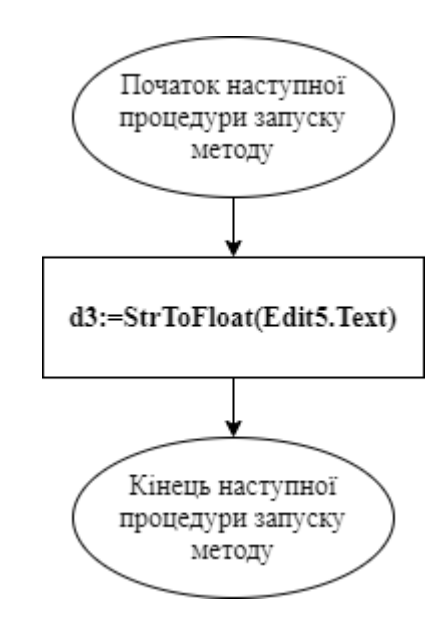

Рисунок Б.17 – Схема восьмої процедури запуску метода

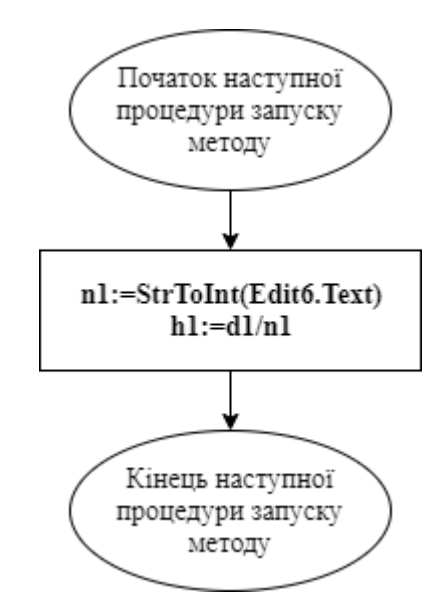

Рисунок Б.18 – Схема дев'ятої процедури запуску метода

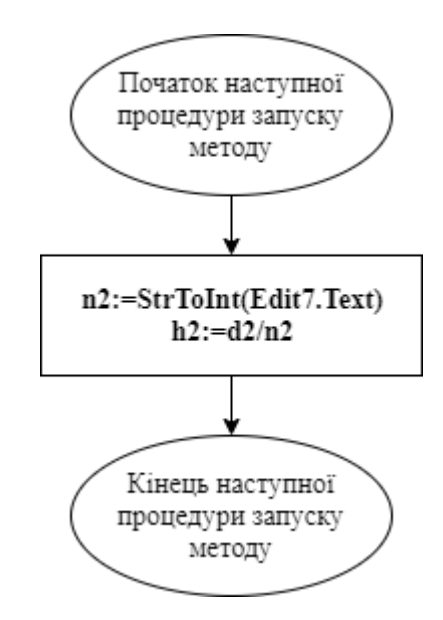

Рисунок Б.19 – Схема десятої процедури запуску метода

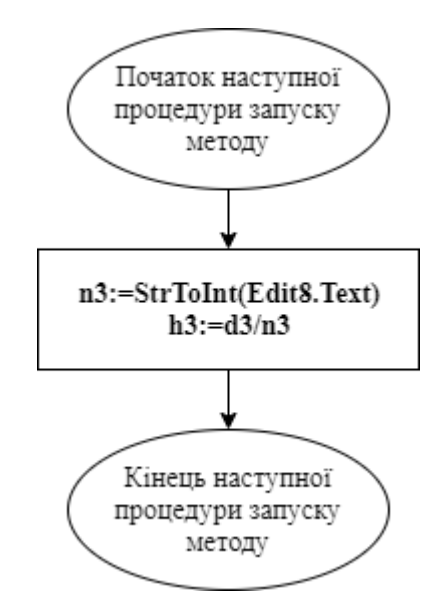

Рисунок Б.20 – Схема одинадцятої процедури запуску метода

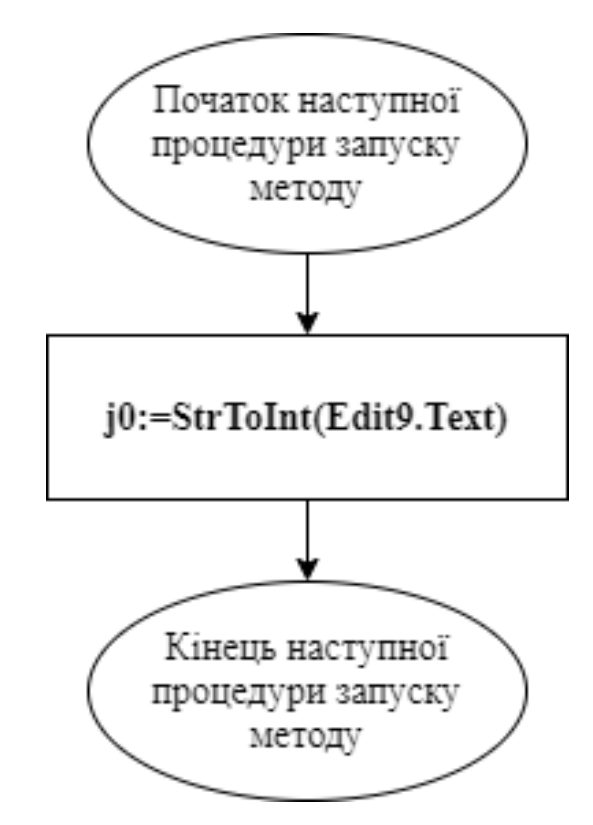

Рисунок Б.21 – Схема дванадцятої процедури запуску метода

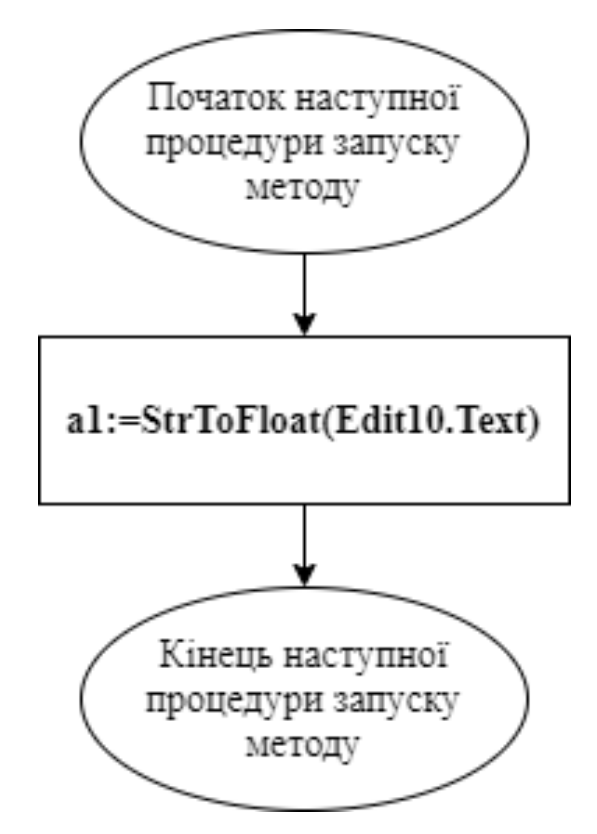

Рисунок Б.22 – Схема тринадцятої процедури запуску метода

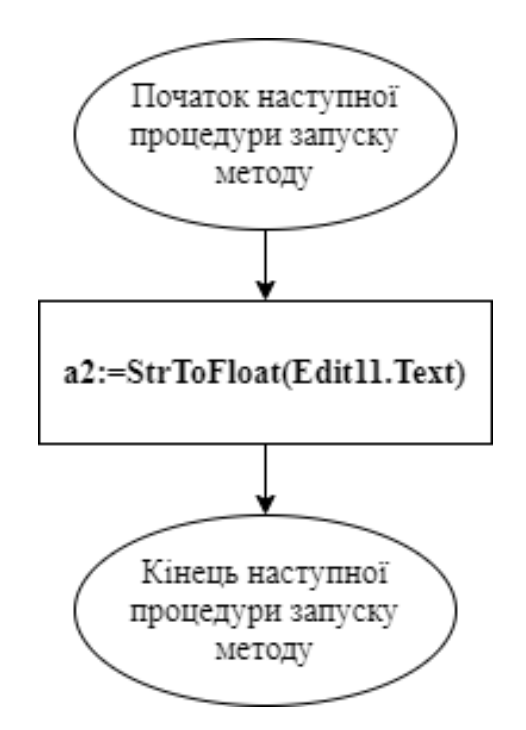

Рисунок Б.23 – Схема чотирнадцятої процедури запуску метода

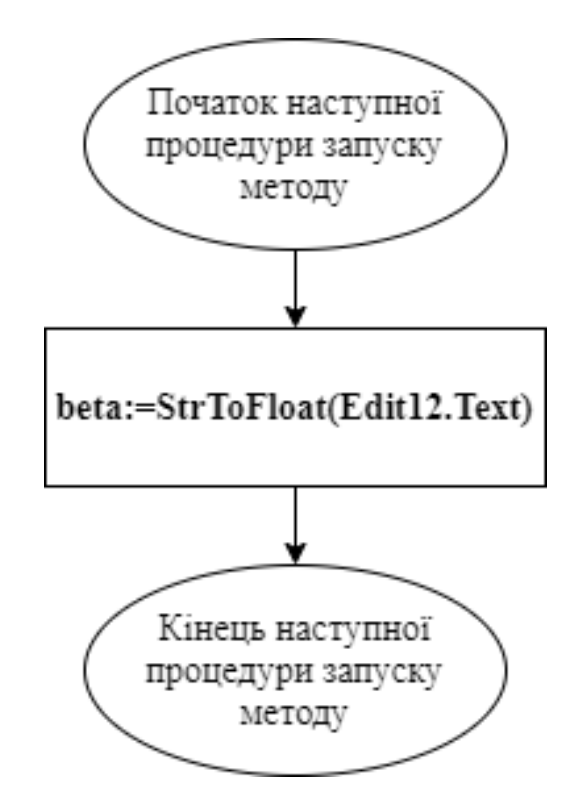

Рисунок Б.24 – Схема п'ятнадцятої процедури запуску метода

**ДОДАТОК В. Електронна презентація**

## МЕТОДИ ТА ІНФОРМАЦІЙНА ТЕХНОЛОГІЯ ПРОЕКТУВАННЯ АВТОМАТИЗОВАНОЇ СИСТЕМИ КОНТРОЛЮ ОЧИСТКИ СТІЧНИХ ВОД

РОБОТА МАГІСТРА

СТУДЕНТКА ГР. КН-18ДМ ГУЛЕВСЬКА КСЕНІЯ ВЯЧЕСЛАВІВНА НАУКОВИЙ КЕРІВНИК ДОЦЕНТ, К.Т.Н. ШУМОВА ЛАРИСА АЛЕКСАНДРІВНА

Рисунок В.1 – Слайд 1

# АКТУАЛЬНІСТЬ ТЕМИ

На сьогоднішній день перед людством дуже гостро стоїть проблема забруднення навколишнього середовища, яка у окремих випадках добігає стану майже екологічної катастрофи. Потрапляння стічних вод в у природні водойми призводить до забруднення останніх. Photo by Ivan Bandura on Unsplash

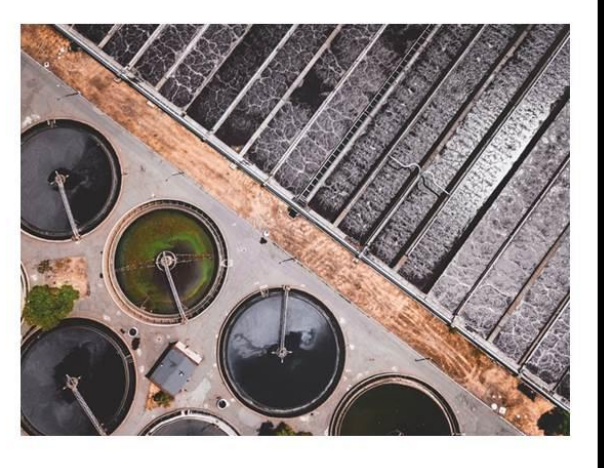

Рисунок В.2 – Слайд 2

ПІЛВИШЕННЯ **METOIO** ДОСЛІДЖЕННЯ БУЛО ЯКОСТІ ОЧИЩЕННЯ СТІЧНИХ ВОД НА ОСНОВІ ІНФОРМАЦІЙНОЇ ПРИКЛАДНОЇ ТЕХНОЛОГІЇ **АВТОМАТИЗОВАНОЇ** ПРОЕКТУВАННЯ СИСТЕМИ КОНТРОЛЮ СТІЧНИХ ОЧИСТКИ ВОД.

Для досягнення поставленої мети сформульовані і вирішені наступні задачі:

- о проаналізувати методи і моделі автоматизованого контролю очищення стічних вод;
- о сформувати модель інформаційного забезпечення процесів КОНТРОЛЮ ОЧИСТКИ СТІЧНИХ ВОД;
- о розробити засіб імітацій ного моделювання для аналізу технологічних параметрів;
- о синтезувати модель прикладної інформацій ної технології проектування автоматизованої системи контролю очистки стічних вод.

Рисунок В.3 – Слайд 3

V ході роботи було удосконалено процеси контролю очистки стічних вод на основі методів імітаційного моделювання фізичних процесів Набули подальшого інформаційні розвитку технології проектування автоматизованої системи контролю очистки стічних вод.

Рисунок В.4 – Слайд 4

Практичне значення отриманих результатів полягає в розробці інформаційної технології проектування автоматизованої системи контролю очистки стічних вод, яка надає засіб імітаційного моделювання ДЛЯ аналізу технологічних параметрів Ta дозволяє скоротити стадії проектування: передпроектне обстеження та концептуальне проектування. Впровадження цієї системи дозволить знизити складність процесу технологічного контролю, підвищити точність розрахунків необхідного обсягу реагенту, підвищити якість очищення води.

Рисунок В.5 – Слайд 5

Ціллю **Автоматизованої** системи технологічними управління процесами (ACV TII) є забезпечення оптимального функціонування технологічного процесу. Тобто, наприклад, отримання економічного максимального edekty 3 планових, економічних урахуванням Ta технічних обмежень. В окремому випадку це може бути максимальна продуктивність технологічного процесу при заданій кількості продукту та вихідної сировини, собівартість мінімально продукції, мінімальні витрати дорогої сировини і таке інше.

Рисунок В.6 – Слайд 6

УЗАГАЛЬНЕНА ФУНКЦІОНАЛЬНА СТРУКТУРА АСУ ТП ОЧИСТКИ СТІЧНИХ ВОД ПОКАЗАНА НА РИСУНКУ

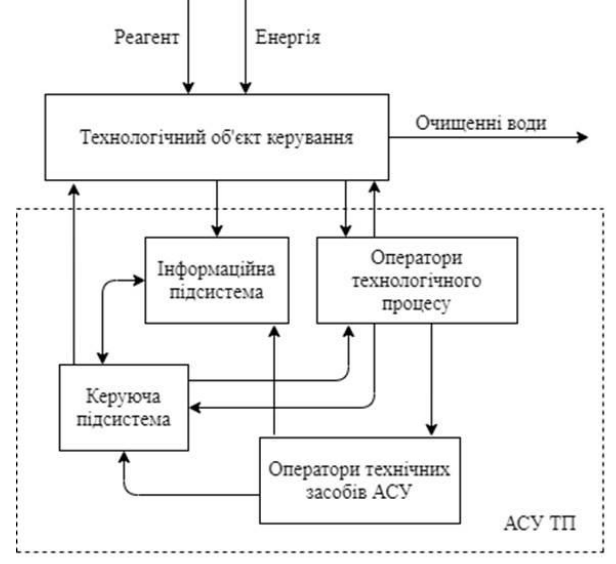

Рисунок В.7 – Слайд 7

### ЗАГАЛЬНА СТРУКТУРА СИСТЕМИ КОНТРОЛЮ ТА УПРАВЛІННЯ ОЧИСНИМИ СПОРУДАМИ

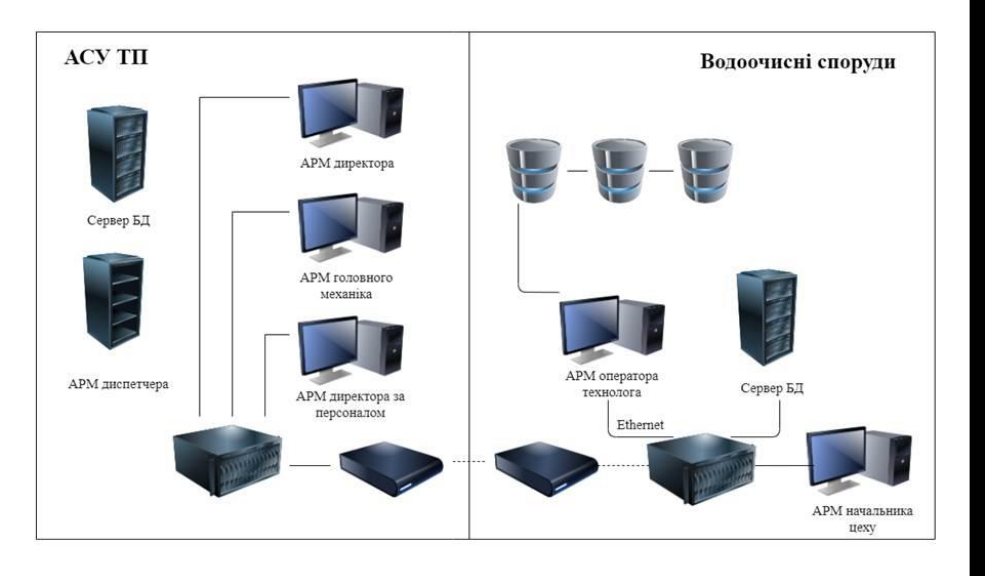

Рисунок В.8 – Слайд 8

ПРИ СТВОРЕННІ АІС ЗАЗВИЧАЙ ВИКОНУЮТЬСЯ НАСТУПНІ СТАДІЇ ПРОЕКТУВАННЯ:

Пристворенні АІС зазвичай виконуються наступні стадії проектування:

- о передпроектне дослідження;
- о концептуальне проектування;
- о ескізне проектування;
- о технічне проектування;
- о робоче проектування.

Результати викладаються в робочому проекті. У сучасній практиці проектування автоматизованих інформаційних систем він є початковим етапом їх впровадження.

Рисунок В.9 - Слайд 9

Для максимальної автоматизації процесу контролю за очисткою стічних вод аналітична система повинна включати модуль імітаційного моделювання фізичного процесу стаціонарної дифузії з поглинанням на поверхні пор.

У якості методів математичного моделювання у роботі використовувались сіткові методи розв'язку задач математичної фізики, методи імітаційного моделювання фізичних процесів та методи чисельного інтегрування та диференціювання.

Рисунок В.10 - Слайд 10
$Ha$ підставі результатів дослідження методів і моделей розроблена структурна інформацій на та моделі ДЛЯ автоматизованого проектування підсистем контролю очистки стічних вод та обгрунтовано вибір програмного засобу середовище розроблено Ta для імітаційного моделювання поглинання забруднюю чої речовини адсорбентом.

Здебільшого схема роботи З очистки стічних вод проводиться за наступною схемою

Рисунок В.11 – Слайд 11

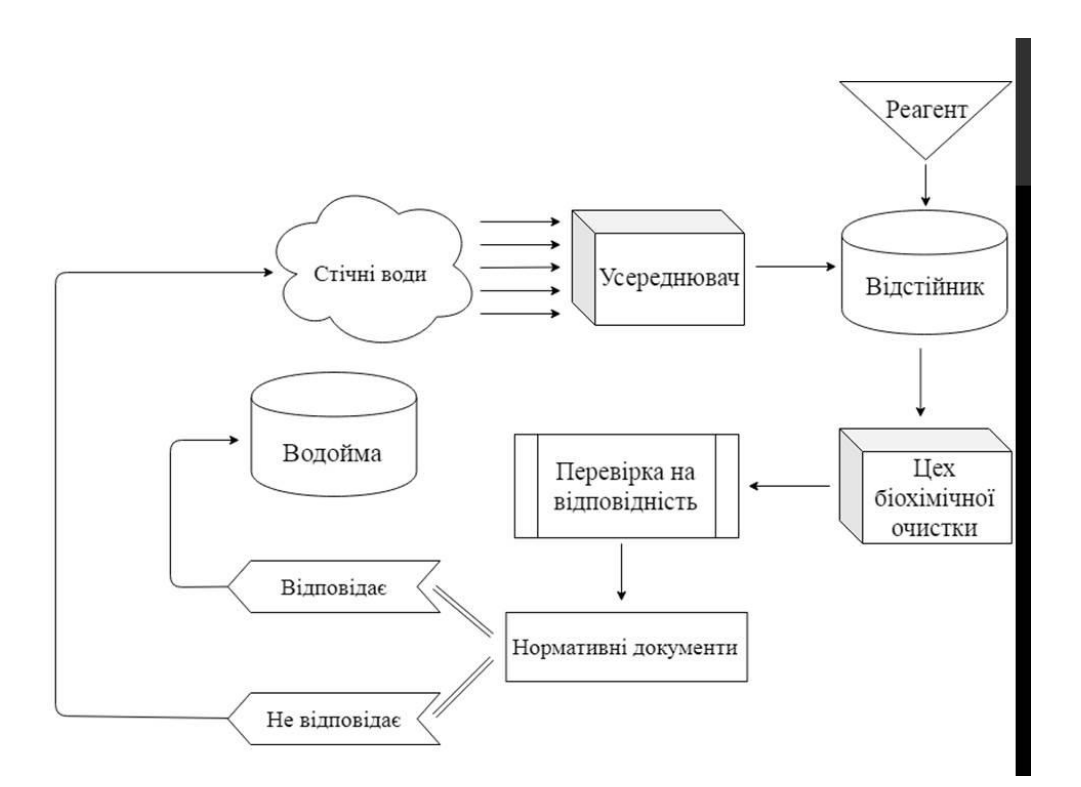

Рисунок В.12 – Слайд 12

Структурну модель процесів, згідно з методологією структурного аналізу і проектування (SADT) можна представити у вигляді діаграми:

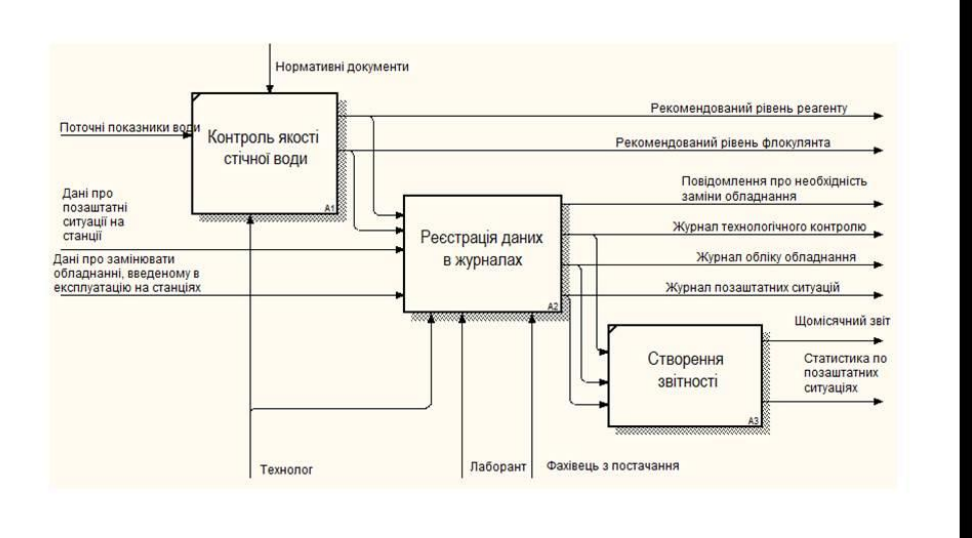

Рисунок В.13 – Слайд 13

## інформаційного забезпечення Загальна схема автоматизованої системи контролю очищення стічних вод:

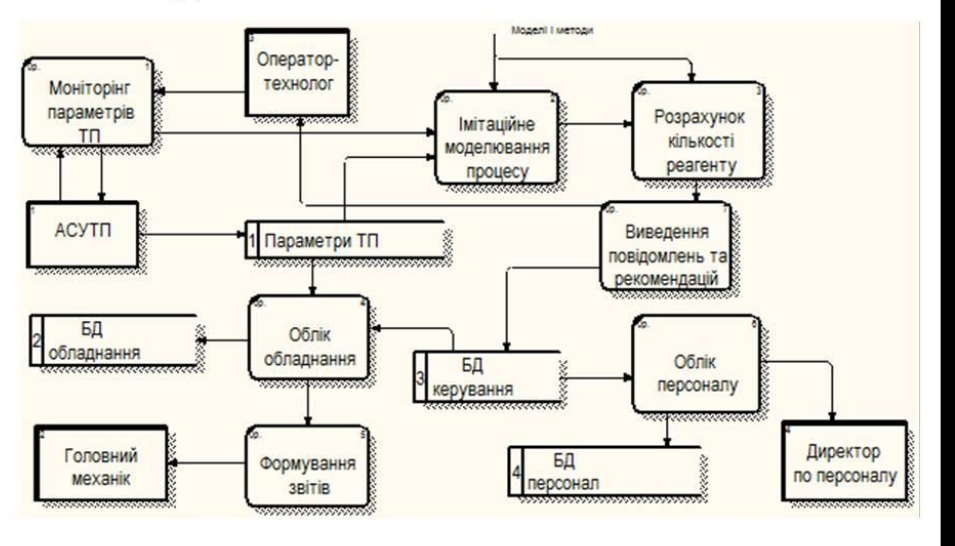

Рисунок В.14 – Слайд 14

## ВИСНОВКИ

У представленій роботі вирішена актуальна науково-практична задача підвищення якості очищення стічних вод на основі прикладної інформаційної технології проектування автоматизованої системи контролю очистки стічних вод.

важливої науково-технічної Лля досягнення пієї проблеми сформульовані і вирішені наступні задачі:

- о проведено аналіз методів і моделей автоматизованого контролю очишення стічних вод;
- інформацій ного о сформовано модель забезпечення процесів контролю очистки стічних вод;
- засіб імітацій ного о розроблено моделювання аналізу для технологічних параметрів;
- прикладної інформацій ної о синтезована модель технології проектування автоматизованої системи контролю очистки стічних вод.

Рисунок В.15 - Слайд 15

При вирішенні завдань отримані наступні результати:

- На основі огляду досліджень обґрунтована актуальність проблеми забруднення водой мищ та пов'язаних з нею завдань очистки стічних вод. Серед най більш перспективних напрямків вирішення цих завдань є використання автоматизованих систем контролю очищення стічних вод, які містять спеціальні засоби інформаційно-аналітичної підтримки для підвищення оперативності розрахунку технологічних параметрів.
- Досліджена структура автоматизованої системи контролю  $\Omega$ **ОЧИСТКИ СТІЧНИХ ВОД**
- Проведено аналіз методів моделювання технологічних процесів,  $\circ$ обгрунтовано вибір моделі проектування інформаційної системи. як основи для розробки автоматизованої системи керування процесом очистки стічних вод.
- Сформульовані завдання та обґрунтована методика досліджень.  $\Omega$
- Досліджено методологічні аспекти проектування автоматизованої  $\Omega$ системи, що грунтуються на принципах системного аналізу (ієрархічності, декомпозиції та ін.). У якості концепції проектування автоматизованої системи контролю очистки стічних вод обрано метод структурного аналізу і проектування складних систем.

Рисунок В.16 - Слайд 16

- о Розглянуті загальні Принципи та аспекти імітаційного моделювання, які були прийняті до уваги та взяті в основу розробки модуля імітаційного моделювання-У якості методів математичного  $\mathbf{V}$ роботі використовувалися моделювання сіткові методи розв'язку задач математичної фізики, методи імітацій ного моделювання фізичних процесів та методи чисельного інтегрування та диференцію вання.
- о Розроблена структурна та інформаційна моделі для автоматизованого проектування підсистем контролю очистки стічних вод.
- о Обгрунтовано вибір програмного засобу та розроблено моделююче середовище для імітацій ного поглинання забруднюючої речовини моделювання адсорбентом. Проведено тестування програмного додатку.

Рисунок В.15 – Слайд 15

Програмна складова може бути у майбутньому впроваджена у систему підтримки роботи промислових водоочисних споруд. Запропоновано інформаційну технологію проектування автоматизованої системи контролю очистки стічних вод на основі спільного використання.

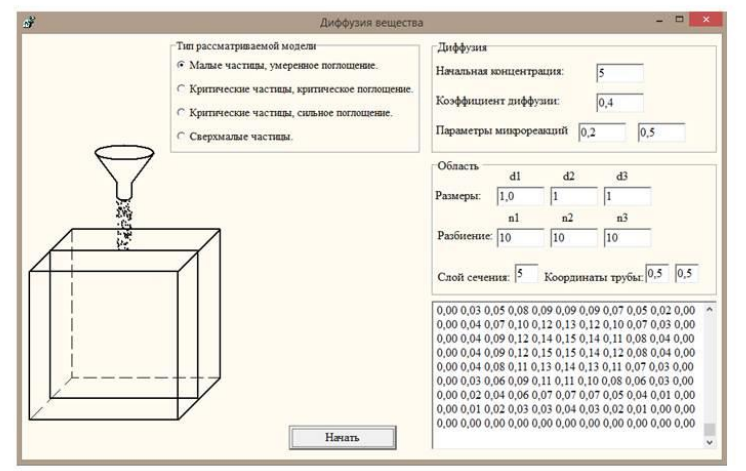

Рисунок В.16 – Слайд 16